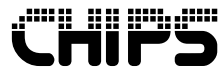

P R E L I M I N A R Y

**July 1999** 

Revision 1.0

**VGA BIOS OEM Reference Guide** 

# **OC69030**

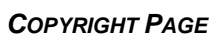

*i*

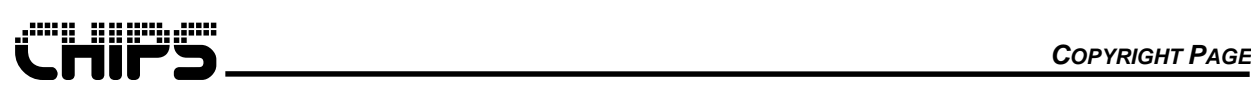

#### **Copyright Notice**

Copyright 1999 Intel Corporation (Chips and Technologies, Inc. has been integrated into the Graphics Component Division (GCD) of Intel Corporation.) ALL RIGHTS RESERVED.

This manual is copyrighted by Intel Corporation. You may not reproduce, transmit, transcribe, store in a retrieval system, or translate into any language or computer language, in any form or by any means - electronic, mechanical, magnetic, optical, chemical, manual, or otherwise - any part of this publication without the express written permission of Intel Corporation.

#### **Restricted Rights Legend**

Use, duplication, or disclosure by the Government is subject to restrictions set forth in subparagraph (c)(1)(ii) of the Rights in Technical Data and Computer Software clause at 252.277-7013.

#### **Trademark Acknowledgment**

CHIPS Logo is a registered trademark of Intel Corporation.

HiQVideo, HiQV32, HiQV64, Unified Architecture, Unified Memory, and XRAM Video Cache are trademarks of Intel Corporation.

\*All other trademarks are the property of their respective holders.

#### **Disclaimer**

This document provides general information for the customer. Intel Corporation reserves the right to modify the information contained herein, as necessary and the customer should ensure that it has the most recent revision of the document. Intel makes no warranty for the use of its products and bears no responsibility for any errors, which may appear in this document. The customer should be on notice that many different parties hold patents on products, components, and processes within the personal computer industry. Customers should ensure that their use of the products does not infringe upon any patents. Intel respects the patent rights of third parties and shall not participate in direct or indirect patent infringement.

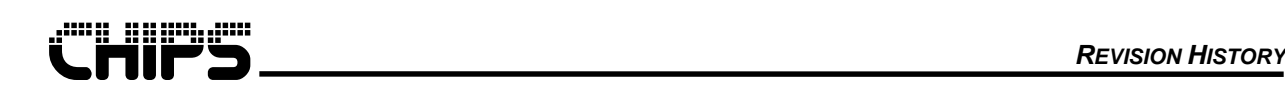

*ii*

# **Revision History**<br><u>By</u><br>JC/dak Firs

Revision Date By By Comment

1.0 7/2/99 JC/dak First draft - initial release

iii

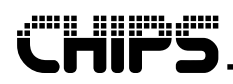

## **Table of Contents**

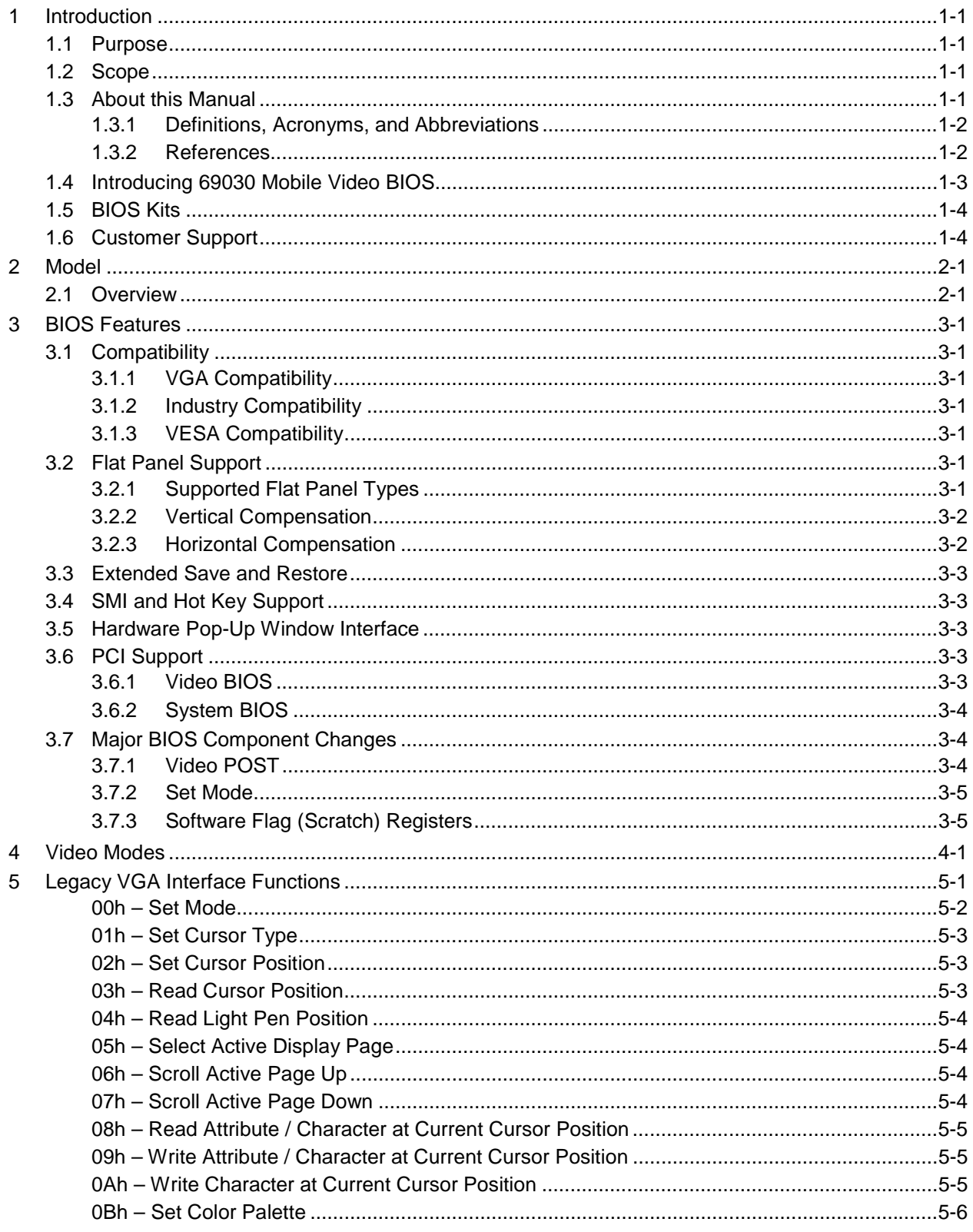

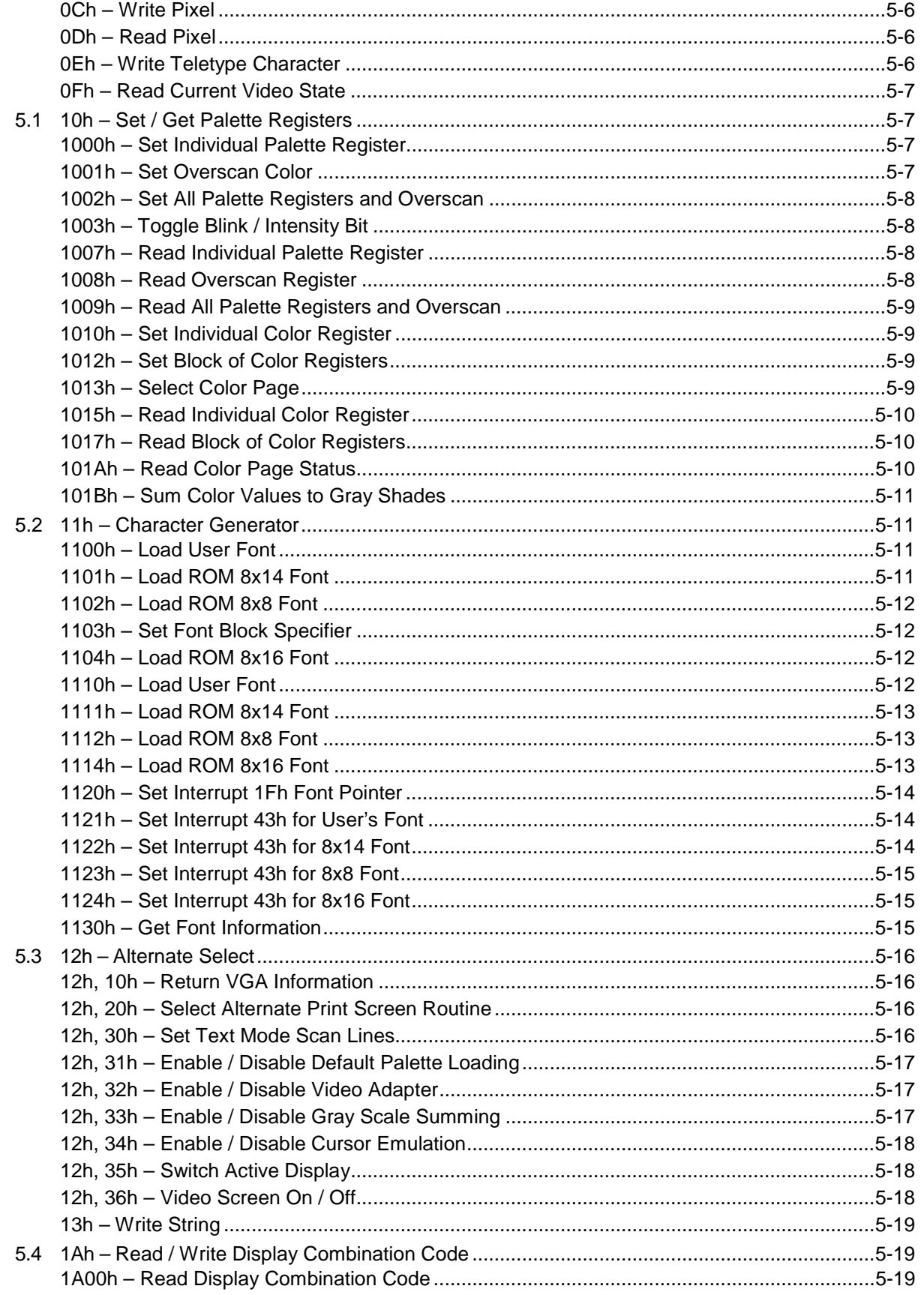

CHIPS

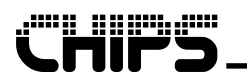

 $\pmb{\mathsf{v}}$ 

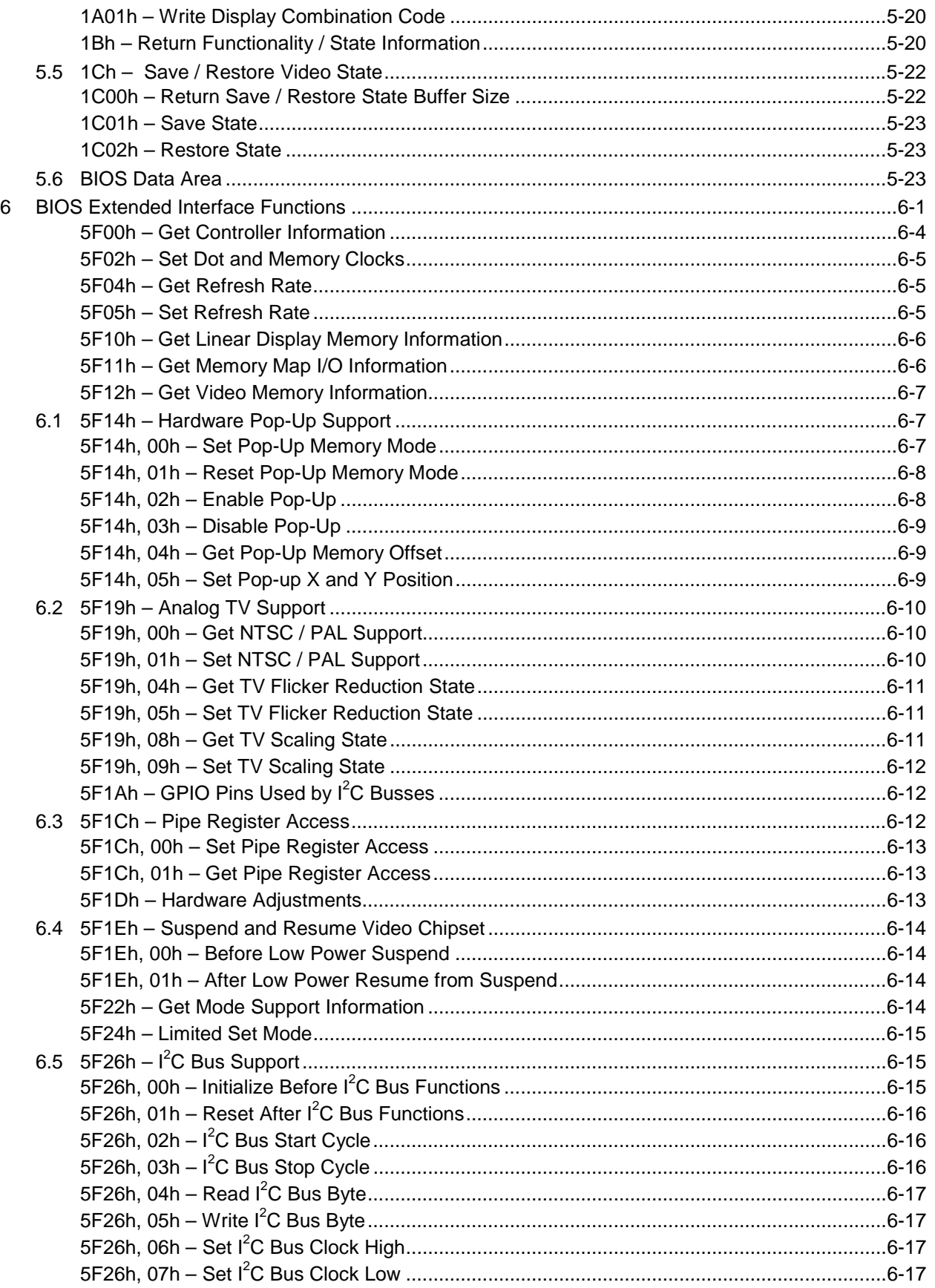

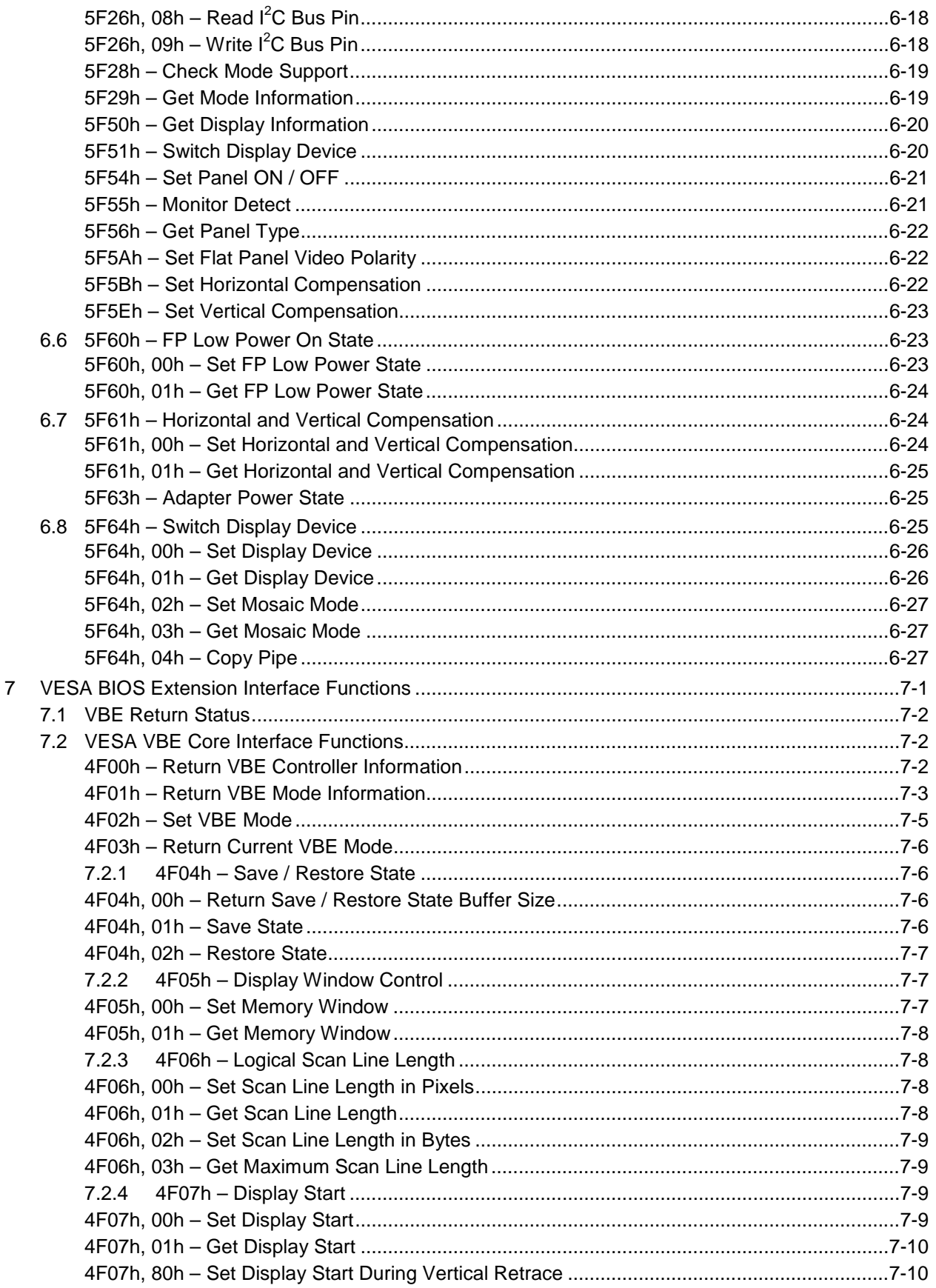

**CHIPS** 

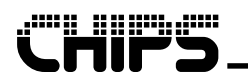

vii

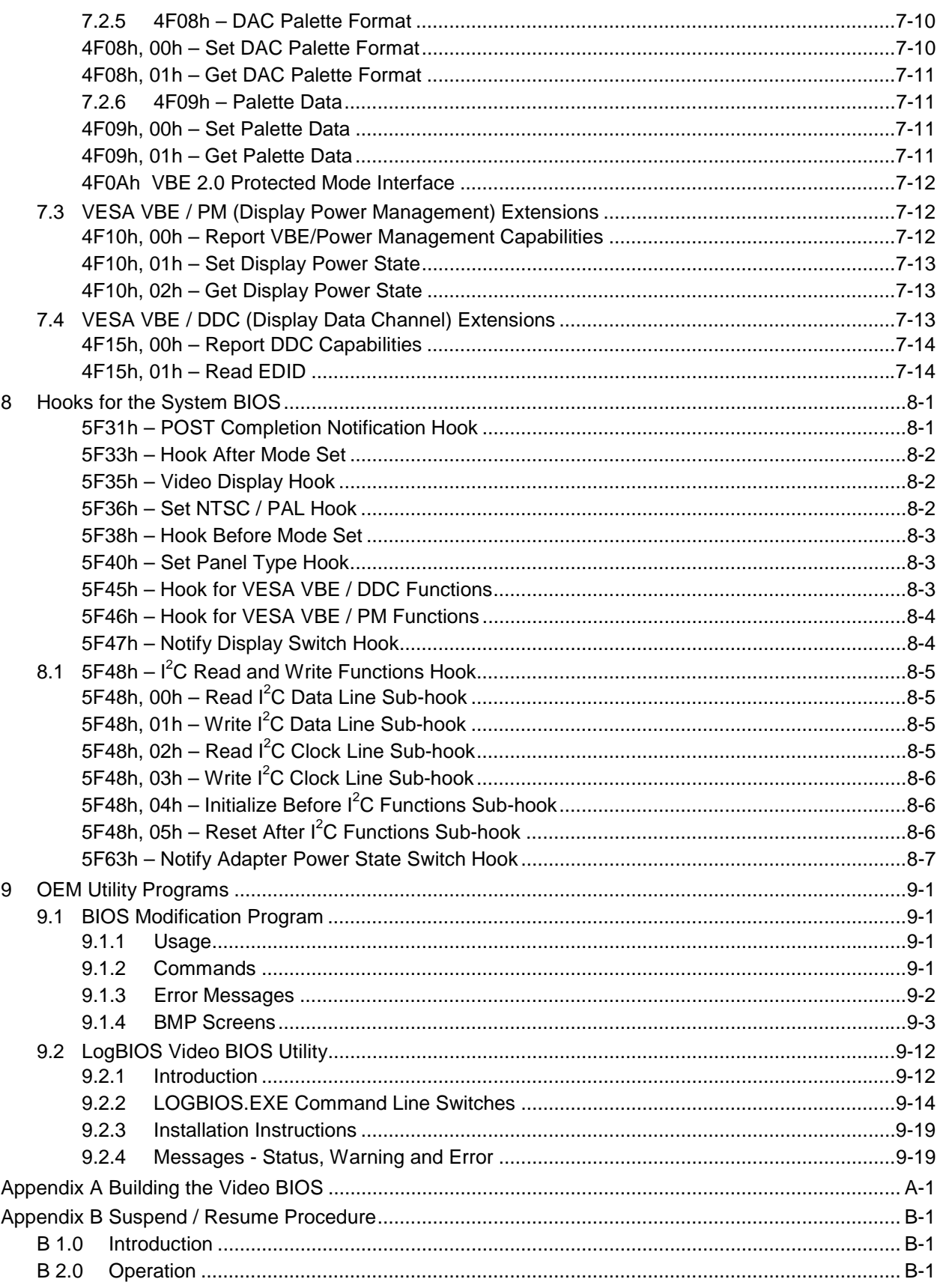

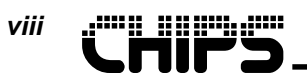

#### **TABLE OF CONTENTS**

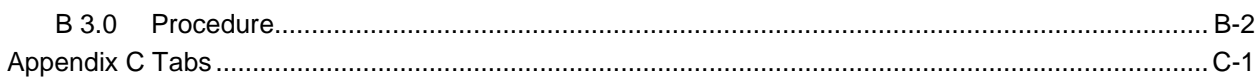

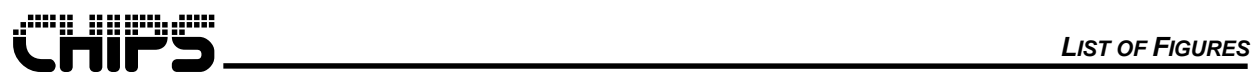

# **List of Figures**

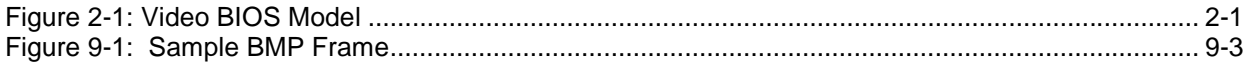

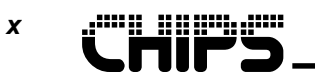

## **List of Tables**

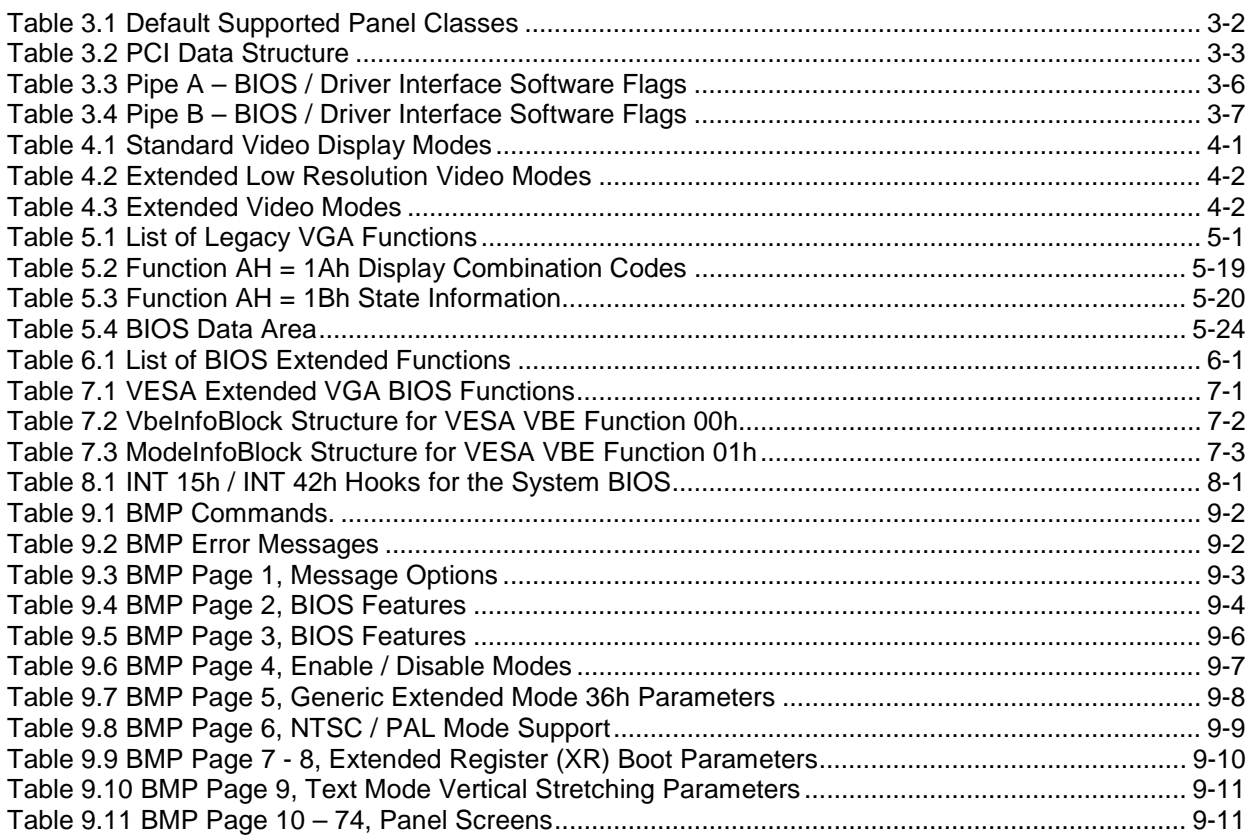

<span id="page-12-0"></span>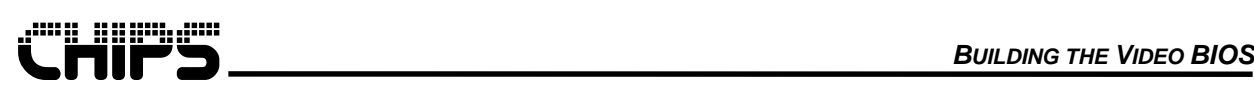

# **1 Introduction**

## **1.1 Purpose**

This document covers the standard video BIOS interfaces, function definitions, and supported modes. This document also covers the external interfaces to the video BIOS, the interrupt 10h-function descriptions, and additional interface components. Legacy VGA and standard external VESA interface chapters have been added for reference. Refer to the original documentation for official interface definitions. Deviations from the standard specifications will be noted in these chapters.

### **1.2 Scope**

BIOS initializes the hardware by setting registers in required sequences to put the hardware in a known state. BIOS allows other software to set hardware states by offering an interface to BIOS functions that load registers. BIOS provides work-arounds for hardware bugs.

The video BIOS is traditionally located at physical memory location C000: 0000h and uses the interrupt 10h vector. On mobile systems however the location of the video BIOS ROM is anywhere from C000: 0000h to 0EFFF:FFFFh.

## **1.3 About this Manual**

This is the reference document for the video BIOS architecture, functionality, and interfaces. An outline of this document follows:

**Chapter 1 – Introduction:** Introduces the Video BIOS documents and details BIOS support.

**Chapter 2 – Model:** Describes how the video BIOS fits in with other software products.

**Chapter 3 – BIOS Features:** Describes many of the features of the video BIOS including compatibility, flat panel, PCI and others.

**Chapter 4 – Video Modes:** Lists the many different video modes supported by the video BIOS. Along with the mode is an array of data for each supported mode.

**Chapter 5 – Legacy VGA Interface Functions:** Describes many of the legacy standard VGA interfaces put in place by IBM VGA BIOS.

**Chapter 6 – Extended Interface Functions:** Presents a detailed description of the extended video BIOS interface functions.

**Chapter 7 – VESA Interface Functions:** Documents the supported VESA functions for reference including VBE, VBE / DDC and VBE / PM.

**Chapter 8 – Hooks for System BIOS:** Lists the interrupt 15h hooks that are called by the video BIOS that allow the system BIOS temporary control.

**Chapter 9 – OEM Utility Programs:** Introduces and describes how to use some of the OEM utility program that are used with the video BIOS.

**Appendix A – Building the video BIOS:** This appendix describes how to build the video BIOS if source code was purchased.

**Appendix B – Suspend / Resume Procedures:** Presents procedures on suspending and resuming the video controller.

<span id="page-13-0"></span>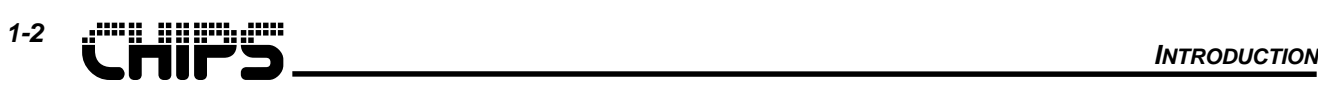

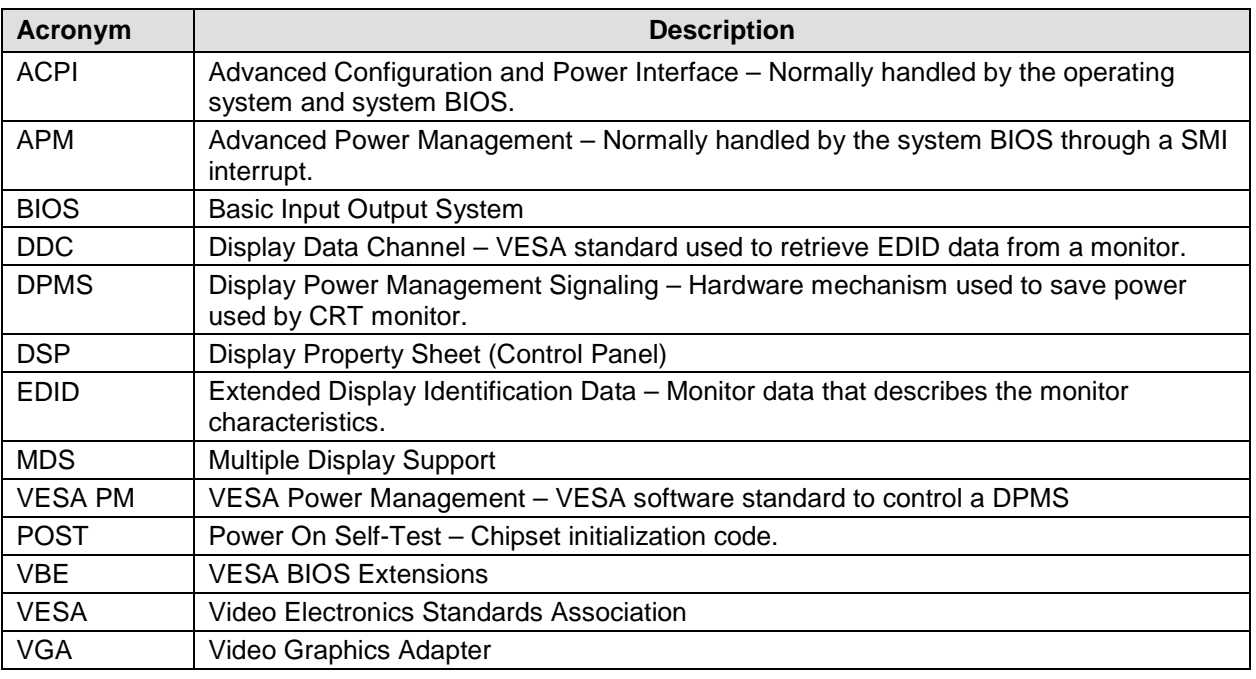

### **1.3.1 Definitions, Acronyms, and Abbreviations**

#### **1.3.2 References**

This section provides a complete list of all documents referenced elsewhere in the document. The internal document reference should be listed.

- 1. IBM VGA Reference Manual
- 2. Advanced Programmer's Guide to the EGA/VGA, George Sutty
- 3. VESA VBE Specification Version 2.0, November 18, 1994
- 4. VESA/DDC Specification Version 1.0, August 12, 1994
- 5. VESA EDID Specification Version 3.0, November 13, 1997
- 6. VESA/PM Specification Version 1.0, February 4, 1994
- 7. PCI Local Bus, Revision 2.1, June 1, 1995

<span id="page-14-0"></span>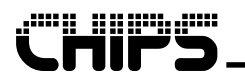

## **1.4 Introducing 69030 Mobile Video BIOS**

The mobile video BIOS is an enhanced, high performance BIOS that is used with video Flat Panel / CRT Controllers to provide a competitive integrated solution. The BIOS is optimized for Intel's flat panel / CRT Controllers and provides:

- Compatibility with the IBM VGA BIOS.
- Supports VESA BIOS Extensions, including VBE 2.0, VBE / DDC 1.0, and VBE / PM 1.0.
- Allows object code BIOS modification through a simple to use BIOS Modification Program (BMP).
- Supports high-resolution modes 640x480 @ 100Hz, 800x600 @ 100Hz, 1024x768 @ 100Hz, 1280 x1024 @ 75Hz and 1600x1200 @ 60Hz. Includes 8bpp, 15bpp, 16bpp and 24bpp modes.
- Supports low-resolution modes  $320x200 \text{ @ } 70$ Hz,  $320x240 \text{ @ } 60$ Hz,  $400x300 \text{ @ } 60$ Hz,  $512x384$ @ 60Hz, and 640x400 @ 70Hz. All low-resolution modes have the 8bpp, 16bpp and 24bpp versions.
- Allows a generic mode resolution by updating tables in the BIOS with the BMP utility.
- Support for monochrome LCD, 640x480 STN, or TFT, 800x600 STN or TFT, 1024x768 STN or TFT, and 1280x1024 STN or TFT flat panel displays. Optional support is available for other displays.
- 32K BIOS supports eight panels.
- Large BIOS supports 16 panels.
- Support for simultaneous display modes.
- Allows different memory clock settings for flat panel only display device to save power.
- Support Brooktree digital TV chipset.
- Supports popup icon.
- Supports PCI bus and  $I^2C$  bus.
- Allows the run time BIOS size to be adjusted to the nearest granularity unit. The new size can be smaller (removing POST and white space) or larger (allowing for shadow granularities).
- BIOS segment can be relocated on 32K boundaries between C000h to F800h using the BMP utility.
- Interrupt 15h hooks throughout the video BIOS to give system BIOS control at essential video BIOS locations.
- Extended BIOS functions that offer easy access to controller features and capabilities.

### <span id="page-15-0"></span>**CHIPS** *1-4*

## **1.5 BIOS Kits**

The 69030 BIOS is available in three kit formats. These kits and their contents are as follows:

SE69030 VGA BIOS Evaluation Kit:

- Evaluation diskette (Evaluation copy of BIOS and utility programs)
- •*OC69030 VGA BIOS OEM Reference Guide*
- Release notes
- Software Incident Report (SIR) forms

SK69030 VGA BIOS Binary Kit:

- Binary diskette (Master copy of BIOS and utility programs)
- •*OC69030 VGA BIOS OEM Reference Guide*
- Release notes
- Software Incident Report (SIR) forms

SC69030 VGA BIOS Source Code Kit:

- Source code diskette
- SK69030 VGA BIOS binary kit

## **1.6 Customer Support**

Software products are supported by field application engineers located in each sales office. If you encounter a problem, or have any questions regarding a software product, please complete a copy of the Software Incident Report (SIR) form included with your product. Forward the completed form to the following address:

Intel Corporation Mail Stop: CHP3-202 Attn.: Software Product Support 350 East Plumeria Drive San Jose, CA 95134

FAX SIR forms to: (408) 545-9817

<span id="page-16-0"></span>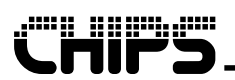

# **2 Model**

## **2.1 Overview**

The Video BIOS may be thought of as an operating system with an independent hardware abstraction layer. It does not prevent or monitor direct access to hardware by operating system, applications, or device drivers. Though not recommended, some DOS applications do change basic hardware settings without going through video BIOS at all. Most modern day applications and operating systems avoid going directly to hardware. They could use the legacy VGA entry point for basic functionality, which is the lowest common denominator, or they could use the VESA entry point for accessing the extended functions without the support of device specific drivers. They might take advantage of the functionality of device specific drivers to access all features of the hardware. In turn, the device specific driver may access the hardware directly or may access any of the entry points the video BIOS makes available.

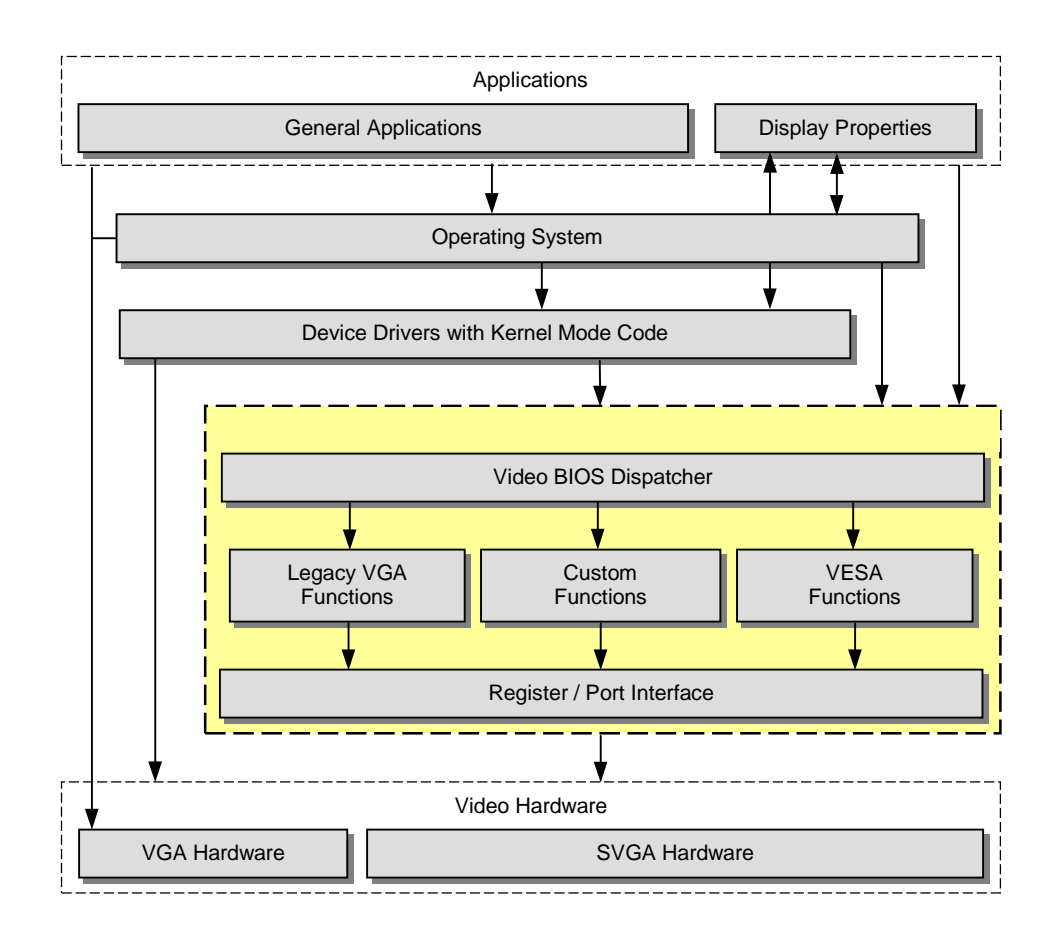

**Figure 2-1: Video BIOS Model**

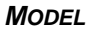

**THIPS** *2-2*

**This page intentionally left blank**

<span id="page-18-0"></span>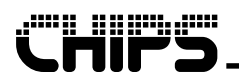

# **3 BIOS Features**

## **3.1 Compatibility**

This chapter discusses the compatibility issues of modern video BIOS systems. The importance of compatibility is immeasurable to manufacturers introducing new products to the marketplace.

### **3.1.1 VGA Compatibility**

The video BIOS is fully compatible with the documented standard IBM VGA BIOS, including standard VGA functions, register setting, mode resolutions, and RAM data area values. IBM VGA compatibility assures that the video BIOS will support legacy software as well as today's software that still use the VGA interface.

#### **3.1.2 Industry Compatibility**

Industry compatibility is just as important, if not more so, than IBM VGA compatibility. This compatibility is achieved by testing the video BIOS on current and legacy industry platforms using current software packages. As the industry pushes forward with today's most demanding platforms and software packages, our compatibility labs develop new innovative ways to assure a robust video BIOS product.

#### **3.1.3 VESA Compatibility**

VESA is a well-known standards committee that is composed of representatives from many fast paced companies. The standards committee develops helpful standards that are used when developing products throughout the computer industry. VESA first gained its recognition with its VESA VBE standard that allowed software to set non-IBM standard mode resolutions. The video BIOS currently supports VESA VBE 2.0, VESA VBE / DDC, and VESA VBE / PM standards (see VESA chapters for details page [7-1\)](#page-84-0).

## **3.2 Flat Panel Support**

The video BIOS provides support for features used in conjunction with a flat panel display.

#### **3.2.1 Supported Flat Panel Types**

The video BIOS supports 16 flat panel classes. These panel classes are listed in table groups in the BIOS referenced by a number. They are identified as panel classes because they are made up of register tables that will set the most popular panel in a given panel class (resolution and type). These registers tables may have to be updated with the BIOS modification utility for some flat panel manufactures. By adjusting all the registers in a panel class, the panel number can be made to support any panel resolution and type supported by the video controller.

The 32 K BIOS only supports the first eight panel classes. The following is a list of the default panel numbers and the associated panel class.

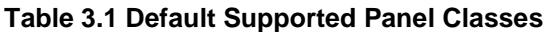

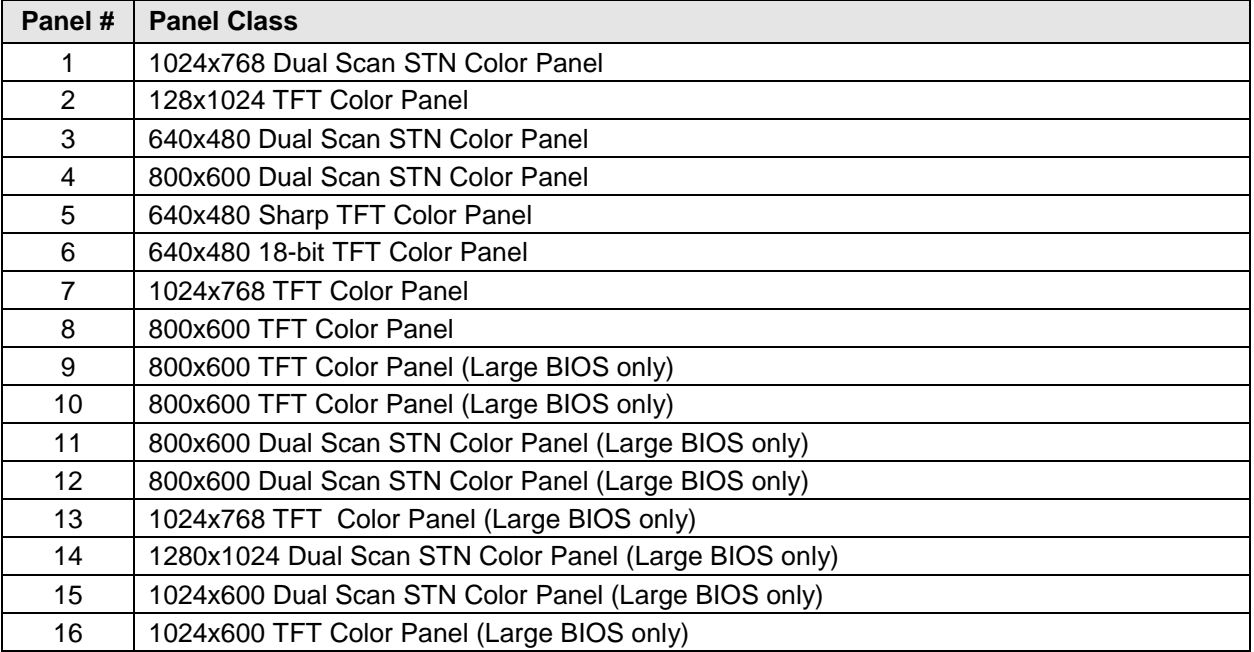

#### **3.2.2 Vertical Compensation**

The video BIOS supports the following vertical compensation modes for flat panel operation:

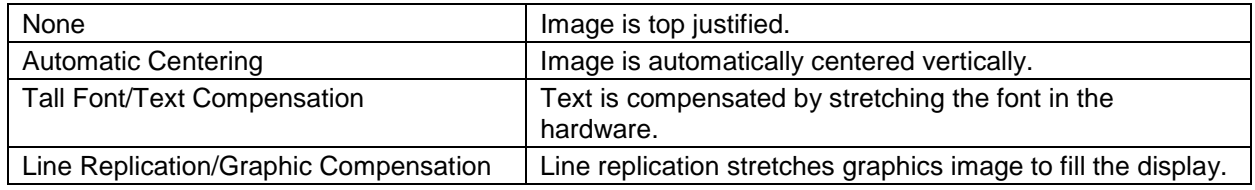

The vertical compensation can be set by using function 5F5Eh (Set Vertical Compensation). Vertical Compensation status can be read by using function 5F50h (See Return Panel Information) or 5F61h (Set Horizontal & Vertical Compensation).

#### **3.2.3 Horizontal Compensation**

The video BIOS supports the following horizontal compensation modes for flat panel operation:

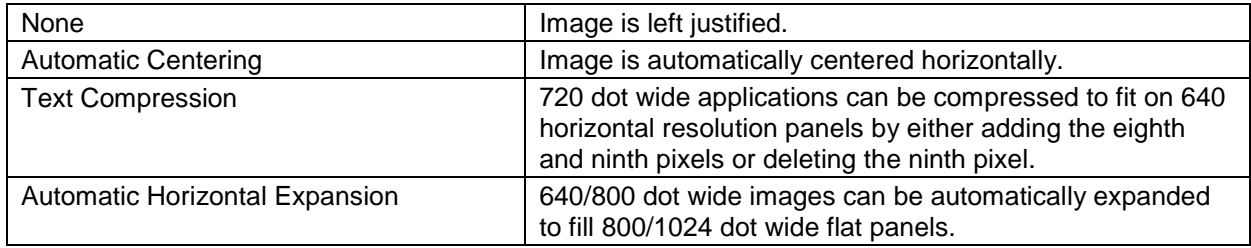

The horizontal compensation can be set with function 5F5Bh or 5F61h.

<span id="page-19-0"></span>*3-2*

<span id="page-20-0"></span>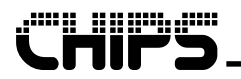

### **3.3 Extended Save and Restore**

The video BIOS provides functions to save and restore the video Chipset State. This includes all standard and extended registers, the memory latches, and the attribute Flip/flop State. The functions provided are 5FA0h (Extended BIOS Save/Restore State), 5FA1h (Save Video State), and 5FA2h (Restore Video State).

## **3.4 SMI and Hot Key Support**

An alternate INT 10h entry point (word pointer) is located at 8Bh in the BIOS that will bypass the STI instruction at the beginning of the usual INT 10h handler. STI instructions are not allowed during processing of a System Management Interrupt (SMI).

The video BIOS and Flat Panel Windows drivers are designed to support display switching with hot keys. The following paragraphs describe how to use the video BIOS to implement hot key display switching. The system BIOS hot key function handler should call the video BIOS switch display function (INT 10h, function 5F51h) when the switch display hot key is pressed.

## **3.5 Hardware Pop-Up Window Interface**

The video BIOS has the capability of overlaying a 32x32 / 64x64 / 128x128 area of screen with the offscreen data stored in different formats. The off-screen data could be an AND / XOR format cursor (Windows or OS/2), or a monochrome 2 bit per pixel format bit map. The 69030 BIOS provides the popup support under SMI through the 5F14H function. The BIOS supports up to eight pop-ups.

## **3.6 PCI Support**

#### **3.6.1 Video BIOS**

The video BIOS is developed for use with PCI Local Bus board configurations as defined in the PCI Local Bus Specification. The BIOS has word pointers to the PCI Data Structure at offset C000:18h / E000:18h. The PCI Data Structure is defined as follows:

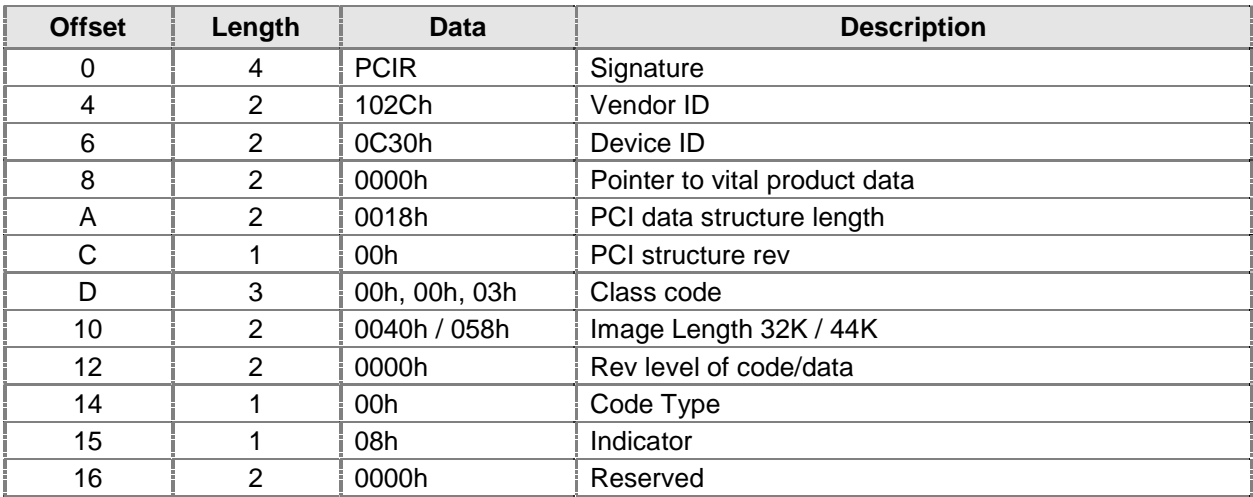

#### **Table 3.1 PCI Data Structure**

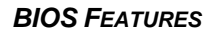

<span id="page-21-0"></span>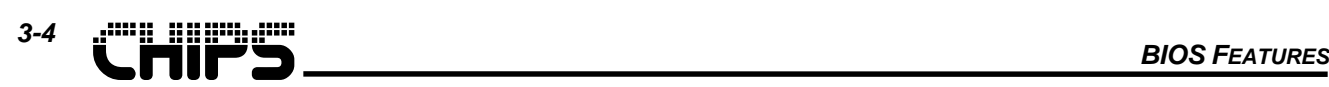

#### **3.6.2 System BIOS**

The Flat Panel / CRT controller supports expansion ROM Base Address at offset 30h in the configuration space. The video BIOS is usually merged with the system BIOS and is located at address E000:0 in the system. To find the video device during power up, the system BIOS reads class code at offset 09h (00h, 00h, 03h) in the configuration space. The system BIOS then looks for PCIR signatures in the C000 / E000 segment (word pointer to the PCIR string is at C000:18h / E000:18h) followed by the video device class code (00h, 00h, 03h) at offset 0Dh in the PCI data structure of the video BIOS. When the system BIOS finds the video device, it should map the video BIOS at a very high address, then copy the video BIOS at Address C000:0 / E000:0.

## **3.7 Major BIOS Component Changes**

The 69030 dual pipe architecture will require many BIOS component changes from today's 69000 BIOS including video POST, set mode, switch display device, and others. The following sections will address affected portions of these components.

### **3.7.1 Video POST**

The initial part of POST (Power On Self-Test) loads the majority of the registers in table form to put the chipset in a know state. This known state will include a display device of CRT on pipe A with pipe B off.

After the chipset is in a know state, POST will determine the boot display configuration, size video memory, and so on. The main change in POST will be to support the new boot display devices. These devices will be more complicated as shown with a list of the current and the new possible boot display devices.

The current 69000 boot display devices are listed below:

- CRT
- **Flat Panel**
- Simultaneous (CRT and Flat Panel)
- Flat Panel or CRT if a CRT is detected
- Flat Panel or Simultaneous if a CRT is detected

The new 69030 dual pipe boot display devices are as follows:

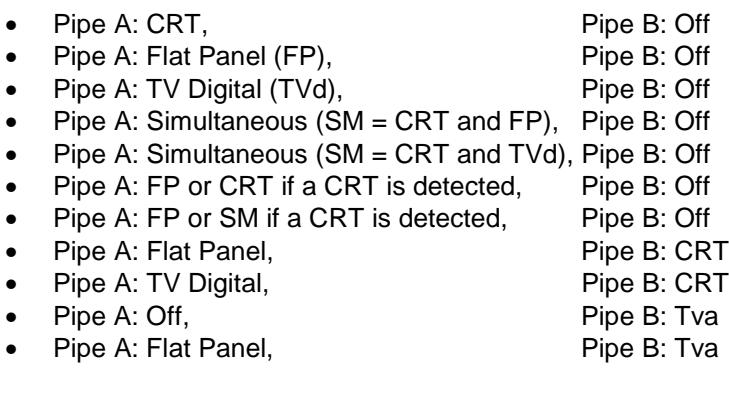

Currently, booting into mosaic mode is not supported.

<span id="page-22-0"></span>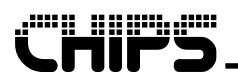

#### **3.7.2 Set Mode**

Externally, the set mode function (interrupt 10h,  $AH = 00h$ ) will work fine as long as the correct pipe I/O port access is selected before set mode is called. A function to set the pipe I/O port access will be discussed in the New Software Components section of this document. Internally, set mode will have to adjust many registers depending on the display device.

Only one of the pipelines may display a text mode at any one time. This limitation is the result of only having one BIOS data area (address 40:XX) as discussed in the next paragraph. It is, however, possible to run the same text mode on both pipelines.

There will only be a single copy of the BIOS data area. The data will reflect the pipe that is in text mode or last in text mode. Set mode must not write to or read from the BIOS data area if the pipe without I/O port access is in control of the BIOS data area.

Output functions are the IBM standard functions that write text or pixel data to the screen. The output functions may need to be blocked if the current pipe with I/O port access is not the pipe that controls the BIOS data area variables.

### **3.7.3 Software Flag (Scratch) Registers**

The BIOS uses software flags to hold current states, to allow or disallow certain functionality, and to interface with the device drivers. Software flags are simply chipset registers with no hardware function except to hold a value (a flag) that can be retrieved by reading back the register. The following table defines the use of these flags, but these flags change from time to time as BIOS development continues.

Note: The values and location of the data in the software flag registers may change at any time. They are listed here for information only.

#### **3.7.3.1 69030 BIOS / Driver Interface Scratch Bits**

<span id="page-23-0"></span>*3-6*

The 69030 BIOS and Device Drivers interface scratch registers will use shadowed versions for each pipe. The following tables list the scratch bits used in the BIOS / Driver interface for both pipeline A and B.

| <b>Flag</b><br>Register | Flag<br><b>State</b> | <b>Flag Description</b>                                                                                                    |
|-------------------------|----------------------|----------------------------------------------------------------------------------------------------|
| XRE0                    |                      |                                                                                                    |
| [7:0]                   | <b>XXXXXXXX</b>      | Reserved for future use.                                                                                                    |
| XRE1                    |                      |                                                                                                    |
| $[7]$                   | X                    | Reserved for future use.                                                                                                    |
| [6]                     | $\mathsf{x}$         | The BIOS sets this flag when PAL mode is requested. PAL mode is<br>activated when this flag is set and the current state is a valid PAL state (i.e.<br>CRT display, modes 03h, 12h, 13h, or extended mode). The drivers use<br>this bit to determine if CRT panning may be required.                                                                                                    |
| [5]                     | X                    | The BIOS sets this flag when NTSC mode is requested. NTSC mode is<br>activated when this flag is set and the current state is a valid NTSC state<br>(i.e. CRT display, modes 03h, 12h, 13h, or extended mode). The drivers<br>use this bit to determine if CRT panning may be required.                                                                                                    |
| [4]                     | X                    | The BIOS sets this bit to inform the drivers to use software cursor.                                                                                                    |
|                         |                      | Note: The BIOS will use IOSS to determine whether the pipe A or pipe B<br>version of this bit will be updated.                                                                                                    |
| [3:2]                   |                      | Reserved for future use.                                                                                                    |
| [1:0]                   | 00<br>01<br>10<br>11 | The BIOS sets these bits to inform the drivers that a state change may have<br>taken place. This state change may include a display device switch, a mode<br>set, a refresh rate change, a stretching state change, or other state changes<br>that may need the drivers to update its environment. After the drivers<br>process these bits, the driver will set them to 00.<br>No state change since bits last processed<br>State changed - Current display type is pipe A, CRT<br>State changed - Current display type is pipe A, flat panel or TV Digital<br>State changed - Current display type is pipe A, CRT + FB or CRT & TVD<br>Note: The BIOS will use IOSS to determine whether the pipe A or pipe B<br>version of this bit will be updated. |
| XRE <sub>2</sub>        |                      |                                                                                                    |
| [7:0]                   | <b>XXh</b>           | The BIOS sets the current video mode number for pipe A in this register.<br>Both the BIOS and drivers use this as the actual current mode number.<br>This is required since some systems (Japanese windows) change the mode<br>number in 40:49.                                                                                                    |

**Table 3.1 Pipe A – BIOS / Driver Interface Software Flags**

<span id="page-24-0"></span>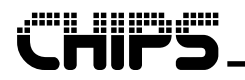

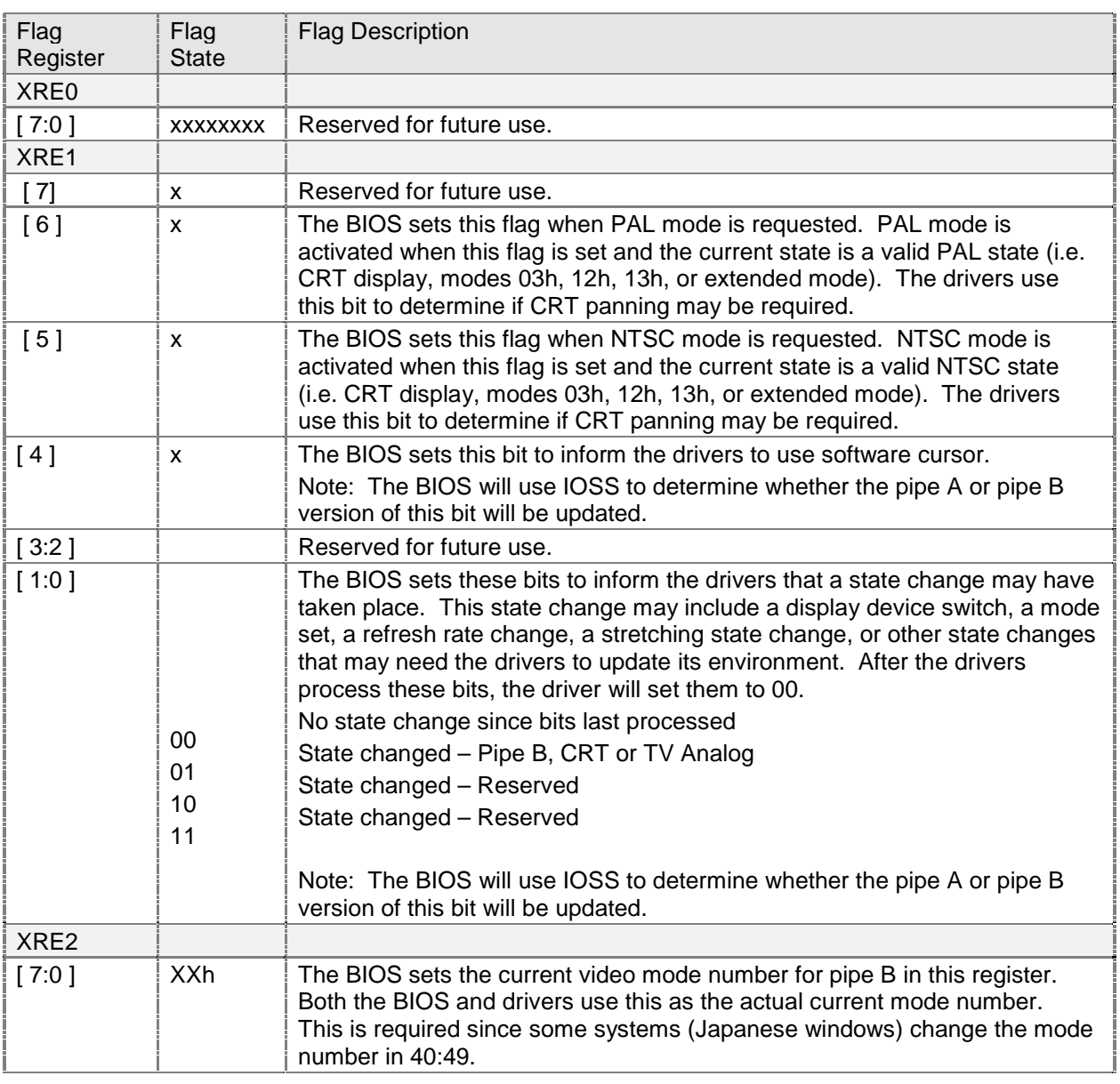

#### **Table 3.2 Pipe B – BIOS / Driver Interface Software Flags**

`efmp *BIOS FEATURES 3-8*

**This page intentionally left blank.**

⋝ o des

<span id="page-26-0"></span>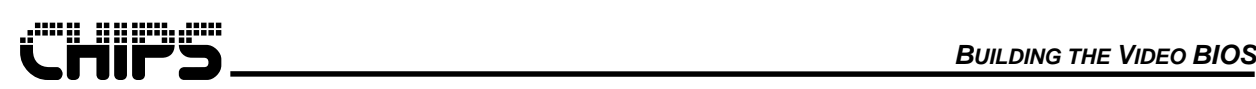

# **4 Video Modes**

The BIOS set mode function supports all standard VGA mode resolutions as well as a wide selection of extended mode resolutions. The following tables list the modes and vertical refresh rates for this BIOS.

The actual availability of any particular mode, however, depends on the capabilities of the display device, the amount of memory installed, the MCLK setting, and other system parameters.

| <b>Video</b><br><b>Mode</b> | <b>VESA</b><br><b>VBE</b> | <b>Pixel</b><br>Resolution | <b>Color</b><br><b>Depth</b> | <b>Mode</b><br><b>Type</b> | <b>Display</b><br><b>Adapter</b> | Font<br><b>Size</b> | <b>Character</b><br><b>Resolution Clock</b> | <b>Dot</b> | Horiz.<br>Freq. | Vert.<br>Freq. | <b>Video</b><br><b>Memory</b> |
|-----------------------------|---------------------------|----------------------------|------------------------------|----------------------------|----------------------------------|---------------------|---------------------------------------------|------------|-----------------|----------------|-------------------------------|
|                             | <b>Mode</b>               |                            |                              |                            |                                  |                     |                                             | (MHz)      | (KHz)           | (Hz)           | (KB)                          |
| 00h                         |                           | 320x200<br>320x350         | 16 (gray)<br>16 (gray)       | <b>Text</b>                | <b>CGA</b><br><b>EGA</b>         | 8x8<br>8x14         | 40x25<br>40x25                              | 25<br>25   | 31.5<br>31.5    | 70<br>70       | 256<br>256                    |
|                             |                           | 360x400                    | 16                           |                            | <b>VGA</b>                       | 9x16                | 40x25                                       | 28         | 31.5            | 70             | 256                           |
| 01h                         |                           | 320x200                    | 16                           | <b>Text</b>                | <b>CGA</b>                       | 8x8                 | 40x25                                       | 25         | 31.5            | 70             | 256                           |
|                             |                           | 320x350                    | 16                           |                            | <b>EGA</b>                       | 8x14                | 40x25                                       | 25         | 31.5            | 70             | 256                           |
|                             |                           | 360x400                    | 16                           |                            | <b>VGA</b>                       | 9x16                | 40x25                                       | 28         | 31.5            | 70             | 256                           |
| 02h                         | $\overline{\phantom{0}}$  | 640x200                    | 16 (gray)                    | Text                       | <b>CGA</b>                       | 8x8                 | 80x25                                       | 25         | 31.5            | 70             | 256                           |
|                             |                           | 640x350                    | 16 (gray)                    |                            | <b>EGA</b>                       | 8x14                | 80x25                                       | 25         | 31.5            | 70             | 256                           |
|                             |                           | 720x400                    | 16                           |                            | <b>VGA</b>                       | 9x16                | 80x25                                       | 28         | 31.5            | 70             | 256                           |
| 03h                         |                           | 640x200                    | 16                           | Text                       | <b>CGA</b>                       | 8x8                 | 80 x 25                                     | 25         | 31.5            | 70             | 256                           |
|                             |                           | 640x350<br>720x400         | 16<br>16                     |                            | <b>EGA</b><br><b>VGA</b>         | 8x14<br>9x16        | 80 x 25<br>80 x 25                          | 25<br>28   | 31.5<br>31.5    | 70<br>70       | 256<br>256                    |
|                             |                           |                            |                              |                            |                                  |                     |                                             |            |                 |                |                               |
| 04h                         |                           | 320x200                    | 4                            | Graph                      | All                              | 8x8                 | 40x25                                       | 25         | 31.5            | 70             | 256                           |
| 05h                         | $\overline{\phantom{0}}$  | 320x200                    | 4 (gray)                     | Graph                      | <b>CGA</b>                       | 8x8                 | 40x25                                       | 25         | 31.5            | 70             | 256                           |
|                             |                           | 320x200<br>320x200         | 4 (gray)<br>4                |                            | <b>EGA</b><br><b>VGA</b>         | 8x8<br>8x8          | 40x25<br>40x25                              | 25<br>25   | 31.5<br>31.5    | 70<br>70       | 256<br>256                    |
| 06h                         | $\overline{\phantom{0}}$  | 640x200                    | $\overline{2}$               | Graph                      | All                              | 8x8                 | 80x25                                       | 25         | 31.5            | 70             | 256                           |
| 07h                         |                           | 720x350                    | Mono                         | Text                       | <b>MDA</b>                       | 9x14                | 80x25                                       | 28         | 31.5            | 70             | 256                           |
|                             |                           | 720x350                    | Mono                         |                            | <b>EGA</b>                       | 9x14                | 80x25                                       | 28         | 31.5            | 70             | 256                           |
|                             |                           | 720x400                    | Mono                         |                            | <b>VGA</b>                       | 9x16                | 80x25                                       | 28         | 31.5            | 70             | 256                           |
| 08h                         |                           | Reserved                   |                              |                            |                                  |                     |                                             |            |                 |                |                               |
|                             |                           |                            |                              |                            |                                  |                     |                                             |            |                 |                |                               |
| 0Ch                         |                           |                            |                              |                            |                                  |                     |                                             |            |                 |                |                               |
| 0Dh                         |                           | 320x200                    | 16                           | Graph                      | E/VGA                            | 8x8                 | 40x25                                       | 25         | 31.5            | 70             | 256                           |
| 0Eh                         |                           | 640x200                    | 16                           | Graph                      | E/VGA                            | 8x8                 | 80x25                                       | 25         | 31.5            | 70             | 256                           |
| 0Fh                         |                           | 640x350                    | Mono                         | Graph                      | E/VGA                            | 8x14                | 80x25                                       | 25         | 31.5            | 70             | 256                           |
| 10h                         |                           | 640 x 350                  | 16                           | Graph                      | E/VGA                            | 8x14                | 80x25                                       | 25         | 31.5            | 70             | 256                           |
| 11h                         |                           | 640x480                    | $\overline{2}$               | Graph                      | <b>VGA</b>                       | 8x16                | 80x30                                       | 25         | 31.5            | 60             | 256                           |
| 12h                         | $\overline{\phantom{0}}$  | 640x480                    | 16                           | Graph                      | <b>VGA</b>                       | 8x16                | 80x30                                       | 25         | 31.5            | 60             | 256                           |
| 13h                         |                           | 320x200                    | 256                          | Graph                      | <b>VGA</b>                       | 8x8                 | 40x25                                       | 25         | 31.5            | 70             | 256                           |

**Table 4.1 Standard Video Display Modes**

<span id="page-27-0"></span>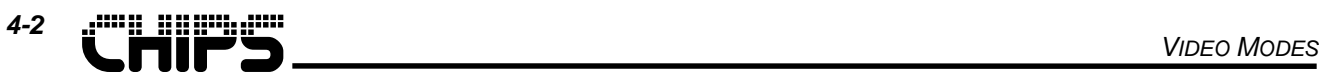

| Video<br>Mode | <b>VESA</b><br><b>VBE</b><br><b>Mode</b> | <b>Pixel</b><br><b>Resolution</b> | <b>Colors</b> | <b>Mode</b><br><b>Type</b> | <b>Memory</b><br>Orgn | Font<br><b>Size</b> | <b>Character</b><br><b>Resolution!</b> | Dot<br><b>Clock</b><br>(MHz) | Horiz.<br>Frea.<br>(KHz) | Vert.<br>Freq.<br>(Hz) | <b>Video</b><br><b>Memory</b><br>(KB) |
|---------------|------------------------------------------|-----------------------------------|---------------|----------------------------|-----------------------|---------------------|----------------------------------------|------------------------------|--------------------------|------------------------|---------------------------------------|
| 14h           |                                          | 320x200                           | 256           | Graph (L)                  | Pack Pix              | 8x16                | 40x12                                  | 12.587                       | 31.5                     | 70                     | 256                                   |
| 15h           |                                          | 320x200                           | 64K           | Graph $(L)$                | Pack Pix              | 8x16                | 40x12                                  | 12.587                       | 31.5                     | 70                     | 256                                   |
| 16h           |                                          | 320x200                           | 16M           | Graph (L)                  | Pack Pix              | 8x16                | 40x12                                  | 12.587                       | 31.5                     | 70                     | 256                                   |
| 17h           | —                                        | 320x240                           | 256           | Graph $(L)$                | Pack Pix              | 8x16                | 40x15                                  | 12.587                       | 31.5                     | 60                     | 256                                   |
| 18h           |                                          | 320x240                           | 64K           | Graph (L)                  | Pack Pix              | 8x16                | 40x15                                  | 12.587                       | 31.5                     | 60                     | 256                                   |
| 19h           |                                          | 320x240                           | 16M           | Graph (L)                  | Pack Pix              | 8x16                | 40x15                                  | 12.587                       | 31.5                     | 60                     | 256                                   |
| 1Ah           |                                          | 400x300                           | 256           | Graph (L)                  | Pack Pix              | 8x16                | 50x18                                  | 20                           | 37.5                     | 60                     | 256                                   |
| 1Bh           |                                          | 400x300                           | 64K           | Graph (L)                  | Pack Pix              | 8x16                | 50x18                                  | 20                           | 37.5                     | 60                     | 256                                   |
| 1Ch           |                                          | 400x300                           | 16M           | Graph (L)                  | Pack Pix              | 8x16                | 50x18                                  | 20                           | 37.5                     | 60                     | 352                                   |
| 1Dh           |                                          | 512x384                           | 256           | Graph (L)                  | Pack Pix              | 8x16                | 64x24                                  | 32.5                         | 48.4                     | 60                     | 256                                   |
| 1Eh           |                                          | 512x384                           | 64K           | Graph $(L)$                | Pack Pix              | 8x16                | 64x24                                  | 32.5                         | 48.4                     | 60                     | 384                                   |
| 1Fh           |                                          | 512x384                           | 16M           | Graph $(L)$                | Pack Pix              | 8x16                | 64x24                                  | 32.5                         | 48.4                     | 60                     | 576                                   |
| 31h           | 100h                                     | 640x400                           | 256           | Graph (L)                  | Pack Pix              | 8x16                | 80x25                                  | 25.175                       | 31.5                     | 70                     | 256                                   |
| 61h           |                                          | 640x400                           | 64K           | Graph (L)                  | Pack Pix              | 8x16                | 80x25                                  | 25.175                       | 31.5                     | 70                     | 500                                   |
| 62h           |                                          | 640x400                           | 16M           | Graph $(L)$                | Pack Pix              | 8x16                | 80x25                                  | 25.175                       | 31.5                     | 70                     | 750                                   |

**Table 4.2 Extended Low Resolution Video Modes**

**Notes:** I = Interlaced; L = Linear

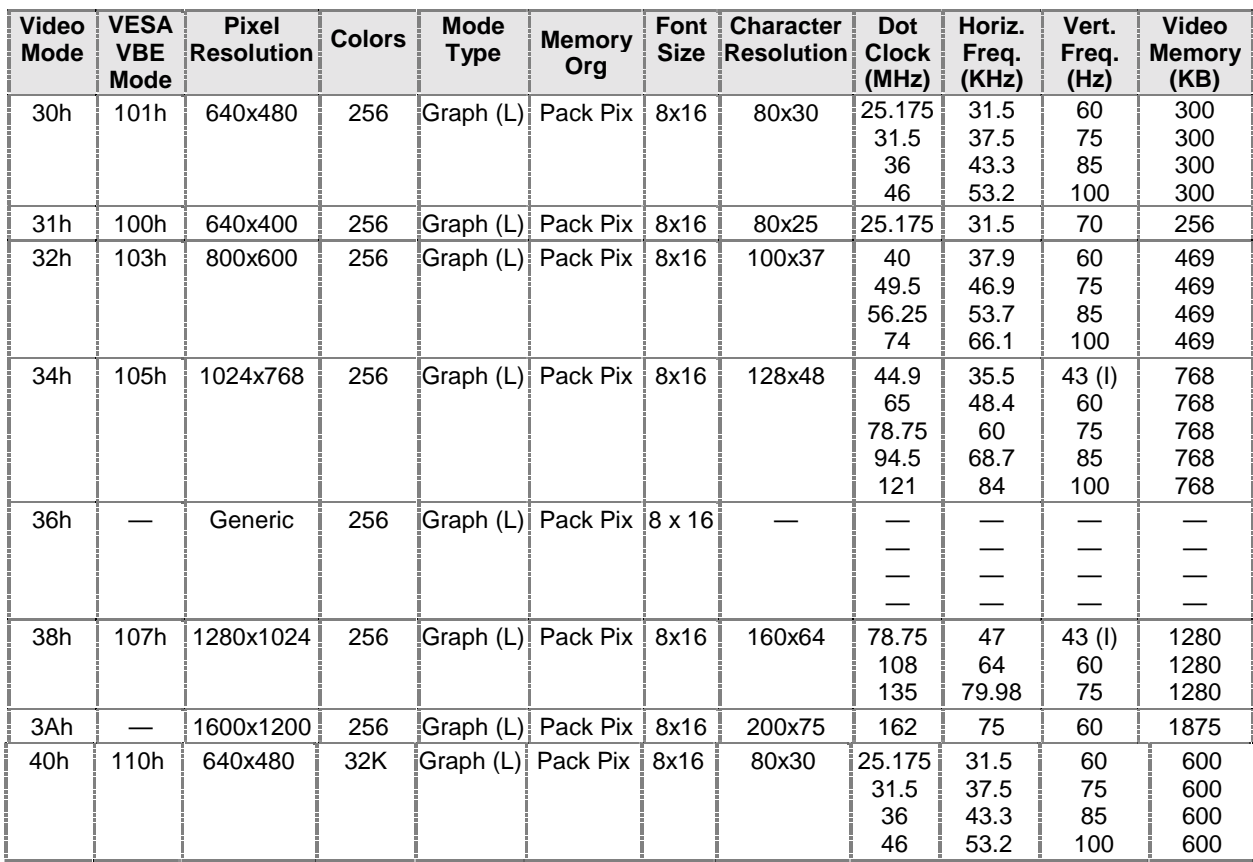

#### **Table 4.3 Extended Video Modes**

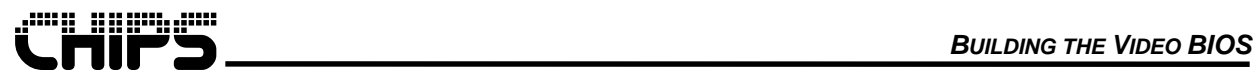

*4-3*

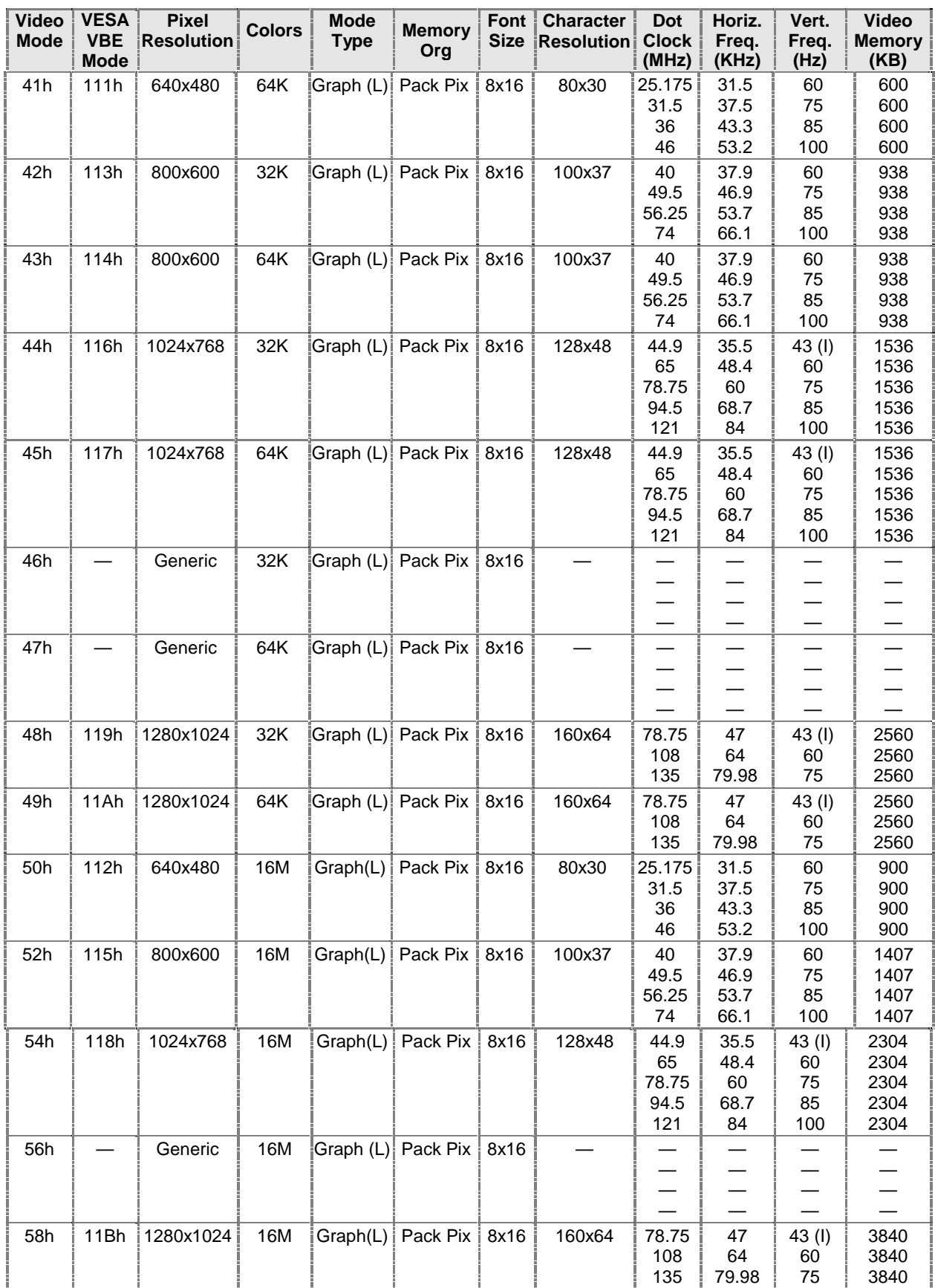

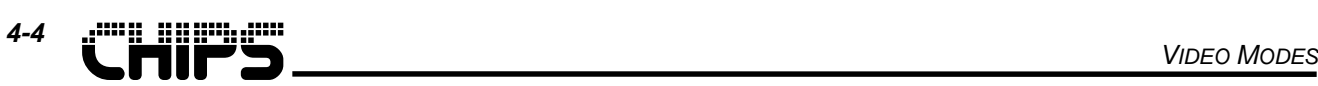

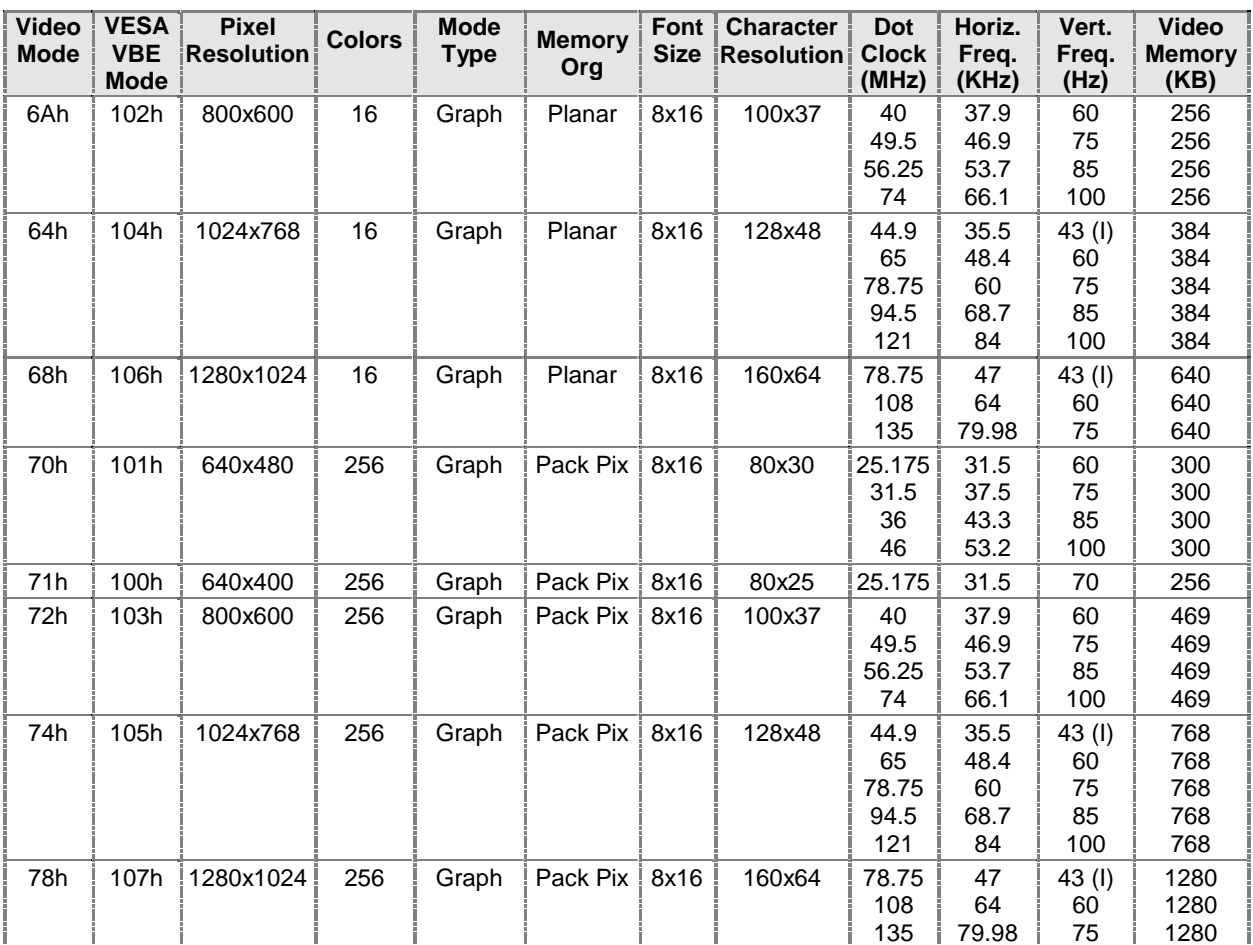

**Notes:** (I) = Interlaced (L) = Linear.

<span id="page-30-0"></span>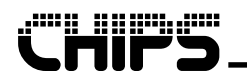

# **5 Legacy VGA Interface Functions**

The video BIOS supports the original documented IBM VGA display adapter video BIOS functions. These functions have been included in this chapter for convenience as a video BIOS reference manual. Please consult an IBM reference manual for the exact definitions. The interface of some functions has been updated to include extended hardware features (i.e. Save and Restore functions). **Important Note:** IOSS (see function 5F1Ch) must be set to the appropriate values before calling any BIOS function.

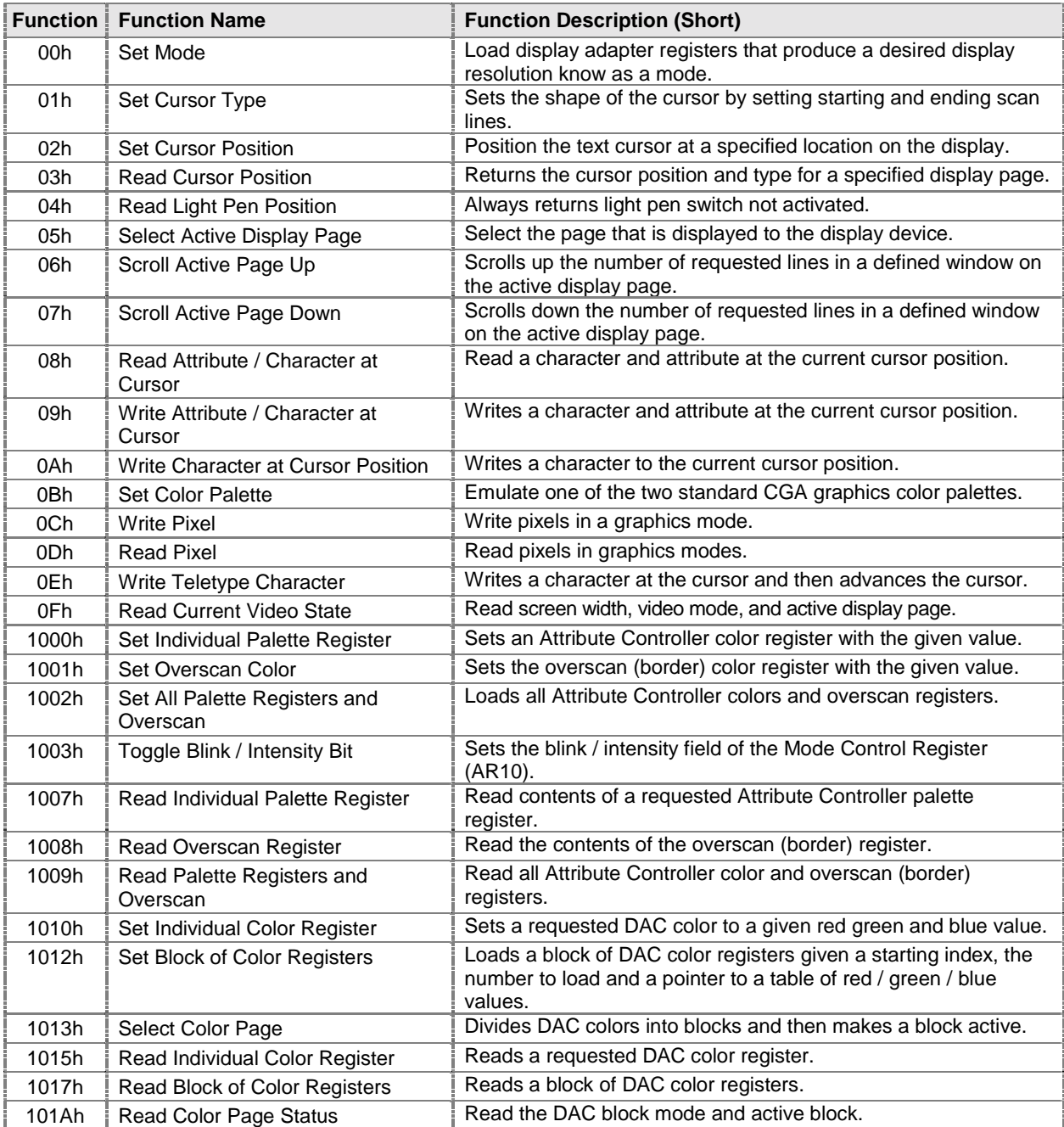

#### **Table 5.1 List of Legacy VGA Functions**

<span id="page-31-0"></span>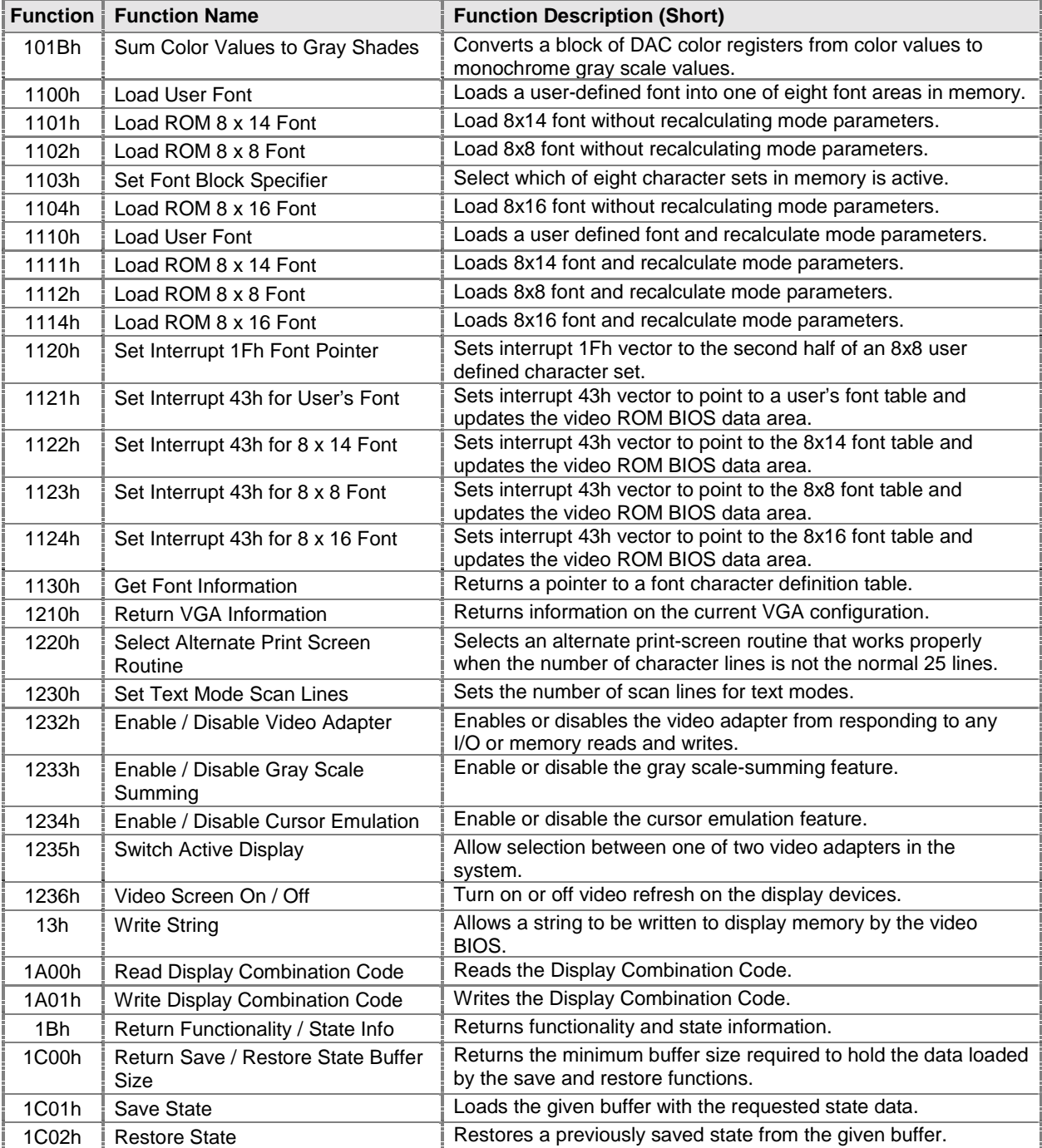

# **00h – Set Mode**

This function will load display adapter registers that produce a desired display pixel resolution and timing knows as a mode. Many predefined mode resolutions have been built into the BIOS with an assigned mode number. These modes include standard IBM VGA adapter and newer resolutions as listed in the mode tables included in this document. Along with the x and y components of a resolution, modes have the concepts of color depth, refresh rate and memory organization.

<span id="page-32-0"></span>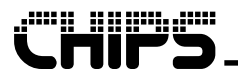

Use the Get Current Video State (interrupt 10h, AH = 0Fh) function to determine if a mode number has set successfully. In most cases, this mode number can be read from the system RAM data area offset 40:49.

#### *Calling Registers:*

AH = 00h, Set Mode function

$$
AL = Mode Number:
$$

 $Bit 7 = Clear Video Memory Bit:$ 

- $= 0$ , Clear video memory used to display resolution
- = 1, Do not clear video memory

Bits 6-0 = Display mode number (0 to 7Fh)

#### *Return Registers:*

None

# **01h – Set Cursor Type**

This function sets the shape of the cursor by setting the starting and ending scan lines of the cursor within the 32 scan line character space. Data from this function is store in the RAM data area 40:60h. Setting the end scan line less than the start scan line will result in no cursor being displayed.

#### *Calling Registers:*

AH = 01h, Set Cursor Type function  $CH = Start scan line (0-31)$  $CL = End scan line (0-31)$ 

#### *Return Registers:*

None

# **02h – Set Cursor Position**

This function will position the text cursor at a specified location on the display screen. For modes with multiple display pages, a separate cursor, up to eight, is maintained for each display page. The cursor positions for each page are stored in the RAM data area 40:50h to 40:5Fh.

#### *Calling Registers:*

AH = 02h, Set Cursor Position function BH = Display page number DH:DL = Row : Column where 0:0 is upper left corner

#### *Return Registers:*

None

# **03h – Read Cursor Position**

This function returns the cursor position and type for a specified display page.

#### *Calling Registers:*

AH = 03h, Read Cursor Position function BH = Display page number

<span id="page-33-0"></span>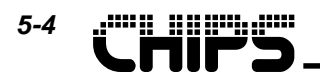

#### *Return Registers:*

CH:CL = Start : End scan line of cursor type DH:DL = Row : Column where 0:0 is upper left corner

# **04h – Read Light Pen Position**

This function always returns light pen switch not activated.

#### *Calling Registers:*

AH = 04h, Read Light Pen Position function

#### *Return Registers:*

 $AH = 00h$ , Light pen switch not activated

# **05h – Select Active Display Page**

This function selects the page that is displayed to the display device. The active display page is stored in the RAM data area 40:62h.

#### *Calling Registers:*

AH = 05h, Select Active Display Page function

 $AL = Display$  page number to be made active

#### *Return Registers:*

None

## **06h – Scroll Active Page Up**

This function will scroll up the number of requested lines in a defined window on the active display page. Empty lines created at the bottom of the window are cleared using the given attribute. If the given number of lines to scroll is zero the entire window is cleared using the given attribute.

#### *Calling Registers:*

AH = 06h, Scroll Active Page Up function  $AL =$  Number of lines to scroll  $(AL = 0$  blanks entire window)  $BH =$  Attribute used when clearing lines CH:CL = Row : Column of upper-left corner of window DH:DL = Row : Column of lower-right corner of window

#### *Return Registers:*

None

# **07h – Scroll Active Page Down**

This function will scroll down the number of requested lines in a defined window on the active display page. Empty lines created at the top of the window are cleared using the given attribute. If the given number of lines to scroll is zero the entire window is cleared using the given attribute.

#### *Calling Registers:*

AH = 07h, Scroll Active Page Down function

 $AL =$  Number of lines to scroll ( $AL = 0$  blanks entire window)

<span id="page-34-0"></span>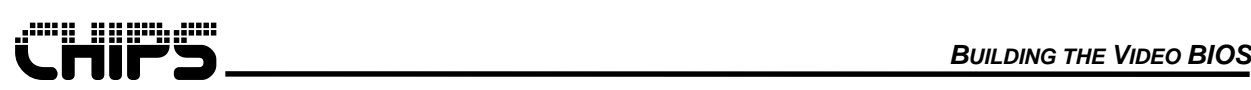

BH = Attribute used when clearing lines CH:CL = Row : Column of upper-left corner of window DH:DL = Row : Column of lower-right corner of window

#### *Return Registers:*

None

# **08h – Read Attribute / Character at Current Cursor Position**

This function returns the character ASCII code and its attribute at the current cursor position of the given display page. No attribute is returned for graphics modes.

#### *Calling Registers:*

AH = 08h, Read Attribute / Character at Current Cursor Position function BH = Display page number

#### *Return Registers:*

AL = Character ASCII code

 $AH = Character$  attribute

# **09h – Write Attribute / Character at Current Cursor Position**

This function writes a character ASCII code and its attribute at the current cursor position. The character is written the requested number of times with some limitations. The cursor location is not changed.

#### *Calling Registers:*

AH = 09h, Write Attribute / Character at Current Cursor Position function

AL = Character ASCII code

- BH = Display page number
- BL = Character attribute (text modes) or color value (graphics modes)
- $CX = Repetition count$

#### *Return Registers:*

None

# **0Ah – Write Character at Current Cursor Position**

This function writes a character ASCII code to the current cursor position. The character attribute is unaffected. The character is written the requested number of times with some limitations. The cursor location is not changed. If the current mode is a graphics mode, and bit D7 of register BL equals 1, the character being written will be exclusive Ored with the previous data in display memory.

#### *Calling Registers:*

- AH = 0Ah, Write Character at Current Cursor Position function
- AL = Character ASCII code
- BH = Display page number
- $BL = Color value (graphics modes)$
- $CX = Repetition count$

#### *Return Registers:*

None

<span id="page-35-0"></span>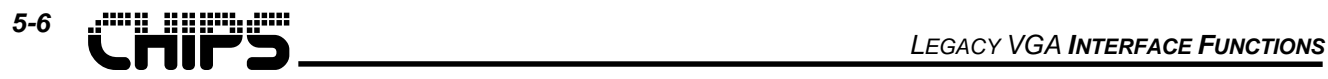

## **0Bh – Set Color Palette**

This function is provided for CGA compatibility. This will configure the card to emulate one of the two standard CGA graphics color palettes.

#### *Calling Registers:*

- AH = 0Bh, Set Color Palette function
- $BH = Color ID$ :
	- $= 00h$ 
		- BL = Graphics background color or text border color (0-15)

 $= 01h$ 

 $BL = Pal$ ette number (0 or 1)

#### *Return Registers:*

None

## **0Ch – Write Pixel**

This function provides for a device independent method for manipulating pixels in a graphics mode. Pixel value range is dependent on the color depth of the mode; for example, mode 4 is a 4 bpp mode so the range of values is 0 through 3, whereas mode D is a 16 bpp mode so the range is 0 through 15.

#### *Calling Registers:*

AH = 0Ch, Write Pixel function  $AL =$  Pixel value (valid range dependent on color depth) BH = Display page number  $DX:CX = Row : Column of the pixel to write$ 

#### *Return Registers:*

None

## **0Dh – Read Pixel**

This function provides a device independent method for reading pixels in graphics modes.

#### *Calling Registers:*

AH = 0Dh, Read Pixel function BH = Display page number DX:CX = Row : Column of the pixel to write

#### *Return Registers:*

 $AL =$  Pixel value

# **0Eh – Write Teletype Character**

This function writes a character ASCII code at the current cursor position and then automatically advances the cursor to the next character position. At the end of the line, the text automatically wraps around to the next line. At the end of the page, the screen is automatically scrolled up. The ASCII codes for BELL, BACKSPACE, CARRIAGE RETURN and LINE FEED are all recognized and handled properly. This function is used by the MS-DOS console driver extensively when printing characters to the display screen.

#### *Calling Registers:*

*REVISION 1.0 7/2/99 PRELIMINARY OC69030*
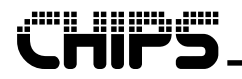

AH = 0Eh, Write Teletype Character function

- AL = Character ASCII code
- BH = Display page number
- BL = Character color (graphics modes only)

## *Return Registers:*

None

# **0Fh – Read Current Video State**

This function returns the screen width in character columns, video display mode, and active display page. It is a good way to test if the set mode function was successful.

### *Calling Registers:*

AH = 0Fh, Read Current Video State function

### *Return Registers:*

- AH = Number of character columns
- AL = Display mode number
- BH = Active Display Page

# **5.1 10h – Set / Get Palette Registers**

This function has a group of sub-functions that help in reading or writing of the video adapter palettes. The adapter palettes include the 16 colors for the Attribute Controller; the border color and the 256 RGB colors of the RAMDAC look up table. These functions allow the palette colors to be updated individually or as a block of colors.

# **1000h – Set Individual Palette Register**

This sub-function loads a given individual Attribute Controller color register with the given value.

## *Calling Registers:*

- $AX = 1000h$ , Set Individual Palette Register sub-function
- $BH = Color value$
- $BL = Pal$ ette register number (00h 0Fh)

### *Return Registers:*

None

# **1001h – Set Overscan Color**

This sub-function loads the overscan (border) color register with the given value.

## *Calling Registers:*

AX = 1001h, Set Overscan Color sub-function  $BH = Color value$ 

### *Return Registers:*

None

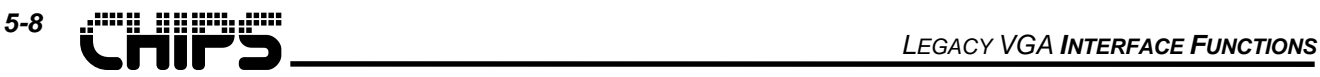

# **1002h – Set All Palette Registers and Overscan**

This sub-function provides a fast method of programming all palette registers. A pointer to a 17 byte table must be provided; bytes 0 through 15 contain data for Attribute Controller palette registers 00h through 0Fh and byte 16 holds the overscan (border) color.

## *Calling Registers:*

AX = 1002h, Set All Palette Registers and Overscan sub-function ES:DX = Pointer to 17 byte table with Attribute Controller palette information

#### *Return Registers:*

None

# **1003h – Toggle Blink / Intensity Bit**

This sub-function loads the blink / intensity field of the Mode Control Register (AR10). This field defines whether bit 7 of the character attribute byte controls blinking or background intensity.

### *Calling Registers:*

- $AX = 1003h$ , Toggle Blink / Intensity Bit sub-function
- $BL = Value$  for blink / intensity bit in AR10:
	- = 0, Enable background intensities
	- $= 1$ , Enable blinking

### *Return Registers:*

None

# **1007h – Read Individual Palette Register**

This sub-function returns the current contents of a requested Attribute Controller palette register.

## *Calling Registers:*

- AX = 1007h, Read Individual Palette Register sub-function
- $BL = Pal$ ette register index (00h 0Fh)

### *Return Registers:*

BH = Palette register value

# **1008h – Read Overscan Register**

This sub-function returns the current contents of the overscan (border) register.

### *Calling Registers:*

AX = 1008h, Read Overscan Register sub-function

### *Return Registers:*

BH = Overscan color register value

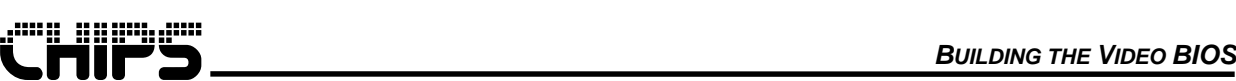

# **1009h – Read All Palette Registers and Overscan**

This sub-function read all Attribute Controller palette registers plus the overscan (border) register and places them into a given 17 byte buffer.

### *Calling Registers:*

AX = 1009h, Read All Palette Registers and Overscan sub-function ES:DX = Pointer to 17 byte buffer

#### *Return Registers:*

None

# **1010h – Set Individual Color Register**

This sub-function sets a requested RAMDAC look up table color to the given red, green and blue values.

### *Calling Registers:*

 $AX = 1010h$ , Set Individual Color Register sub-function  $BX = Color register index (0-255)$ DH:CH:CL = Red : Green : Blue values to set in color register

### *Return Registers:*

None

# **1012h – Set Block of Color Registers**

This sub-function sets a block of RAMDAC look up table color registers given a starting color register index, the number of color registers to set and a pointer to a table of red / green / blue values.

### *Calling Registers:*

AX = 1012h, Set Block of Color Registers sub-function

BX = Starting color register index (0-255)

 $CX =$  Number of color registers to set  $(1-256)$ 

ES:DX = Pointer to table of color register values

### *Return Registers:*

None

# **1013h – Select Color Page**

There are 256 color registers, but most standard VGA modes do not use all of them. Depending on the mode color resolution, the 256 color registers can be split up into 16 blocks with 16 color registers, or four blocks with 64 color registers.

This sub-function allows an application to select how the 256 color registers are to be divided, as explained above, and then allow the application to select which of these blocks is to be made active.

## *Calling Registers:*

- AX = 1013h, Select Color Page sub-function
- $BL = Select function of this call:$ 
	- $= 0$ , Select paging mode

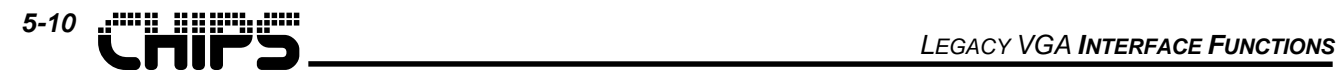

 $BH =$  Paging mode:

- $= 0$ , Select 4 pages of 64 color registers
- = 1, Select 16 pages of 16 color registers
- = 1, Select Active Color Page Mode
	- BH = Select Active color register page:
		- $= 0-3$ , if in 4 page mode
		- $= 0.15$ , if in 16 page mode

### *Return Registers:*

None

# **1015h – Read Individual Color Register**

This sub-function returns the contents of a requested individual RAMDAC look up table color register.

#### *Calling Registers:*

 $AX = 1015h$ , Read Individual Color Register sub-function  $BX = Color register index (0-255)$ 

#### *Return Registers:*

DH:CH:CL = Red : Green : Blue values to set in color register

# **1017h – Read Block of Color Registers**

This sub-function returns a block of RAMDAC look up table color registers in the provided memory buffer given a starting color register index and the number of color registers to read.

#### *Calling Registers:*

AX = 1017h, Read Block of Color Registers sub-function

 $BX = Starting color register index (0-255)$ 

 $CX =$  Number of color registers to read  $(1-256)$ 

ES:DX = Pointer to memory buffer large enough to contain requested data

#### *Return Registers:*

None

# **101Ah – Read Color Page Status**

This sub-function returns the current 256 color register paging mode and active page as set in function Select Color Page (interrupt 10h, AX = 1013h).

### *Calling Registers:*

AX = 101Ah, Read Color Page Status sub-function

#### *Return Registers:*

- BH = Current active page
- $BL = Current$  page mode

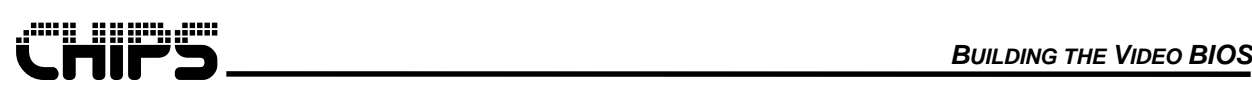

# **101Bh – Sum Color Values to Gray Shades**

This sub-function converts a block of RAMDAC look up table color registers from color values to monochrome gray scale values. For each register, the color data is read, a weighted sum computed (30% red, 59% green, 11% blue), and the result written back to the register. The original color data is lost.

## *Calling Registers:*

- AX = 101Bh, Sum Color Values to Gray Shades sub-function
- $BX = Starting color register index (0-255)$
- $CX =$  Number of color registers to sum  $(1-256)$

## *Return Registers:*

None

# **5.2 11h – Character Generator**

This function has a group of sub-functions that help deal with internal video BIOS and user font sets. Two sets of calls are provided for use with text modes. The first simply loads the requested font in plane 2 of the frame buffer memory. The second loads the font in plane 2 and then adjusts certain display parameters.

For text modes, individual characters of a font can be up to 32 bytes in length. The font area reserved in display memory can hold up to eight 256 character font sets. The font characters of any length are loaded on 32 byte boundaries for easy access. Therefore, a 256 character font will take up to 8K (8192) bytes. The active character set in the font area is selected through VGA sequencer register SR03.

# **1100h – Load User Font**

This sub-function loads a user-defined font or a portion of it into one of eight font areas reserved in text mode memory.

**Note:** This function does not recalculate the CRT controller registers.

## *Calling Registers:*

AX = 1100h, Load User Font sub-function

- BH = Number of bytes per character (1-32)
- $BL = Number of font buffer to load the user's font (0-7)$
- $CX =$  Number of characters to load  $(1-256)$
- $DX = Character$  offset into character generator table (0-255)

ES:BP = Pointer to character table in system memory

## *Return Registers:*

None

# **1101h – Load ROM 8x14 Font**

This sub-function will load the video BIOS 8x14 font into the specified font area in display memory. This font is mainly a monochrome / EGA font. To save space on a video BIOS's, this font is sometimes removed and replaced with a conversion from the 8x16 font.

**Note:** This function does not recalculate the CRT controller registers.

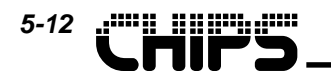

### *Calling Registers:*

AX = 1101h, Load ROM 8x14 Font sub-function

 $BL =$  Number of font buffer to load the BIOS 8x14 font (0-7)

### *Return Registers:*

None

# **1102h – Load ROM 8x8 Font**

This sub-function will load the video BIOS 8x8 font into the specified font area in display memory.

**Note:** This function does not recalculate the CRT controller registers.

### *Calling Registers:*

AX = 1102h, Load ROM 8x8 Font sub-function

 $BL = Number of font buffer to load the BIOS 8 x 8 font (0-7)$ 

### *Return Registers:*

None

# **1103h – Set Font Block Specifier**

This sub-function allows the application to select which of the eight internal character generator tables (font buffers) are active. Before a table can be made active, it must be loaded with character data.

### *Calling Registers:*

AX = 1103h, Set Font Block Specifier sub-function BL  $[0, 1, 4]$  = Character selected by attribute bytes with bit  $3 = 0$ 

BL  $[2, 3, 5]$  = Character selected by attribute bytes with bit  $3 = 1$ 

## *Return Registers:*

None

# **1104h – Load ROM 8x16 Font**

This sub-function will load the video BIOS 8x16 font into the specified font area in display memory.

**Note:** This function does not recalculate the CRT controller registers.

### *Calling Registers:*

AX = 1104h, Load ROM 8x16 Font sub-function

 $BL =$  Number of font buffer to load the BIOS 8x16 font (0-7)

### *Return Registers:*

**None** 

# **1110h – Load User Font**

This sub-function loads a user-defined font or a portion of it into one of eight font areas reserved in text mode memory.

**Note:** Certain CRT controller settings, such as Max Scan Line, Cursor Start and End, and Underline Location are recalculated based on the character information provided.

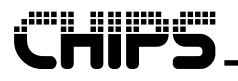

### *Calling Registers:*

 $AX = 1110h$ , Load User Font sub-function

- BH = Number of bytes per character (1-32)
- $BL = Number of font buffer to load the user's font (0-7)$
- $CX =$  Number of characters to load  $(1-256)$
- $DX = Character$  offset into character generator table (0-255)
- ES:BP = Pointer to character table in system memory

### *Return Registers:*

None

# **1111h – Load ROM 8x14 Font**

This sub-function will load the video BIOS 8x14 font into the specified font area in display memory. This font is mainly a monochrome / EGA font. To save space on a video BIOS's, this font is sometimes removed and replaced with a conversion from the 8x16 font.

**Note:** Certain CRT controller settings, such as Max Scan Line, Cursor Start and End, and Underline Location are recalculated based on the character information provided.

### *Calling Registers:*

AX = 1111h, Load ROM 8x14 Font sub-function

 $BL = Number of font buffer to load the BIOS 8x14 font (0-7)$ 

### *Return Registers:*

None

# **1112h – Load ROM 8x8 Font**

This sub-function will load the video BIOS 8x8 font into the specified font area in display memory.

**Note:** Certain CRT controller settings, such as Max Scan Line, Cursor Start and End, and Underline Location are recalculated based on the character information provided.

### *Calling Registers:*

AX = 1112h, Load ROM 8x8 Font sub-function

 $BL = Number of font buffer to load the BIOS 8x8 font (0-7)$ 

### *Return Registers:*

None

# **1114h – Load ROM 8x16 Font**

This sub-function will load the video BIOS 8x16 font into the specified font area in display memory.

**Note:** Certain CRT controller settings, such as Max Scan Line, Cursor Start and End, and Underline Location are recalculated based on the character information provided.

## *Calling Registers:*

AX = 1114h, Load ROM 8x16 Font sub-function

 $BL =$  Number of font buffer to load the BIOS 8x16 font (0-7)

### *Return Registers:*

None

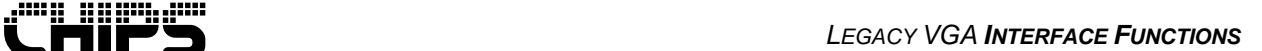

# **1120h – Set Interrupt 1Fh Font Pointer**

This sub-function sets a pointer to the second half of an 8x8 user defined character set in the interrupt 1Fh vector. This second half refers to characters with ASCII codes from 128 to 255. Only modes 4, 5, and 6 utilize this pointer.

# *Calling Registers:*

*5-14*

AX = 1120h, Set Interrupt 1Fh Font Pointer sub-function ES:BP = Pointer to upper half of 8x8 character set

### *Return Registers:*

None

# **1121h – Set Interrupt 43h for User's Font**

This sub-function sets the vector for interrupt 43h to point to the user's font table and updates the video ROM BIOS data area.

**Note:** The video controller is not reprogrammed.

### *Calling Registers:*

- AX = 1121h, Set Interrupt 43h for User's Font sub-function
- BL = Number of character rows to be displayed
	- = 00h, User specified in DL
	- = 01h, 14 character rows
	- = 02h, 25 character rows
	- = 03h, 43 character rows
- CX = Bytes per character
- $DL = Character rows$  per screen (if  $BL = 00h$ )

ES:BP = Pointer to user defined font

## *Return Registers:*

None

# **1122h – Set Interrupt 43h for 8x14 Font**

This sub-function sets the vector for interrupt 43h to point to the 8x14 font table and updates the video ROM BIOS data area.

**Note:** The video controller is not reprogrammed.

### *Calling Registers:*

- AX = 1122h, Set Interrupt 43h for 8x14 Font sub-function
- BL = Number of character rows to be displayed
	- = 00h, User specified in DL
	- = 01h, 14 character rows
	- = 02h, 25 character rows
	- = 03h, 43 character rows
- $DL = Character rows per screen (if  $BL = 00h$ )$

### *Return Registers:*

None

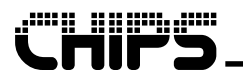

# **1123h – Set Interrupt 43h for 8x8 Font**

This sub-function sets the vector for interrupt 43h to point to the 8x8 font table and updates the video ROM BIOS data area.

**Note:** The video controller is not reprogrammed.

### *Calling Registers:*

- AX = 1123h, Set Interrupt 43h for 8x8 Font sub-function
- $BL = Number of character rows to be displayed$ 
	- = 00h, User specified in DL
	- = 01h, 14 character rows
	- = 02h, 25 character rows
	- = 03h, 43 character rows
- $DL = Character rows per screen (if  $BL = 00h$ )$

### *Return Registers:*

None

# **1124h – Set Interrupt 43h for 8x16 Font**

This sub-function sets the vector for interrupt 43h to point to the 8x16 font table and updates the video ROM BIOS data area.

**Note:** The video controller is not reprogrammed.

### *Calling Registers:*

- AX = 1124h, Set Interrupt 43h for 8x16 Font sub-function
- BL = Number of character rows to be displayed
	- = 00h, User specified in DL
	- = 01h, 14 character rows
	- = 02h, 25 character rows
	- = 03h, 43 character rows
- $DL = Character rows per screen (if  $BL = 00h$ )$

### *Return Registers:*

None

# **1130h – Get Font Information**

This sub-function returns a pointer to the character definition table for a font. It also returns the bytes per character and character rows for that font.

## *Calling Registers:*

- AX = 1130h, Get Font Information sub-function
- $BH = Font code:$ 
	- = 00h, Return current interrupt 1Fh pointer
	- = 01h, Return current interrupt 44h pointer
	- = 02h, Return BIOS 8x14 font pointer
	- $= 03h$ , Return BIOS 8x8 font pointer (characters  $0 127$ )
	- = 04h, Return BIOS 8x8 font pointer (characters 128 255)
	- = 05h, Return BIOS 9x14 font pointer
	- = 06h, Return BIOS 8x16 font pointer
	- = 07h, Return BIOS 9x16 font pointer

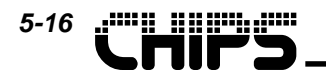

### *Return Registers:*

 $CX =$  Number of bytes per character  $DL = Character rows on screen - 1$ ES:BP = Pointer to requested font

# **5.3 12h – Alternate Select**

This function performs a variety of seemingly unrelated tasks. These tasks range from returning video information to selecting the number of scan lines in a mode resolution.

# **12h, 10h – Return VGA Information**

This function returns information on the current VGA configuration. Although most of this information is no longer applicable, information is returned for compatibility.

### *Calling Registers:*

AH = 12h, Alternate Select function

BL = 10h, Return VGA Information function

#### *Return Registers:*

- BH = Mode currently in effect:
	- = 00h, Color mode (3Dx address range)
	- = 01h, Monochrome mode (3Bx address range)
- $BL = 03h$ , 256K bytes of video memory for VGA modes
- CH = Feature bits
- $CL =$  Switch setting

# **12h, 20h – Select Alternate Print Screen Routine**

This function selects an alternate print-screen routine that works properly if the number of character lines is not the normal 25 lines. The ROM BIOS default print-screen routine always prints 25 lines.

## *Calling Registers:*

AH = 12h, Alternate Select function BL = 20h, Select Alternate Print Screen Routine function

### *Return Registers:*

None

# **12h, 30h – Set Text Mode Scan Lines**

This function selects the number of scan lines for text modes. The selected value takes effect the next time Set Mode (Interrupt 10h, AH = 00h) is called.

### *Calling Registers:*

- AH = 12h, Alternate Select function
- BL = 30h, Set Text Mode Scan Lines function
- $AL =$ Scan line code:
	- = 00h, 200 Scan lines
	- $= 01h$ , 350 Scan lines
	- $= 02h$ , 400 Scan lines

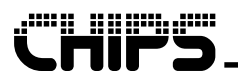

# *Return Registers:*

 $AH = 12h$ , If function was successful

# **12h, 31h – Enable / Disable Default Palette Loading**

This function enables or disables loading of a default palette when Set Mode (Interrupt 10h, AH = 00h) is called.

# *Calling Registers:*

- AH = 12h, Alternate Select function
- BL = 31h, Enable / Disable Default Palette Loading function
- AL = Default palette loading:
	- = 00h, Enable
	- = 01h, Disable

## *Return Registers:*

 $AH = 12h$ , If function was successful

# **12h, 32h – Enable / Disable Video Adapter**

This function enables or disables the video adapter from responding to any I/O or memory reads or writes. The display is not affected.

# *Calling Registers:*

- AH = 12h, Alternate Select function
- BL = 32h, Enable / Disable Video Adapter function
- AL = Video Adapter:
	- = 00h, Enable
	- = 01h, Disable

### *Return Registers:*

 $AH = 12h$ , If function was successful

# **12h, 33h – Enable / Disable Gray Scale Summing**

This function will enable or disable the gray scale-summing feature. If enabled, gray scale summing will be performed to all 256 RAMDAC colors whenever the color registers are loaded through video BIOS functions.

## *Calling Registers:*

- AH = 12h, Alternate Select function
- BL = 33h, Enable / Disable Gray Scale Summing function
- $AL =$  Gray Scale Summing:
	- = 00h, Enable
	- = 01h, Disable

### *Return Registers:*

 $AH = 12h$ , If function was successful

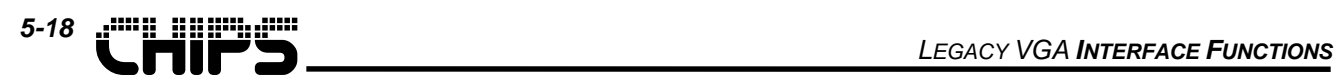

# **12h, 34h – Enable / Disable Cursor Emulation**

This function addresses the cursor compatibility problem when CGA software that sets cursor shape is used with EGA or VGA text modes. Because of the larger character cell, the cursor will appear in the wrong part of the cell unless CGA cursor emulation is enabled to translate the cursor parameters to different values.

## *Calling Registers:*

- AH = 12h, Alternate Select function
- BL = 34h, Enable / Disable Cursor Emulation function
- AL = Cursor Emulation:
	- = 00h, Enable
	- = 01h, Disable

### *Return Registers:*

 $AH = 12h$ , If function was successful

# **12h, 35h – Switch Active Display**

This function will allow selection between one of two video adapters in the system, when memory usage or port addresses conflict between the two adapters.

# *Calling Registers:*

- AH = 12h, Alternate Select function
- $BL = 35h$ , Switch Active Display function
- $AL =$  Switching function:
	- = 00h, Disable initial video adapter
	- = 01h, Enable system board video adapter
	- = 02h, Disable active video adapter
	- = 03h, Enable inactive video adapter

 $ES:DX = Pointer to 128 byte buffer (if AL = 00h, 02h or 03h)$ 

## *Return Registers:*

 $AH = 12h$ , If function was successful

# **12h, 36h – Video Screen On / Off**

This function will turn on or off video refresh on the display devices.

## *Calling Registers:*

- AH = 12h, Alternate Select function
- BL = 36h,Video Screen On / Off function
- AL = Screen Refresh:
	- = 00h, Enable
	- = 01h, Disable

### *Return Registers:*

 $AH = 12h$ . If function was successful

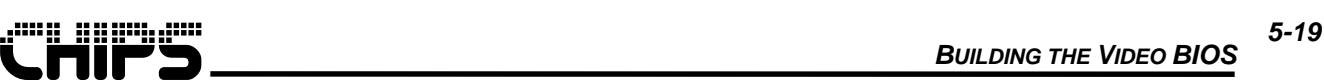

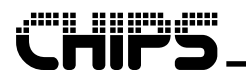

# **13h – Write String**

This function allows an application to pass an entire text string to the BIOS for display given a pointer to the string. The string may or may not include embedded attribute data. ASCII characters for BELL, BACKSPACE, CARRIAGE RETURNS, and LINEFEED are all recognized and handled accordingly.

## *Calling Registers:*

- AH = 13h, Write String function
- $AL = Write Mode$ :
	- = 00h, BL contains attribute for all characters; cursor not advanced
	- = 01h, BL contains attribute for all characters; cursor advanced
	- = 02h, String contains ASCII characters with attributes; cursor not advanced
	- = 03h, String contains ASCII characters with attributes; cursor advanced
- BH = Display page number
- $BL = Attribute$  for all characters (if  $AL = 0$  or 1)
- $CX = Character$  count (length of string)
- $DH = Row$  number on display for start of string
- $DL = Column$  number on display for start of string
- ES:BP = Pointer of source text string in system memory

### *Return Registers:*

None

# **5.4 1Ah – Read / Write Display Combination Code**

This function has separate read and write sub-functions that deal with information on the current installed display adapters. The video BIOS supports the following display combination codes.

#### **Table 5.1 Function AH = 1Ah Display Combination Codes**

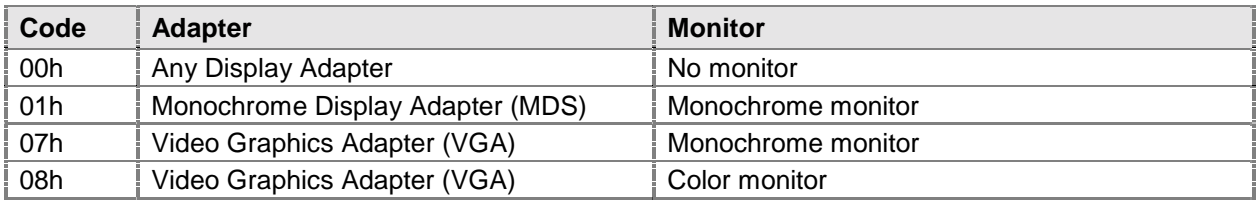

# **1A00h – Read Display Combination Code**

This sub-function is used to read the Display Combination Code, which stores the current installed display adapters.

### *Calling Registers:*

AX = 1A00h, Read Display Combination Code sub-function

### *Return Registers:*

- AL = 1Ah, Function Supported
- $BH = Inactive$  display code
- $BL = Active display$  code

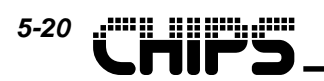

# **1A01h – Write Display Combination Code**

This sub-function is used to write the Display Combination Code, which stores the current installed display adapters.

# *Calling Registers:*

- AX = 1A01h, Write Display Combination Code sub-function
- BH = Inactive display code
- $BL = Active$  display code

## *Return Registers:*

AL = 1Ah, Function Supported

# **1Bh – Return Functionality / State Information**

This function returns functionality and state information in a provided memory buffer for the current adapter and mode. See the following details of the returned information.

### *Calling Registers:*

- AH = 1Bh, Return Functionality / State Information function  $BX = 00h$ , Implementation type
- ES:DI = Pointer to 64 byte buffer

### *Return Registers:*

AL = 1Bh, Function Supported

#### **Table 5.2 Function AH = 1Bh State Information**

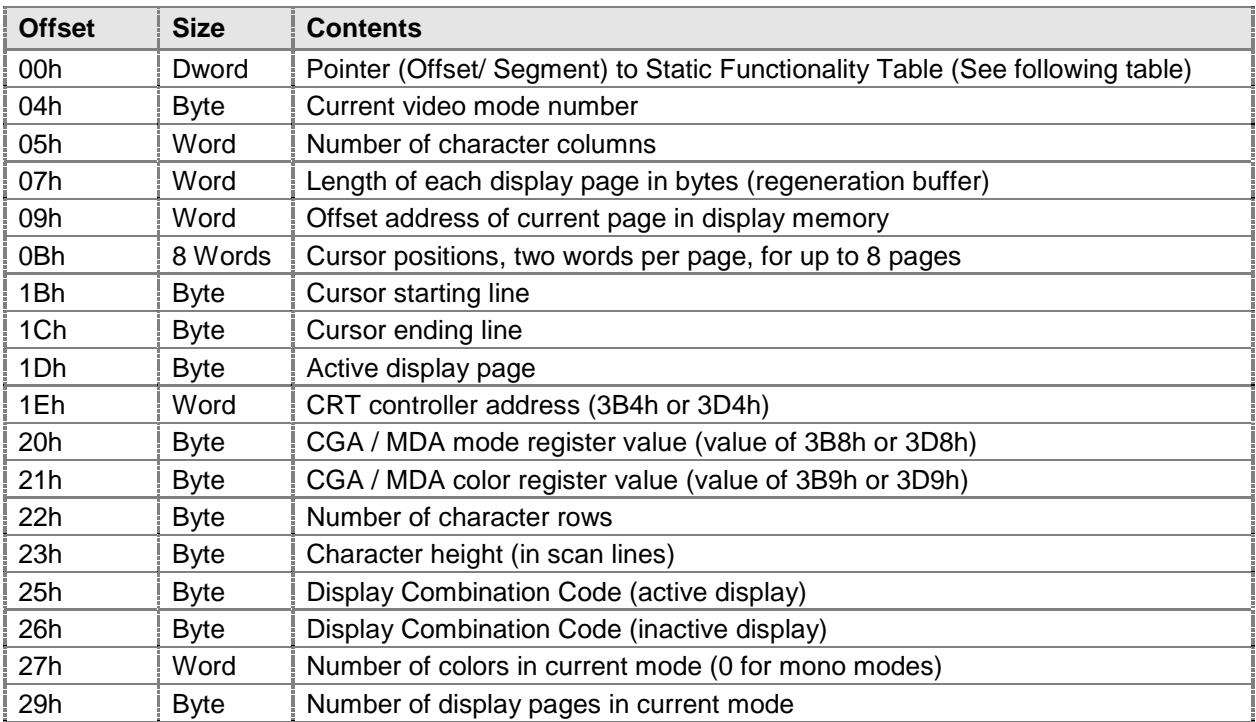

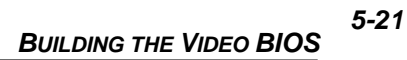

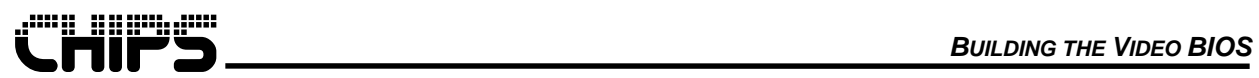

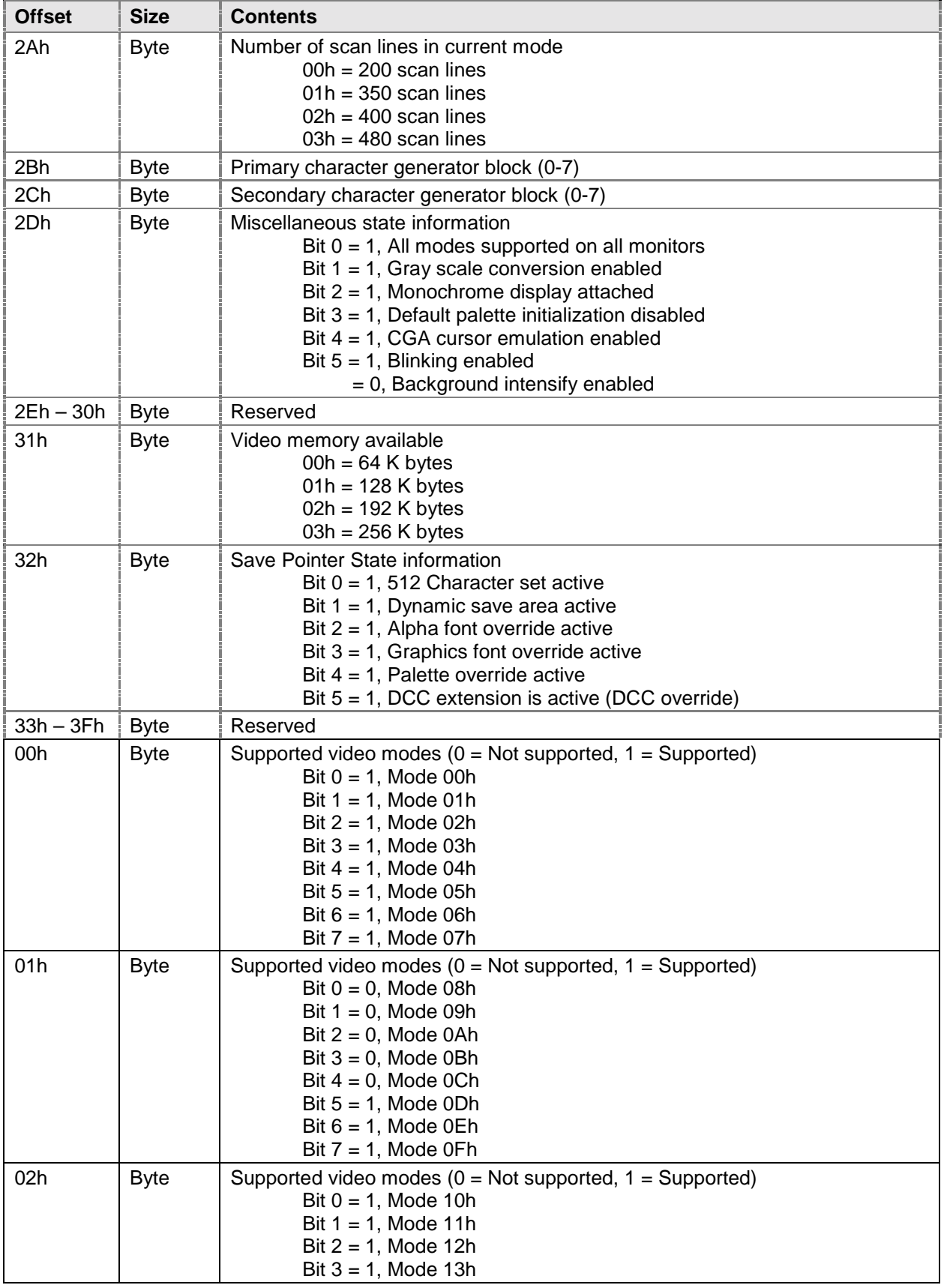

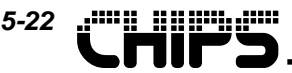

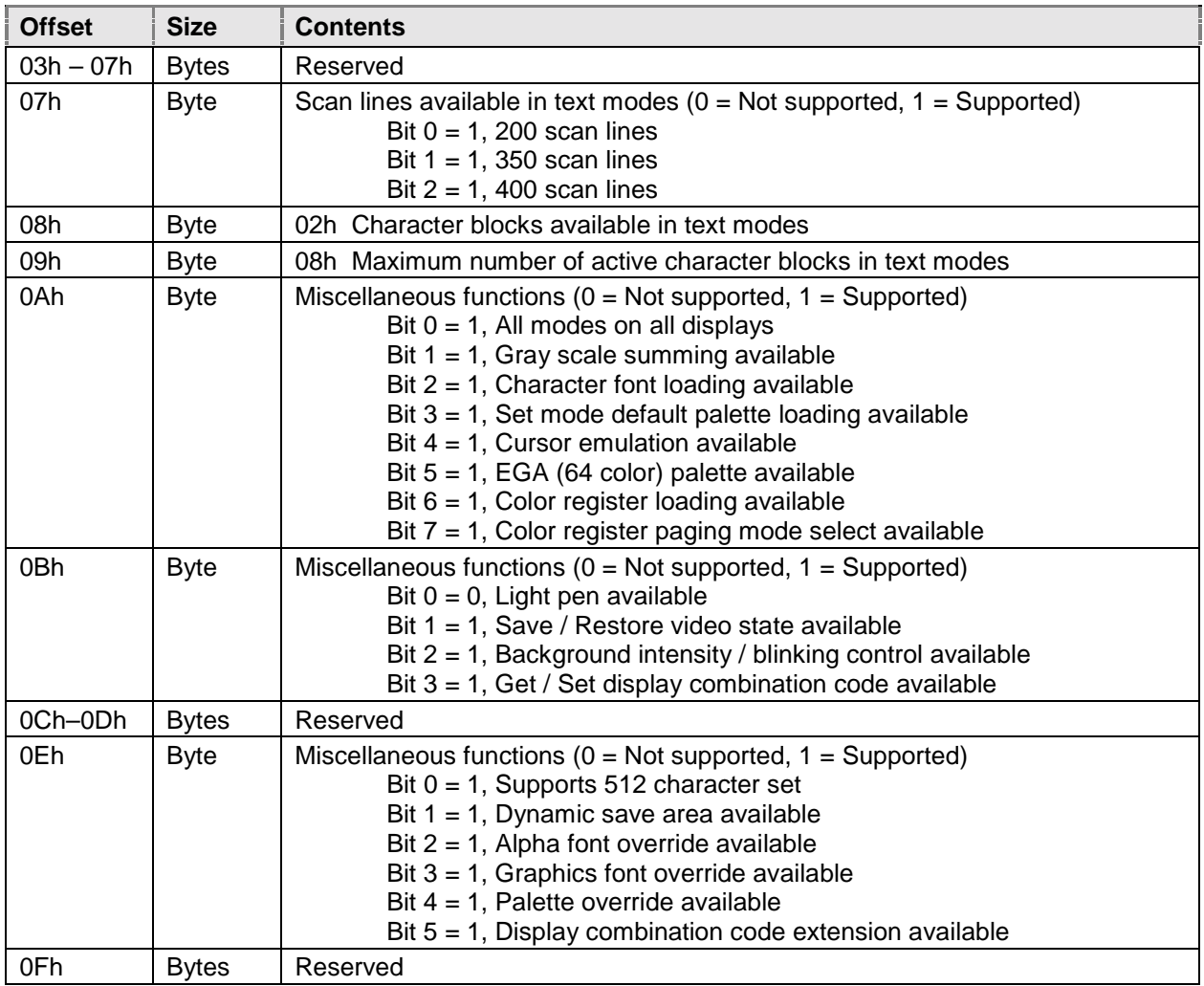

# **5.5 1Ch – Save / Restore Video State**

This function with its sub-functions save and restore specified video environment parameters (BIOS data area, color palette, and video adapter registers). The video BIOS has extended this function (CX bits 13 and 15) to include the extended state.

# **1C00h – Return Save / Restore State Buffer Size**

This sub-functions returns the minimum buffer size (in 64 byte blocks) required to hold the data loaded by the save and restore functions. The size of this buffer is updated according to the save / restore options selected in CX.

## *Calling Registers:*

- AX = 1C00h, Return Save / Restore State Buffer Size sub-function
- CX = Save / Restore options:
	- Bit 15 = Extended I/O registers
	- Bit 13 = Extended memory mapped registers
	- Bit 2 = Video DAC state and color registers

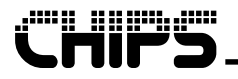

 $Bit 1 = Video BIOS data area$ 

Bit  $0 =$  Video hardware state (VGA registers)

## *Return Registers:*

 $AL = 1Ch$ , If function was successful  $BX = Required buffer size in 64 byte blocks$ 

# **1C01h – Save State**

This sub-function loads the given buffer with the requested state data.

**Note:** This function does not check the size of the given buffer. Use the Return Save / Restore State Buffer Size function (Interrupt 10h,  $AX = 1$ C00h) to get minimum buffer size.

## *Calling Registers:*

- AX = 1C01h, Save State sub-function
- $CX =$  Save state options:
	- Bit 15 = Extended I/O registers
	- Bit 13 = Extended memory mapped registers
	- $Bit 2 = Video DAC state and color registers$
	- Bit  $1 =$  Video BIOS data area
	- Bit  $0 =$  Video hardware state (VGA registers)
- $ES:BX = Pointer$  to state buffer

### *Return Registers:*

 $AL = 1Ch$ , If function was successful

# **1C02h – Restore State**

This sub-function restores a previously saved state from the given buffer.

## *Calling Registers:*

- AX = 1C02h, Restore State sub-function
- $CX =$  Restore state options:
	- Bit 15 = Extended I/O registers
	- Bit 13 = Extended memory mapped registers
	- Bit 2 = Video DAC state and color registers
	- Bit  $1 =$  Video BIOS data area
	- Bit  $0 =$  Video hardware state (VGA registers)
- ES:BX = Pointer to state buffer

## *Return Registers:*

 $AL = 1Ch$ . If function was successful

# **5.6 BIOS Data Area**

The BIOS data area is a section of low memory used by video BIOS to store working variables. These variables may be read from by any application to determine the current state of the video BIOS. If an application makes changes directly to the hardware without calling the video BIOS, the application should also update the corresponding BIOS data areas to avoid confusing the BIOS.

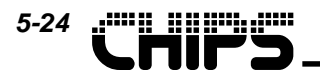

#### **Table 5.1 BIOS Data Area**

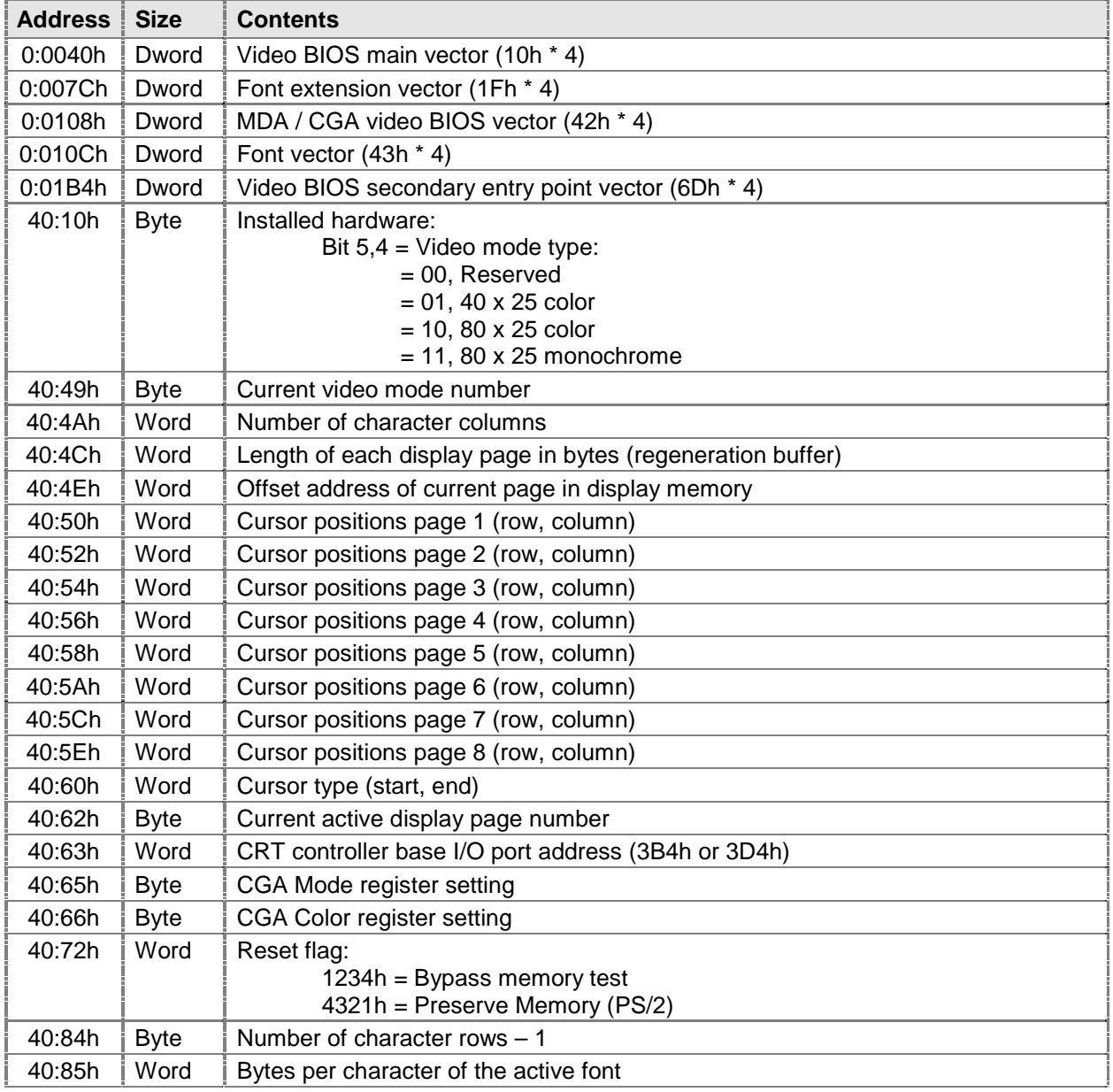

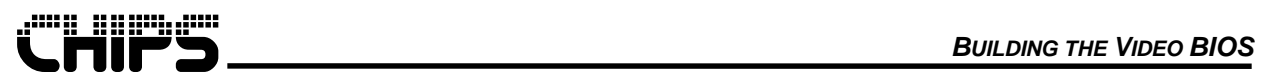

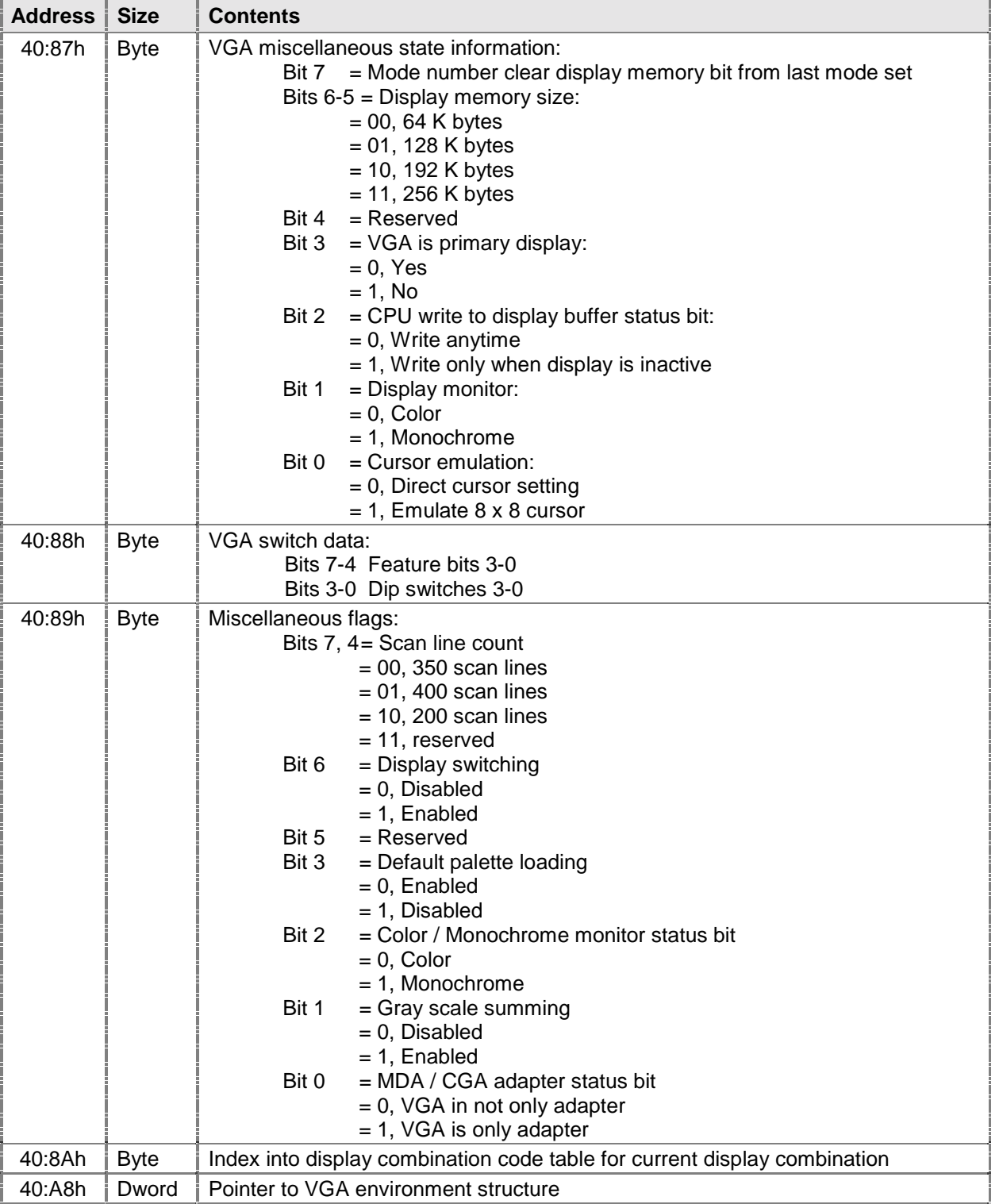

E $\ddot{\mathsf{x}}$ 

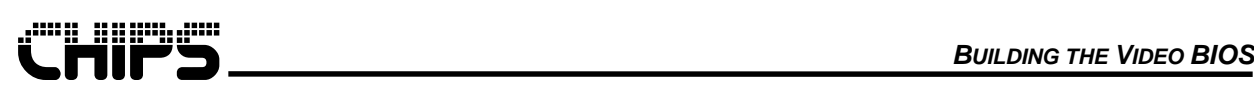

# **6 BIOS Extended Interface Functions**

The BIOS provides a set of proprietary function calls to control operation of the extended features. These function calls all use AH = 5Fh in there designed interface for easy identification as a proprietary function.

- **Note:** IOSS (see function 5F1Ch) must be set to the appropriate values before calling any BIOS function.
- **Note:** The extended video BIOS functions only document registers that supports the current primary feature of the function. All registers especially registers not documented are subject to change without notice. Registers of importance must be saved before and restored after calling a video BIOS function including any that is not currently documented by a function definition. Segment registers CS, DS, DS, SS, and registers SP and BP are saved and restored by the video BIOS unless otherwise documented. The flags register are saved and restored by the assembly INT and IRET instructions.

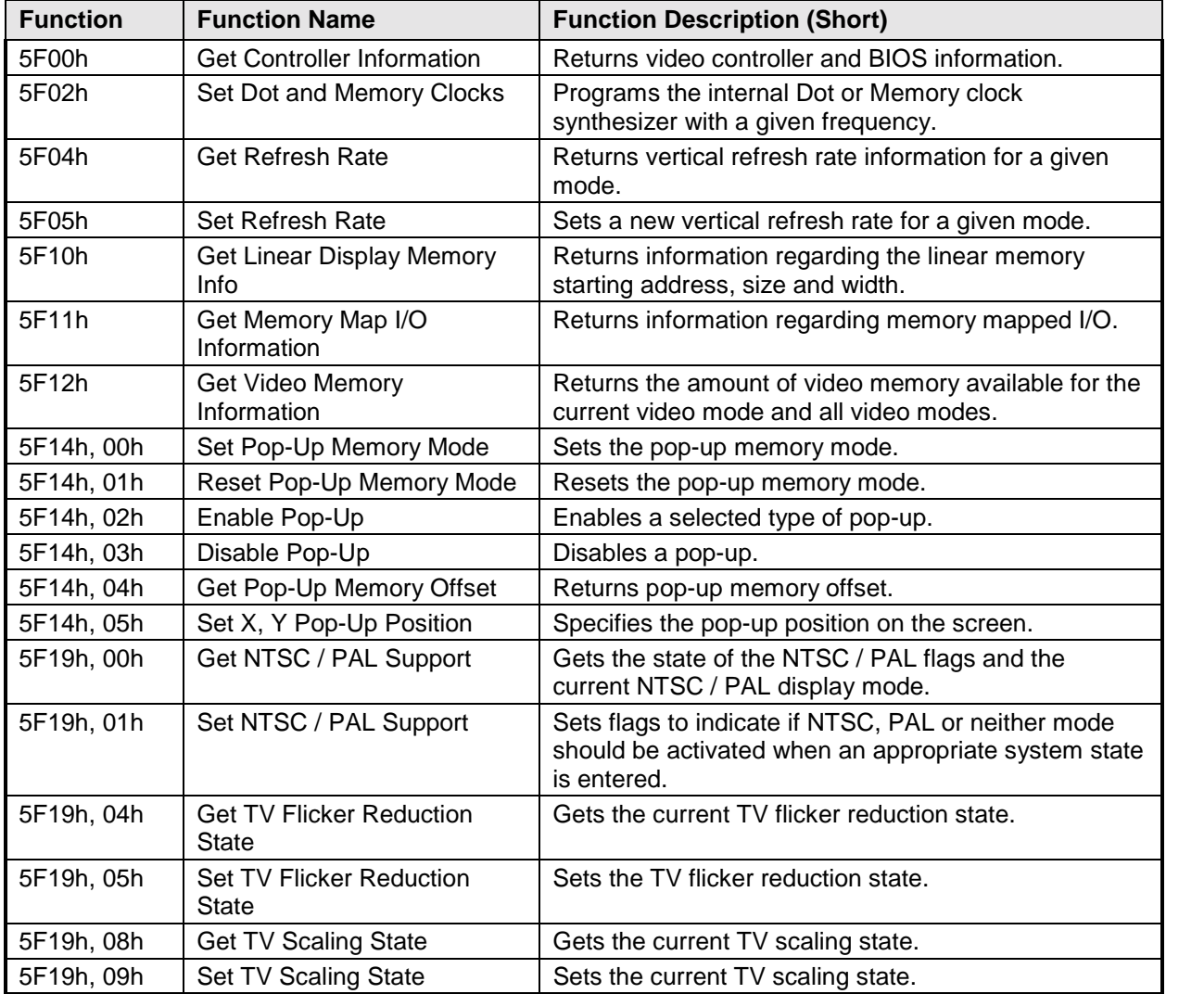

#### **Table 6.1 List of BIOS Extended Functions**

 $\mathbf \mu$  $\ddot{\mathsf{x}}$ 

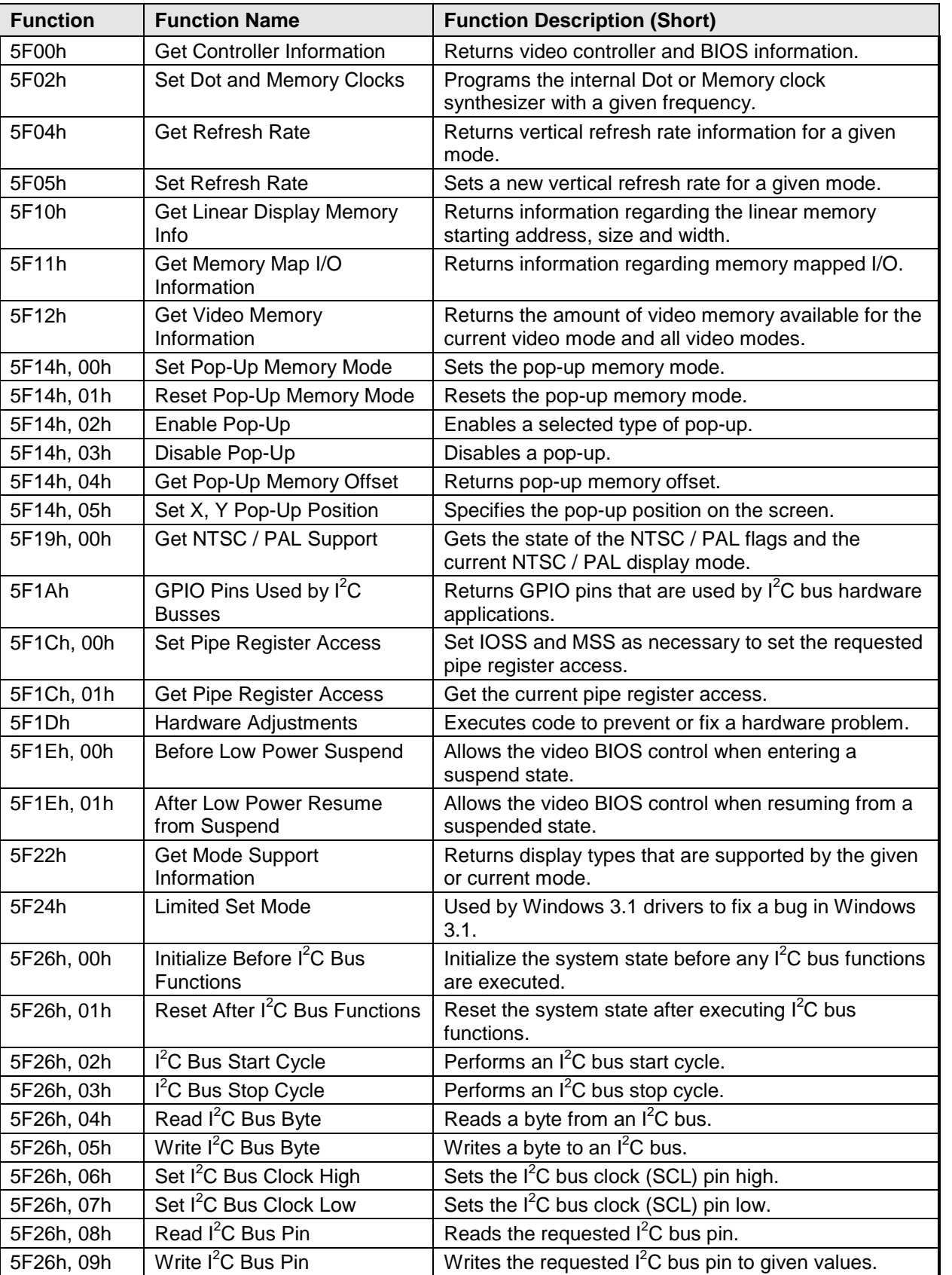

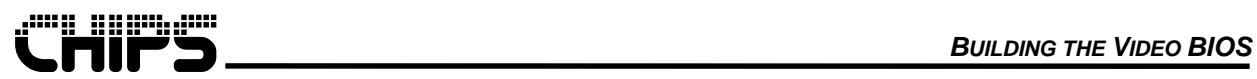

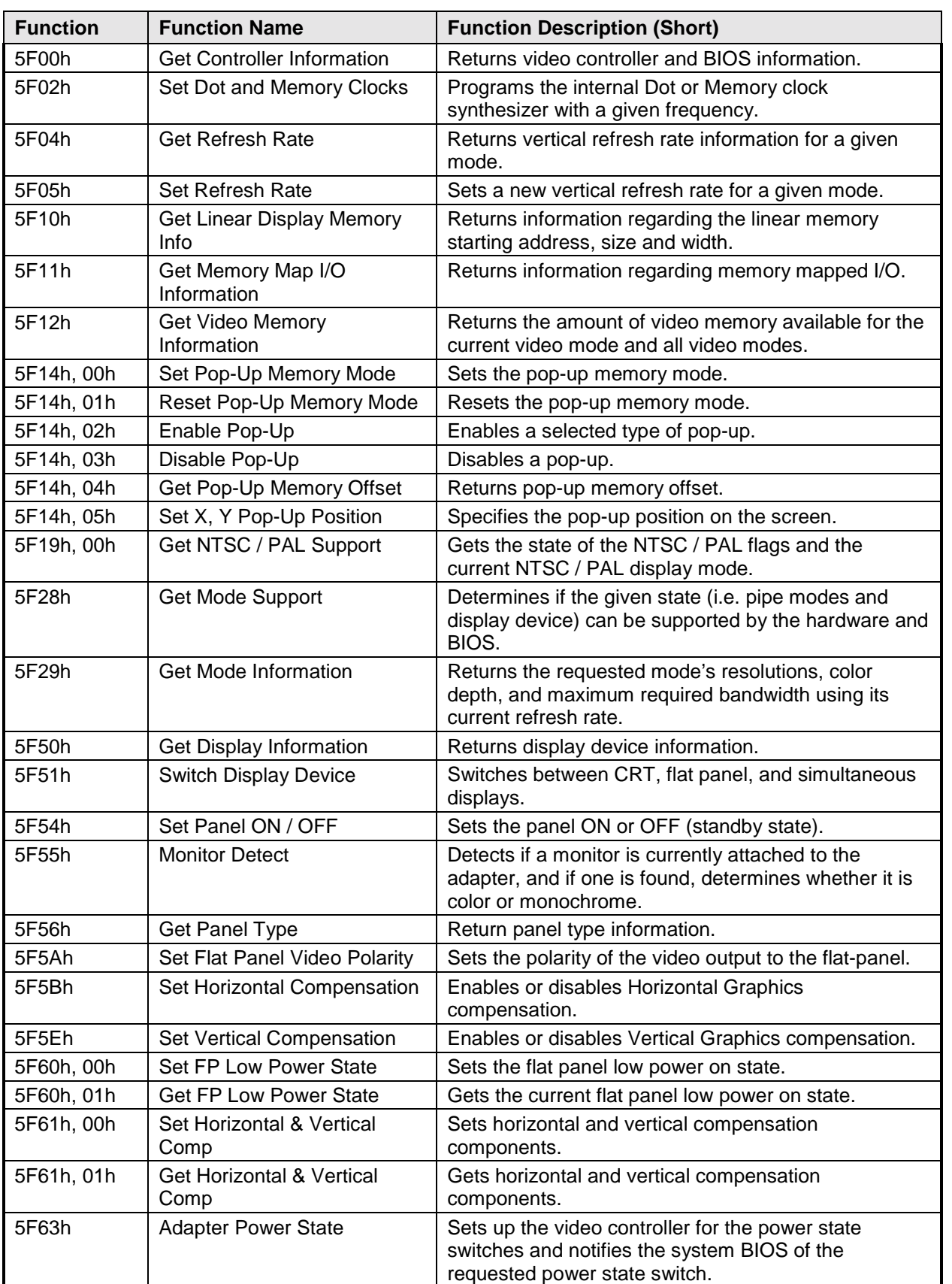

 $\mathbf \mu$  $\ddot{\mathsf{x}}$ 

E $\ddot{\mathsf{x}}$ 

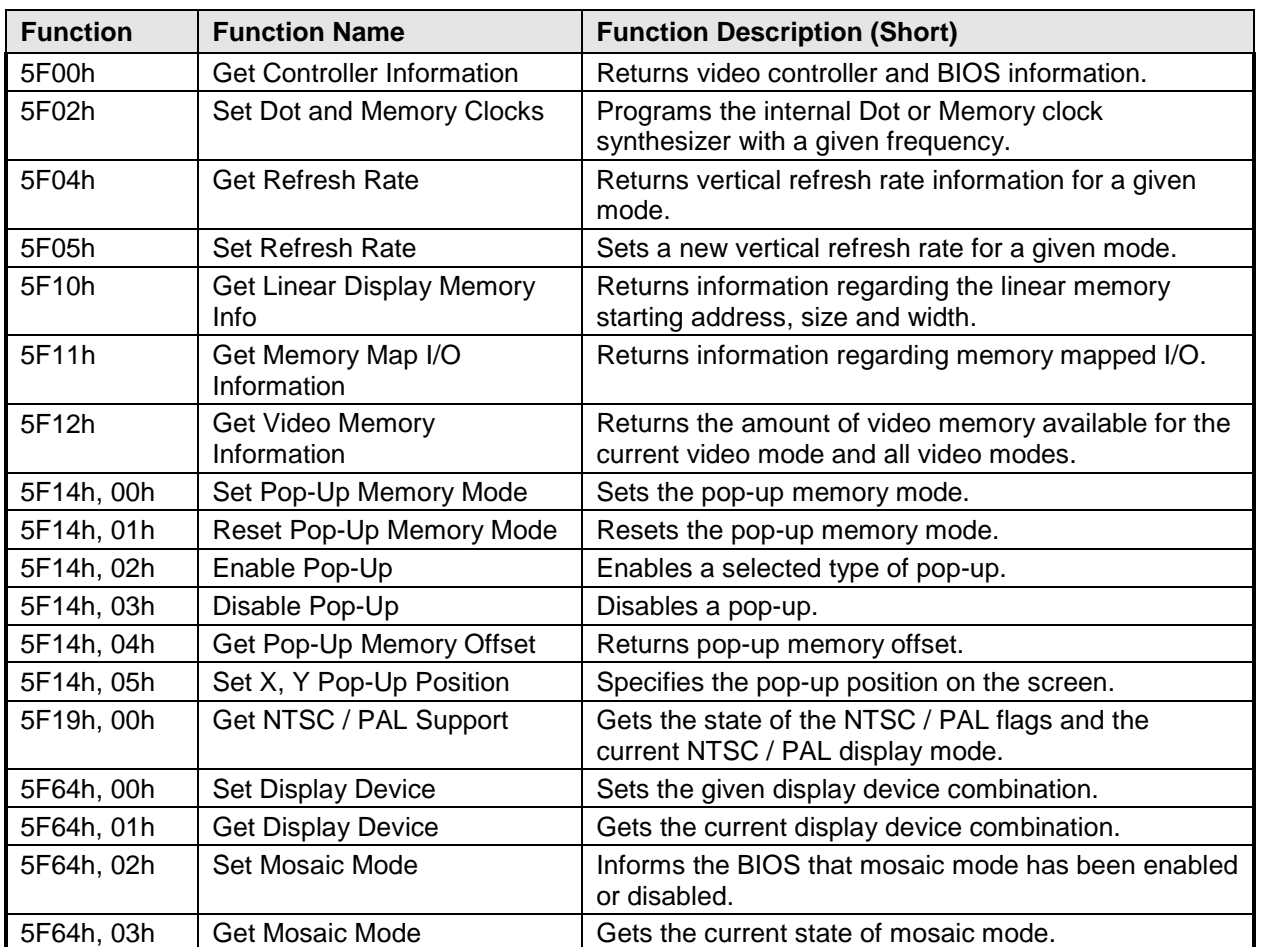

# **5F00h – Get Controller Information**

This function returns video controller and BIOS information.

# *Calling Registers:*

AX = 5F00h, Get Controller Information function

## *Return Registers:*

- $AX = Return$  Status (function not supported if  $AL != 5Fh$ ):
	- = 005Fh, Function supported but failed
	- = 015Fh, Function supported and successful
- BH = Video memory available:
	- = 07h, 4.0 megabytes
- $BL = Chipset type:$ 
	- $= 2Ch (CS69030)$
- CX = Device ID:
- $= 0C30h (CS69030)$
- EDX = BIOS version number:
	- Bits 31-16 = Frozen BIOS OEM code and version number
	- Bits 15-0 = Generic BIOS version number (decimal, e.g. 205 = 2.05)
- SI = Product and Chipset code

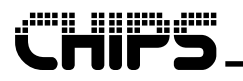

# **5F02h – Set Dot and Memory Clocks**

This function is used to program the given internal clock synthesizer with a given frequency. If BH is set to 0FFh, dot clock 2 and memory clock are set to BIOS default values ignoring the value in BL.

# *Calling Registers:*

- AX = 5F02h, Set Dot and Memory Clocks function
- $BH = Clock to set:$ 
	- $= 00h$ , Dot clock 0
	- $= 01h$ , Dot clock 1
	- $= 02h$ . Dot clock 2
	- = 03h, Memory clock
	- = FFh, Program BIOS default dot clock 2 and memory clock
- $BL = Clock value$ :
	- $= 6$  to 150 MHz (decimal)

### *Return Registers:*

- $AX = Return$  Status (function not supported if  $AL != 5Fh$ ):
	- = 005Fh, Function supported but failed
	- = 015Fh, Function supported and successful

# **5F04h – Get Refresh Rate**

This function returns current vertical refresh rate and available refresh rates information for a given mode.

**Note:** This function returns a status of supported but failed (AX = 005Fh) if executed with a standard VGA mode.

## *Calling Registers:*

- AX = 5F04h, Get Refresh Rate function
- $BL = Mode$  number

## *Return Registers:*

- $AX = Return$  Status (function not supported if  $AL != 5Fh$ ):
	- = 005Fh, Function supported but failed
	- = 015Fh, Function supported and successful
- $BL = Available$  refresh rates (indicated by one or more bits set):
	- $Bit 0 = Interlaced$
	- Bit  $1 = 56$ Hz
	- Bit  $2 = 60$ Hz
	- Bit  $3 = 70$ Hz
	- Bit  $4 = 72$ Hz
	- Bit  $5 = 75$ Hz
	- Bit  $6 = 85$ Hz
	- Bit  $7 = 100$ Hz
- $BH = Current$  refresh rate (see BL for bit definitions)

# **5F05h – Set Refresh Rate**

This function sets a new vertical refresh rate for a given mode. First not depending on the mode being currently active, an internal flag is set to remember the refresh rate for the given mode. If the mode is currently active, the CRT controller and other, registers will be automatically programmed setting the requested refresh rate.

- **Note:** The refresh rates may be set for other modes that have been grouped by the BIOS with the given mode. For example, normally the BIOS groups modes with the same pixel resolutions. However, the correct mode must be currently active for the refresh rate registers to be automatically programmed.
- **Note:** The refresh rates are effective in CRT display modes only and may not be automatically programmed for other displays.
- **Note:** This function returns a status of supported but failed (AX = 005Fh) if executed with a standard VGA mode.

### *Calling Register:*

*6-6*

- AX = 5F05h, Set Refresh Rate function
- BL = Mode Number
- $BH = Set$  refresh rate (indicated by setting one bit):
	- $Bit 0 = Interlaced$
	- Bit  $1 = 56$ Hz
	- Bit  $2 = 60$ Hz
	- Bit  $3 = 70$ Hz
	- Bit  $4 = 72$ Hz
	- Bit  $5 = 75Hz$
	- Bit  $6 = 85$ Hz
	- Bit  $7 = 90$ Hz

### *Return Registers:*

 $AX = Return$  Status (function not supported if  $AL != 5Fh$ ):

- = 005Fh, Function supported but failed
- = 015Fh, Function supported and successful

# **5F10h – Get Linear Display Memory Information**

This function returns information regarding the linear memory starting address, size and width.

**Note:** The information that is returned is for the pipe with register I/O read access.

## *Calling Register:*

AX = 5F10h, Get Linear Display Memory Information function

### *Return Registers:*

 $AX = Return$  Status (function not supported if  $AL != 5Fh$ ):

= 005Fh, Function supported but failed

= 015Fh, Function supported and successful

BX:CX = Display memory base address (High:Low)

- SI:DI = Display memory size (High:Low)
- $DX = Display$  width in bytes

# **5F11h – Get Memory Map I/O Information**

This function returns information regarding memory mapped I/O on a PCI configuration.

**Note:** The information returned is for the pipe with register I/O read access.

## *Calling Registers:*

AX = 5F11h, Get Memory Mapped I/O Information function

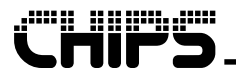

## *Return Registers:*

- $AX = Return$  Status (function not supported if  $AL != 5Fh$ ):
	- = 005Fh, Function supported but failed
	- = 015Fh, Function supported and successful

BX:CX = Memory Mapped I/O Base Address (High:Low)

# **5F12h – Get Video Memory Information**

This function returns the amount of video memory available for the current video mode and all video modes. Available video memory is often less than the total video memory due to memory used by dual STN panels, popup icons and others.

# *Calling Registers:*

AX = 5F12h, Get Video Memory Information function

## *Return Registers:*

 $AX = Return$  Status (function not supported if  $AL != 5Fh$ ):

= 005Fh, Function supported but failed

= 015Fh, Function supported and successful

EBX = Available memory for any mode in bytes

 $ECX =$  Available memory for current state in bytes

# **6.1 5F14h – Hardware Pop-Up Support**

This function is made up of several sub-functions to set, get information about and configure the hardware pop-up (icon).

**Note:** The number of pop-ups (1 to 8) and the size of a pop-up (1K bytes or 2K bytes) are set through the BIOS modification program.

# **5F14h, 00h – Set Pop-Up Memory Mode**

This sub-function sets the pop-up memory mode. The video BIOS saves the necessary registers in the 32-byte buffer passed by the SMI, and then sets up registers for dumping the pop-up bit map into the offscreen video memory.

- **Note:** If the BLTer is in System to Screen BLT mode, the video BIOS may return with an error to indicate that video memory cannot be accessed at this time, and that the SMI handler should exit SMI mode in this situation.
- **Note:** If the function is successful, then the SMI must call the Video BIOS with AX = 5F14h, BL = 01h to restore video controller registers after the SMI loads the pop-up screen into the video memory.

# *Calling Registers:*

AX = 5F14h, Hardware Pop-Up Support function

BL = 00h, Set Pop-Up Memory Mode sub-function

ES:DX = Pointer to 32 byte buffer for Video BIOS in SMI

## *Return Registers:*

- $AX = Return$  Status (function not supported if  $AL = 5Fh$ ):
	- = 005Fh, Function supported but failed
	- = 015Fh, Function supported and successful
- $BH = Total number of pop-up screens supported minus one (00h 07h)$

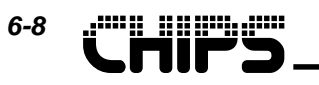

BL = 00h, Function special error (system to screen BLT mode)

- = 01h, Function successful
- $CX = Size$  of each pop-up screen in bytes

ES:DI = Pointer to the first pop-up screen memory @ A000h

# **5F14h, 01h – Reset Pop-Up Memory Mode**

This sub-function resets the pop-up memory mode. The Video BIOS restores all the registers changed by the *Set Pop-Up Memory Function* from the buffer passed by the SMI.

### *Calling Registers:*

AX = 5F14h, Hardware Pop-Up Support function

BL = 01h, Reset Pop-Up Memory Mode sub-function

ES:DX = Pointer to 32 byte buffer for Video BIOS in SMI

#### *Return Registers:*

 $AX = Return$  Status (function not supported if  $AL != 5Fh$ ):

- = 005Fh, Function supported but failed
- = 015Fh, Function supported and successful

# **5F14h, 02h – Enable Pop-Up**

This sub-function enables a selected type of pop-up.

### *Calling Registers:*

AX = 5F14h, Hardware Pop-Up Support function  $BL = 02h$ , Enable Pop-Up sub-function  $CX = Pop-up$  configuration: Bits  $14-15$  = Reserved Bits 13-12 = Cursor Position: = 00, Upper Left corner = 01, Bottom Left corner = 11, Bottom Right corner Bits  $11-9$  = Pop-Up Type: = 000, Pop-Up Disabled (default)  $= 001$ , 32 x 32 x 2 bpp (AND / XOR)  $= 010$ , 128 x 128 x 1 bpp (2-color)  $= 011$ , 128 x 128 x 1 bpp (1-color + transparency)  $= 100$ , 64 x 64 x 2 bpp (3-color + transparency)  $= 101, 64 \times 64 \times 2$  bpp (AND / XOR)  $= 110, 64 \times 64 \times 2bpp(4-color)$ Bits  $8-3 =$ Reserved Bits  $2-0$  = Enable Pop-Up Number minus one  $(00h - 07h)$  $ES:DX = RGB$  Pointer to 32 byte buffer for Video BIOS in SMI Bytes: Bits 31-12 = Video BIOS data area in SMI Bits  $11-9$  = Cursor Color 3 Bits  $8-6$  = Cursor Color 2 Bits  $5-3$  = Cursor Color 1 Bits  $2-0$  = Cursor Color 0

### *Return Registers:*

 $AX = Return$  Status (function not supported if  $AL != 5Fh$ ):

= 005Fh, Function supported but failed

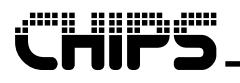

= 015Fh, Function supported and successful

# **5F14h, 03h – Disable Pop-Up**

This sub-function disables a pop-up.

### *Calling Registers:*

- AX = 5F14h, Hardware Pop-Up Support function
- $BL = 03h$ , Disable Pop-Up sub-function
- ES:DX = Pointer to 32 byte buffer for Video BIOS in SMI

#### *Return Registers:*

- $AX = Return$  Status (function not supported if  $AL != 5Fh$ ):
	- = 005Fh, Function supported but failed
	- = 015Fh, Function supported and successful

# **5F14h, 04h – Get Pop-Up Memory Offset**

This sub-function returns pop-up memory offset. This offset should be added to the video memory start address to get the absolute pop-up memory address.

### *Calling Registers:*

- AX = 5F14h, Hardware Pop-Up Support function
- BL = 04h, Get Pop-up Memory Offset sub-function

#### *Return Registers:*

- $AX = Return$  Status (function not supported if  $AL != 5Fh$ ):
	- = 005Fh, Function supported but failed
	- = 015Fh, Function supported and successful
- BX:DI = Pop-up memory address offset (High)
- $CX = Size$  of each pop-up screen in bytes
- $DL =$  Number of pop-ups supported minus one (00h 07h)

# **5F14h, 05h – Set Pop-up X and Y Position**

This sub-function specifies the pop-up position on the screen.

### *Calling Registers:*

- AX = 5F14h, Hardware Pop-Up Support function
- $BL = 05h$ , Set Pop-up X and Y Position sub-function
- $CX = X$  Position
- DX = Y Position

### *Return Registers:*

- $AX = Return$  Status (function not supported if  $AL != 5Fh$ ):
	- = 005Fh, Function supported but failed
	- = 015Fh, Function supported and successful

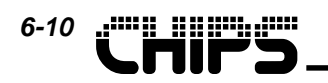

# **6.2 5F19h – Analog TV Support**

This function will set or get NTSC (National Television System Committee) or PAL (Phase Alternation Line) supported features. NTSC and PAL are analog television standards that will allow the video chipset output to be displayed on a television or other display that supports these standards.

**Note:** For NTSC or PAL modes to be active, the system must be set to CRT display and set in a NTSC / PAL supported mode (03h, 12h, 13h, and all extended modes).

# **5F19h, 00h – Get NTSC / PAL Support**

This sub-function will get the state of the NTSC / PAL flags and the current NTSC / PAL display mode. The NTSC / PAL flags (BH) show the mode that will be set when in a supported NTSC / PAL adapter state. These flags allow the video BIOS to appropriately activate or deactivate a NTSC or PAL mode without external intervention. The current NTSC / PAL mode (BL) shows which, if any, NTSC or PAL mode is active.

## *Calling Registers:*

- AX = 5F19h, Analog TV Support function
- BL = 00h, Get NTSC / PAL Support sub-function

## *Return Registers:*

- $AX = Return$  Status (function not supported if  $AL != 5Fh$ ):
	- = 005Fh, Function supported but failed
	- = 015Fh, Function supported and successful
- BH = NTSC / PAL Flag State:
	- = 00h, Flags set for no NTSC or PAL (normal display)
	- = 01h, Flags set for NTSC
	- = 02h, Flags set for PAL
- BL = Current NTSC / PAL Mode:
	- = 00h, NTSC and PAL inactive
		- = 01h, NTSC active
		- = 02h, PAL active

# **5F19h, 01h – Set NTSC / PAL Support**

This sub-function will set flags to indicate if NTSC, PAL or neither mode should be activated when an appropriate system state is entered. For this reason, this function will return a successful status even if a NTSC or PAL mode is not activated. If the System State at the time of calling this sub-function is an acceptable NTSC or PAL State, the set function will activate NTSC or PAL according to the flags. If the flags are set to disable NTSC and PAL modes, NTSC and PAL modes will be deactivated before the return of this sub-function.

# *Calling Registers:*

- $AX = 5F19h$ , Analog TV Support function
- BL = 01h, Set NTSC / PAL Support sub-function
- BH = NTSC / PAL Flags and Mode:
	- = 00h, Disable NTSC and PAL (normal display)
	- = 01h, Enable NTSC
	- = 02h, Enable PAL

## *Return Registers:*

 $AX = Return$  Status (function not supported if  $AL != 5Fh$ ):

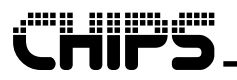

= 005Fh, Function supported but failed

= 015Fh, Function supported and successful

# **5F19h, 04h – Get TV Flicker Reduction State**

This sub-function gets the current TV flicker Reduction State.

## *Calling Registers:*

- AX = 5F19h, Analog TV Support function
- BL = 04h, Get TV Flicker Reduction State sub-function

### *Return Registers:*

- $AX = Return$  Status (function not supported if  $AL != 5Fh$ ):
	- = 005Fh, Function supported but failed
	- = 015Fh, Function supported and successful
- BH = Current TV flicker reduction state:
	- = 00h, Disabled
	- = 01h, Enabled

# **5F19h, 05h – Set TV Flicker Reduction State**

This sub-function sets the TV flicker Reduction State.

## *Calling Registers:*

- AX = 5F19h, Analog TV Support function
- BL = 05h, Set TV Flicker Reduction State sub-function
- BH = TV flicker reduction state:
	- = 00h, Disabled
		- = 01h, Enabled

### *Return Registers:*

- $AX = Return$  Status (function not supported if  $AL != 5Fh$ ):
	- = 005Fh, Function supported but failed
	- = 015Fh, Function supported and successful

# **5F19h, 08h – Get TV Scaling State**

This sub-function gets the current TV scaling state.

## *Calling Registers:*

- AX = 5F19h, Analog TV Support function
- BL = 08h, Get TV Scaling State sub-function

### *Return Registers:*

 $AX = Return$  Status (function not supported if  $AL != 5Fh$ ):

- = 005Fh, Function supported but failed
- = 015Fh, Function supported and successful
- BH  $[7] = TV$  Scaling (for 480 line modes):
	- $= 0$ . Disabled
	- $= 1$ , Enabled
- BH[4:0] = Vertical scaling lines skip interval

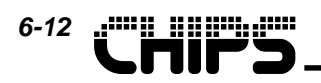

# **5F19h, 09h – Set TV Scaling State**

This sub-function sets the current TV scaling state.

**Note:** One line is dropped off for every BH [4:0 ] lines.

## *Calling Registers:*

- AX = 5F19h, Analog TV Support function
- BL = 09h, Set TV Scaling State sub-function
- BH  $[7] = TV$  Scaling (for 480 line modes):
	- $= 0$ , Disabled
	- $= 1$ . Enabled
- BH[4:0] = Vertical scaling lines skip interval
	- = 00000, Default
	- $= 00001$ . Reserved
	- $= 00010 11111$ , Vertical scaling lines skip interval

### *Return Registers:*

- $AX = Return$  Status (function not supported if  $AL != 5Fh$ ):
	- = 005Fh, Function supported but failed
	- = 015Fh, Function supported and successful

# **5F1Ah – GPIO Pins Used by I2 C Busses**

This function returns the GPIO pins that are used by  $I^2C$  bus hardware applications.

### *Calling Registers:*

 $AX = 5F1Ah$ , GPIO Pins Used by  $I^2C$  Busses function

### *Return Registers:*

- $AX = Return$  Status (function not supported if  $AL != 5Fh$ ):
	- = 005Fh, Function supported but failed
	- = 015Fh, Function supported and successful
- $BH = I<sup>2</sup>C$  bus SDA GPIO number
	- = FFh, No I<sup>2</sup>C bus SDA GPIO number
	- = Feh 00h, Valid I<sup>2</sup>C bus SDA GPIO number
- $BL = I<sup>2</sup>C$  bus SCL GPIO number
	- = FFh, No I<sup>2</sup>C bus SCL GPIO number
	- $=$  Feh  $-$  00h, Valid I<sup>2</sup>C bus SCL GPIO number
- CH = DDC SDA GPIO number
	- = FFh, No BIOS DDC1 or DDC2 support
	- = Feh 00h, Valid DDC SDA GPIO number
- CL = DDC SCL GPIO number
	- = FFh, No BIOS DDC2 support
	- = Feh 00h, Valid DDC SCL GPIO number

# **6.3 5F1Ch – Pipe Register Access**

This function will set or get the pipe register access through IOSS and MSS.

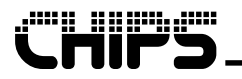

# **5F1Ch, 00h – Set Pipe Register Access**

This sub-function will set IOSS and MSS as needed to set the requested pipe register access.

**Note:** Setting both bits on CL will allow writing a register value to both pipes at the same time. Reading a register value can only happen from one pipe at a time for obvious reasons.

## *Calling Registers:*

- AX = 5F1Ch, Pipe Register Access function
- BH = 00h, Set Pipe Register Access sub-function
- CH = Pipe with Read access:
	- $= 00h$ , Pipe A
	- $= 01h$ , Pipe B
- $CL =$  Pipe with Write access: Bits 7-2 = Reserved Bit  $1 =$  Pipe B  $Bit 0 =$  Pipe A

## *Return Registers:*

- $AX = Return$  Status (function not supported if  $AL != 5Fh$ ):
	- = 005Fh, Function supported but failed
	- = 015Fh, Function supported and successful

# **5F1Ch, 01h – Get Pipe Register Access**

This sub-function will get the current pipe register access.

## *Calling Registers:*

- AX = 5F1Ch, Pipe Register Access function
- BH = 01h, Get Pipe Register Access sub-function

### *Return Registers:*

- $AX = Return$  Status (function not supported if  $AL != 5Fh$ ):
	- = 005Fh, Function supported but failed
	- = 015Fh, Function supported and successful
- CH = Pipe with Read access:
	- $= 00h$ , Pipe A
	- $= 01h$ , Pipe B
- $CL =$  Pipe with Write access:
	- Bits 7-2 = Reserved
	- Bit  $1 =$  Pipe B
	- $Bit 0 =$  Pipe A

# **5F1Dh – Hardware Adjustments**

This function executes code to prevent or fix a hardware problem.

## *Calling Registers:*

- AX = 5F1Dh, Hardware Adjustments function
- CX = Hardware adjustment number
	- = 0000h, Standard hardware adjustments
	- = 0001h FFFFh, Special hardware adjustments

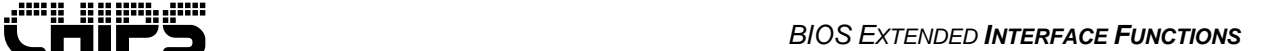

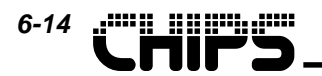

## *Return Registers:*

- $AX = Return$  Status (function not supported if AL != 5Fh):
	- = 005Fh, Function supported but failed
		- = 015Fh, Function supported and successful

# **6.4 5F1Eh – Suspend and Resume Video Chipset**

This function is called by the system BIOS to allow the video BIOS control before the #STDBY pin is set on a suspend state change and after the #STDBY pin is reset on a resume from suspend state change. This control can be used, if needed, to fix hardware problems with the suspend and resume procedure.

# **5F1Eh, 00h – Before Low Power Suspend**

This sub-function allows the video BIOS control when entering a suspend state.

**Note:** This sub-function should be called by the system BIOS just before setting the #STDBY pin to low power suspend state.

# *Calling Registers:*

AX = 5F1Eh, Suspend and Resume Video Chipset function

BH = 00h, Before Low Power Suspend sub-function

### *Return Registers:*

 $AX = Return$  Status (function not supported if  $AL != 5Fh$ ):

- = 005Fh, Function supported but failed
- = 015Fh, Function supported and successful

# **5F1Eh, 01h – After Low Power Resume from Suspend**

This sub-function allows the video BIOS when resuming from a suspend state.

**Note:** This sub-function should be called by the system BIOS just after resetting the #STDBY pin to the on state when resuming from a suspended state.

## *Calling Registers:*

AX = 5F1Eh, Suspend and Resume Video Chipset function

BH = 01h, After Low Power Resume from Suspend sub-function

### *Return Registers:*

- $AX = Return$  Status (function not supported if  $AL != 5Fh$ ):
	- = 005Fh, Function supported but failed
	- = 015Fh, Function supported and successful

# **5F22h – Get Mode Support Information**

This function returns display types that are supported by the given or current mode. It also returns the current display type. These two pieces of information can be used to determine if a mode is supported on the current display type.

**Note:** The functionality of this function has been replaced by the more powerful function (AX = 5F28h). This function will continue to be supported for legacy software.

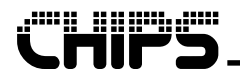

**Note:** This function assumes that Pipe B is set as off.

## *Calling Registers:*

- AX = 5F22h, Get Mode Support Information function
- $BH = Mode$  to use for pipe A:
	- = 00h, Current Mode
	- = 01h, Mode specified in BL
- BL = Mode Number

## *Return Registers:*

- $AX = Return$  Status (function not supported if  $AL != 5Fh$ ):
	- = 005Fh, Function supported but failed
	- = 015Fh, Function supported and successful
- BH = Current Display Mode:
	- Bit  $0 = CRT$  display type
	- Bit  $1 =$  Flat panel display type
	- Bit 2 = Simultaneous display type
- BL = Mode Support Information:
	- $Bit 0 = Mode$  supported in CRT display type
	- Bit 1 = Mode supported in flat panel display type
	- Bit  $2$  = Mode supported in simultaneous display type
- $CX = Mode$  Horizontal  $(x)$  Resolution in Pixels
- $DX = Mode$  Vertical (y) Resolution in Pixels

# **5F24h – Limited Set Mode**

This function is used by Windows 3.1 drivers to fix a bug in Windows 3.1.

## *Calling Registers:*

AX = 5F24h, Limited Set Mode function

 $BL = Mode$  Number

## *Return Registers:*

- $AX = Return Status$  (function not supported if  $AL != 5Fh$ ):
	- = 005Fh, Function supported but failed
	- = 015Fh, Function supported and successful

# **6.5 5F26h – I<sup>2</sup> C Bus Support**

This function will help an application read and write over an  $I^2C$  bus. Extra  $I^2C$  bus functionality has been developed to allow for many different  $I^2C$  bus solutions.

# **5F26h, 00h – Initialize Before I2 C Bus Functions**

This sub-function will initialize the System State, if necessary, before any  $I^2C$  bus functions are executed. This does not to be run before every  $I^2C$  function, only once before the first function is executed.

# *Calling Registers:*

 $AX = 5F26h$ , I<sup>2</sup>C Bus Support function  $BH = 00h$ , Initialize Before  $I^2C$  Bus Functions sub-function

- CH = SCL GPIO pin number
- CL = SDA GPIO pin number

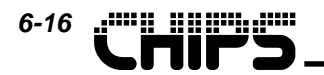

### *Return Registers:*

- $AX = Return$  Status (function not supported if  $AL != 5Fh$ ):
	- = 005Fh, Function supported but failed
		- = 015Fh, Function supported and successful

# **5F26h, 01h – Reset After I2 C Bus Functions**

This sub-function will reset the System State, if necessary, after executing  $I^2C$  bus functions. This does not to be run after every  $I^2C$  function, only once after the last function is executed.

### *Calling Registers:*

- $AX = 5F26h$ , I<sup>2</sup>C Bus Support function
- BH = 01h, Reset After  $I^2C$  Bus Functions sub-function
- CH = SCL GPIO pin number
- $CL = SDA GPIO$  pin number

### *Return Registers:*

- $AX = Return$  Status (function not supported if  $AL != 5Fh$ ):
	- = 005Fh, Function supported but failed
	- = 015Fh, Function supported and successful

# **5F26h, 02h – I2 C Bus Start Cycle**

This sub-function performs an  $I^2C$  bus start cycle.

### *Calling Registers:*

- $AX = 5F26h$ , I<sup>2</sup>C Bus Support function
- $BH = 02h$ , I<sup>2</sup>C Bus Start Cycle sub-function
- CH = SCL GPIO pin number
- CL = SDA GPIO pin number

### *Return Registers:*

- $AX = Return$  Status (function not supported if  $AL != 5Fh$ ):
	- = 005Fh, Function supported but failed
	- = 015Fh, Function supported and successful

# **5F26h, 03h – I2 C Bus Stop Cycle**

This sub-function performs an  $I^2C$  bus stop cycle.

### *Calling Registers:*

- $AX = 5F26h$ , I<sup>2</sup>C Bus Support function
- $BH = 03h$ , I<sup>2</sup>C Bus Stop Cycle sub-function
- CH = SCL GPIO pin number
- CL = SDA GPIO pin number

### *Return Registers:*

- $AX = Return$  Status (function not supported if  $AL != 5Fh$ ):
	- = 005Fh, Function supported but failed
	- = 015Fh, Function supported and successful
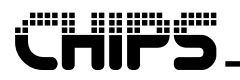

# **5F26h, 04h – Read I2 C Bus Byte**

This sub-function reads a byte from an  $I^2C$  bus.

#### *Calling Registers:*

- $AX = 5F26h$ , I<sup>2</sup>C Bus Support function
- BH = 04h, Read  $I^2C$  Bus Byte sub-function
- BL != 01h, Send ACK bit after reading byte
	- == 01h, Send NAK bit after reading byte
- CH = SCL GPIO pin number
- CL = SDA GPIO pin number

#### *Return Registers:*

- $AX = Return$  Status (function not supported if  $AL != 5Fh$ ):
	- = 005Fh, Function supported but failed
	- = 015Fh, Function supported and successful
- $BL = B$ yte read

# **5F26h, 05h – Write I2 C Bus Byte**

This sub-function writes a byte to an  $I^2C$  bus.

#### *Calling Registers:*

- $AX = 5F26h$ , I<sup>2</sup>C Bus Support function
- BH = 05h, Write  $I^2C$  Bus Byte sub-function
- $BL = B$ yte to write
- CH = SCL GPIO pin number
- CL = SDA GPIO pin number

#### *Return Registers:*

- $AX = Return$  Status (function not supported if  $AL != 5Fh$ ):
	- = 005Fh, Function supported but failed
	- = 015Fh, Function supported and successful

# **5F26h, 06h – Set I2 C Bus Clock High**

This sub-function sets the  $I^2C$  bus clock (SCL) pin high.

#### *Calling Registers:*

- $AX = 5F26h$ , I<sup>2</sup>C Bus Support function
- $BH = 06h$ , Set I<sup>2</sup>C Bus Clock High sub-function
- CH = SCL GPIO pin number

#### *Return Registers:*

- $AX = Return$  Status (function not supported if  $AL != 5Fh$ ):
	- = 005Fh, Function supported but failed
	- = 015Fh, Function supported and successful

# **5F26h, 07h – Set I2 C Bus Clock Low**

This sub-function sets the  $I^2C$  bus clock (SCL) pin low.

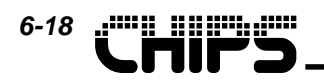

- $AX = 5F26h$ , I<sup>2</sup>C Bus Support function
- $BH = 07h$ , Set  $I^2C$  Bus Clock Low sub-function
- CH = SCL GPIO pin number

- $AX = Return$  Status (function not supported if  $AL != 5Fh$ ):
	- = 005Fh, Function supported but failed
	- = 015Fh, Function supported and successful

# **5F26h, 08h – Read I2 C Bus Pin**

This sub-function reads the requested  $I<sup>2</sup>C$  bus pin.

#### *Calling Registers:*

- $AX = 5F26h$ , I<sup>2</sup>C Bus Support function
- BH = 08h, Read  $I^2C$  Bus Pin sub-function
- BL  $[4] = I^2C$  bus pin to read:
	- $= 0$ , SDA

 $= 1,$  SCL

- CH = SCL GPIO pin number
- $CL = SDA GPIO$  pin number

#### *Return Registers:*

- $AX = Return$  Status (function not supported if  $AL != 5Fh$ ):
	- = 005Fh, Function supported but failed
	- = 015Fh, Function supported and successful
- $BL = I<sup>2</sup>C$  bus pin level
	- $= 00h$ , Low
	- $= 01h$ , High

# **5F26h, 09h – Write I2 C Bus Pin**

This sub-function writes the requested  $I^2C$  bus pin to a given value.

#### *Calling Registers:*

 $AX = 5F26h$ , I<sup>2</sup>C Bus Support function  $BH = 09h$ , Write  $I<sup>2</sup>C$  Bus Pin sub-function BL  $[0] = I^2C$  bus pin level  $= 0$ , Low  $= 1$ , High BL  $[4] = I^2C$  bus pin to write:  $= 0$ , SDA  $= 1$ , SCL CH = SCL GPIO pin number CL = SDA GPIO pin number

#### *Return Registers:*

 $AX = Return$  Status (function not supported if  $AL != 5Fh$ ):

- = 005Fh, Function supported but failed
- = 015Fh, Function supported and successful

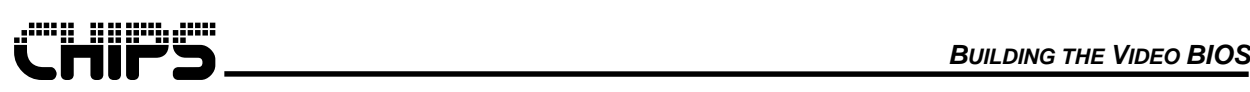

# **5F28h – Check Mode Support**

This function determines if the given state (i.e. pipe modes and display device) can be supported by the hardware and BIOS.

- **Note:** Maximum adjusted memory bandwidth is the video memory bandwidth minus a percentage that is required for user to set video memory through the CPU.
- **Note:** This function does not take into account overlay or any other functionality that may draw video memory bandwidth from the system. Maximum pipe A and pipe B bandwidths are supplied as outputs to allow an user to determine if there is enough bandwidth remaining to support other features that draw bandwidth resources.

#### *Calling Registers:*

- AX = 5F28h, Get Mode Support function
- BH = Pipe B Mode To Use:
	- = 80h, Current Mode
	- = 00-7Fh, Given Mode Number
- $BL = Pipe A Mode to Use:$ 
	- = 80h, Current Mode
	- = 00-7Fh, Given Mode Number
- CX = Display Device Combination:
	- Bit  $15$  = Display device to use:
		- $= 0$ , Given display in bits 14-0
		- = 1, Current display
	- Bits  $14-11$  = Pipe B Reserved
	- Bit 10  $=$  Pipe B TV Analogue (If set bits 0 and 8 can not be set)
	- $Bit 9 = pipe B Reserved$
	- Bit 8  $=$  Pipe B CRT (If set bits 0 and 10 can not be set)
	- Bits  $7-4$  = Pipe A Reserved
	- Bit  $3 =$  Pipe A TV Digital (If set bit 1 can not be set)
	- Bit 2  $=$  Pipe A Reserved
	- Bit 1  $=$  Pipe A Flat Panel (If set bit 3 can not be set)
	- Bit  $0 =$  Pipe A CRT (If set bits 8 and 10 can not be set)

#### *Return Registers:*

- $AX = Return$  Status (function not supported if  $AL != 5Fh$ ):
	- = 005Fh, Function supported but failed
	- = 015Fh, Function supported and successful
- BH = Requested State:
	- = 00h, is not supported
	- = 01h, is supported
- CX = Maximum adjusted Memory Bandwidth in Megabytes per second
- EDX = Pipe Bandwidth in Megabytes per second:
	- Bits  $31-16$  = Pipe B
		- Bits  $15-0$  = Pipe A

# **5F29h – Get Mode Information**

This function returns the requested mode's resolutions, color depth, and maximum required bandwidth using its current refresh rate.

#### *Calling Registers:*

AX = 5F29h, Get Mode Information function

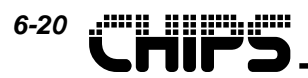

BH = Mode To Use:

- = 80h, Current Mode
- = 00-7Fh, Given Mode Number

#### *Return Registers:*

- $AX = Return$  Status (function not supported if AL  $!=$  5Fh):
	- = 005Fh, Function supported but failed
	- = 015Fh, Function supported and successful
- EBX bits 31-16= Mode horizontal (X) resolution in pixels

EBX bits 15-0 = Mode vertical  $(Y)$  resolution in pixels

ECX bits 31-16= Maximum bandwidth in megabytes per second ECX bits  $15-0$  = Color depth in bits per pixel

# **5F50h – Get Display Information**

This function returns current display device information.

#### *Calling Registers:*

AX = 5F50h, Get Display Information function

#### *Return Registers:*

- $AX = Return$  Status (function not supported if  $AL != 5Fh$ ):
	- = 005Fh, Function supported but failed
	- = 015Fh, Function supported and successful
- BX = Flat Panel Horizontal size in pixels
- CX = Flat Panel Vertical size in pixels
- $DX = F69000$  status:
	- Bits  $15-12$  = Reserved
	- Bit 11 = Support NTSC / PAL in Applications:
		- = 0, Disabled
		- = 1, Enabled
	- Bits  $10-5$  = Reserved
	- Bit 4 = Drivers check for CRT Panning:
		- $= 0$ . Disabled
			- = 1, Enabled
	- Bit 3 = Simultaneous (CRT and Flat Panel) support:
		- $= 0$ , Disabled
			- = 1, Enabled
	- $Bit 2 = Video polarity state:$ 
		- $= 0$ , Normal
		- = 1, Inverted
	- $Bit 1 = Current display device:$ 
		- $= 0$ , CRT
		- = 1, Flat Panel
	- $Bit 0 = Panel Type:$ 
		- $= 0$ , TFT
		- $= 1$ , STN

# **5F51h – Switch Display Device**

This function switches between pipe A CRT, flat panel, and simultaneous displays. The current display device can be retrieved from the Get Display Device function (5F64h, 01h).

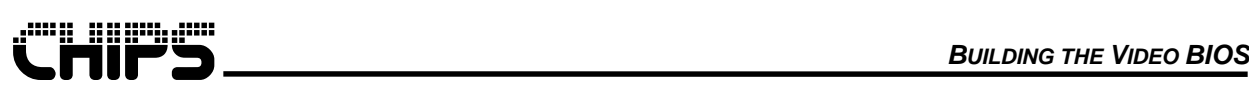

- **Note:** System using TV Out must assure that the NTSC / PAL is disabled (5F19) when entering CRT only state. Otherwise, the system may enter the TV Out State.
- **Note:** The functionality of this function has been replaced by the more powerful switch display function (AX = 5F64h). This function will continue to be supported for legacy software.
- **Note:** This function will disable any display on pipe B and set the requested pipe A display.

#### *Calling Registers:*

- AX = 5F51h, Switch Display Device function
- BL = Pipe A Display Device Options:
	- $= 00$ , Switch to CRT
	- = 01, Switch to Flat Panel
	- = 02, Switch to Simultaneous
	- = 03, If CRT attached toggle to next display state: LCD  $\rightarrow$  CRT  $\rightarrow$  Simultaneous  $\rightarrow$  LCD

#### *Return Registers:*

- $AX = Return$  Status (function not supported if  $AL != 5Fh$ ):
	- = 005Fh, Function supported but failed
	- = 015Fh, Function supported and successful

# **5F54h – Set Panel ON / OFF**

This function sets the panel ON or OFF. Power consumption is reduced in Panel OFF Mode.

#### *Calling Registers:*

- AX = 5F54h, Set Panel ON / OFF function
- BL = Power Down Mode:
	- = 00h, Panel ON
		- $= 01h$ , Panel OFF

#### *Return Registers:*

- $AX = Return$  Status (function not supported if  $AL != 5Fh$ ):
	- = 005Fh, Function supported but failed
	- = 015Fh, Function supported and successful

# **5F55h – Monitor Detect**

This function detects if a monitor (CRT) is currently attached to the adapter, and if one is found, determines whether it is color or monochrome.

**Note:** Due to Windows 95 trapping status registers 00h and 01h, this function may not work in a Windowed DOS box. A full screen DOS box and Windows 95 should work fine.

#### *Calling Registers:*

AX = 5F55h, Monitor Detect function

- $AX = Return$  Status (function not supported if  $AL != 5Fh$ ):
	- = 005Fh, Function supported but failed
	- = 015Fh, Function supported and successful
- BL = Monitor Type:
	- = 00h, Color CRT detected
	- = 01h, Monochrome CRT detected

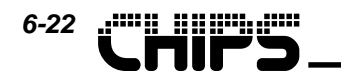

= 02h, No CRT detected

# **5F56h – Get Panel Type**

This function is used to return panel type information.

#### *Calling Registers:*

AX = 5F56h, Get Panel Type function

#### *Return Registers:*

- $AX = Return$  Status (function not supported if  $AL != 5Fh$ ):
	- = 005Fh, Function supported but failed
	- = 015Fh, Function supported and successful
- $BL = Internal panel$  number minus one  $(0 15)$

## **5F5Ah – Set Flat Panel Video Polarity**

This function sets the polarity of the video output to the flat-panel.

#### *Calling Registers:*

- AX = 5F5Ah, Set Flat Panel Video Polarity function
- BL = Flat Panel Video Polarity:
	- = 00h, Normal polarity
	- = 01h, Inverted polarity
	- = 02h, Toggle polarity

#### *Return Registers:*

- $AX = Return$  Status (function not supported if  $AL != 5Fh$ ):
	- = 005Fh, Function supported but failed
	- = 015Fh, Function supported and successful

## **5F5Bh – Set Horizontal Compensation**

This function enables or disables Horizontal Graphics Expansion, Text Font Expansion and Centering.

- AX = 5F5Bh, Set Horizontal Compensation function
- BL = Horizontal compensation state:
	- = 00h, Enable Horizontal Text Compensation
	- = 01h, Disable Horizontal Text Compensation
	- = 02h, Enable Horizontal Centering
	- = 03h, Disable Horizontal Centering
	- = 04h, Enable Horizontal Graphics Compensation
	- = 05h, Disable Horizontal Graphics Compensation
	- = 06h, Set 8-dot to 8-dot and 9-dot to 8-dot
	- = 07h, Set 8-dot to 9-dot and 9-dot to 9-dot
	- $= 08h$ . Set 8-dot to 10-dot and 9-dot to 10-dot
	- = 09h, Enable Horizontal Graphics Compensation in 640 Column Mode
	- = 0Ah, Disable Horizontal Graphics Compensation in 640 Column Mode
	- = 0Bh, Enable Horizontal Graphics Compensation in 800 Column Mode
	- = 0Ch, Disable Horizontal Graphics Compensation in 800 Column Mode
	- = 0Dh, Enable Horizontal Graphics Compensation in 1024 Column Mode
	- = 0Eh, Disable Horizontal Graphics Compensation in 1024 Column Mode

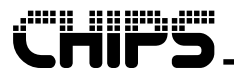

- $AX = Return$  Status (function not supported if  $AL != 5Fh$ ):
	- = 005Fh, Function supported but failed
	- = 015Fh, Function supported and successful

# **5F5Eh – Set Vertical Compensation**

This function enables or disables vertical text stretching and centering, and line replication. Use function 5F50 to get compensation status.

#### *Calling Registers:*

- AX = 5F5Eh, Set Vertical Compensation function
- BL = Vertical compensation state:
	- = 00h, Enable Vertical Text Compensation
	- = 01h, Disable Vertical l Text Compensation
	- = 02h, Enable Vertical Centering
	- = 03h, Disable Vertical Centering
	- = 04h, Enable Vertical Graphics Compensation
	- = 05h, Disable Vertical Graphics Compensation
	- = 06h, Enable Vertical Text Compensation in 350 Line
	- = 07h, Disable Vertical Text Compensation in 350 Line
	- = 08h, Enable Vertical Text Compensation in 400 Line
	- = 09h, Disable Vertical Text Compensation 400 Line
	- = 0Ah, Enable Vertical Graphics Compensation 350 Line
	- = 0Bh, Disable Vertical Graphics Compensation 350 Line
	- = 0Ch, Enable Vertical Graphics Compensation 400 Line
	- = 0Dh, Disable Vertical Graphics Compensation 400 Line
	- = 0Eh, Enable Vertical Graphics Compensation 480 Line
	- = 0Fh, Disable Vertical Graphics Compensation 480 Line
	- = 10h, Enable Vertical Graphics Compensation 600 Line
	- = 11h, Disable Vertical Graphics Compensation 600 Line

#### *Return Registers:*

- $AX = Return$  Status (function not supported if  $AL != 5Fh$ ):
	- = 005Fh, Function supported but failed
	- = 015Fh, Function supported and successful

### **6.6 5F60h – FP Low Power On State**

This function sets or gets the flat panel low power on state. The flat panel low power state is a BIOS state where special low power (slower) memory clocks are used instead of the normal high performance (faster) memory clocks are used on a flat panel only display device. A software flag is use to remember the flat panel power state which allows this function to be called successfully from a display device.

**Note:** The values of this set of flat panel low power memory clocks can be adjusted through the BIOS modification utility.

## **5F60h, 00h – Set FP Low Power State**

The sub-function sets the flat panel low power on state.

#### *Calling Registers:*

AX = 5F60h, FP Low Power State

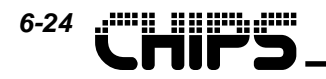

- BH = 00h, Set FP Low Power State
- BL = Select high performance verses low power:
	- = 00h, High performance
	- = 01h, Low power

 $AX = Return$  Status (function not supported if  $AL != 5Fh$ ):

- = 005Fh, Function supported but failed
- = 015Fh, Function supported and successful

# **5F60h, 01h – Get FP Low Power State**

This sub-function gets the current flat panel low power on state.

#### *Calling Registers:*

AX = 5F60h, FP Low Power State

BH = 01h, Get FP Low Power State

#### *Return Registers:*

- $AX = Return$  Status (function not supported if  $AL != 5Fh$ ):
	- = 005Fh, Function supported but failed
	- = 015Fh, Function supported and successful
- $BL = High$  performance or low power state:
	- = 00h, High performance
	- = 01h, Low power

### **6.7 5F61h – Horizontal and Vertical Compensation**

This function has a set and get sub-function to control the Horizontal and vertical compensation features.

**Note:** For future compatibility, call the Get function before calling the Set function, and then change the desired components.

# **5F61h, 00h – Set Horizontal and Vertical Compensation**

This function sets the horizontal and vertical compensation components.

#### *Calling Registers:*

- AX = 5F61h, Horizontal and Vertical Compensation function
- BH = 00h, Set Horizontal and Vertical Compensation sub-function
- $CX =$  Horizontal compensation (1 = Enable, 0 = Disable)
	- $Bit 0 = Centering$ 
		- $Bit 1 = Text Street$
	- Bit 2 = Graphics Stretching
- $DX = Vertical compensation (1 = Enable, 0 = Disable)$ 
	- $Bit 0 = Centering$
	- Bit 1 = Text Stretching
	- Bit 2 = Graphics Stretching

- $AX = Return$  Status (function not supported if  $AL != 5Fh$ ):
	- = 005Fh, Function supported but failed
	- = 015Fh, Function supported and successful

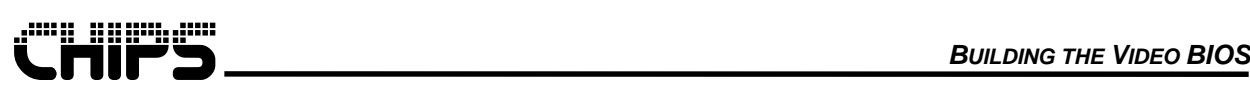

# **5F61h, 01h – Get Horizontal and Vertical Compensation**

This function gets the horizontal and vertical compensation components.

#### *Calling Registers:*

- AX = 5F61h, Horizontal and Vertical Compensation function
- BH = 01h, Get Horizontal and Vertical Compensation sub-function

#### *Return Registers:*

- $AX = Return$  Status (function not supported if  $AL != 5Fh$ ):
	- = 005Fh, Function supported but failed
	- = 015Fh, Function supported and successful
- $CX =$  Horizontal compensation (1 = Enable, 0 = Disable)
	- $Bit 0 = Centering$
	- $Bit 1 = Text Street$
	- Bit 2 = Graphics Stretching
- $DX = Vertical compensation (1 = Enable, 0 = Disable)$ 
	- $Bit 0 = Centering$
	- Bit 1 = Text Stretching
	- Bit 2 = Graphics Stretching

# **5F63h – Adapter Power State**

This function sets up the video controller for the power state switch if needed and notifies the system BIOS of the requested power state switch. A table to convert the ACPI power state names to the APM power state names is as follows.

 $D0 = On$  $D1 =$ Standby D2 = Suspend  $D3 = Off$ 

#### *Calling Registers:*

- AX = 5F63h, Adapter Power State
- $BL = Power state switch requested:$ 
	- $= 01h$ , D0 to D1
	- = 02h, D0 to D2
	- $= 03h$ , D0 to D3
	- $= 04h$ , D1 to D0
	- $= 05h$ , D2 to D0
	- $= 06h$ , D3 to D0

#### *Return Registers:*

- $AX = Return$  Status (function not supported if  $AL != 5Fh$ ):
	- = 005Fh, Function supported but failed
	- = 015Fh, Function supported and successful

### **6.8 5F64h – Switch Display Device**

This function has set and get sub-functions that allow control of the Display devices including displays on either pipe A or pipe B.

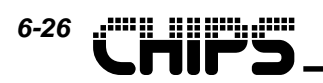

## **5F64h, 00h – Set Display Device**

This sub-function sets the given display device combination. The current display device combination can be retrieved from the Get Display Device function (5F64h, 01h).

- **Note:** The settable display device combination may be restricted when the system is in a Mosaic mode (see 5F64h, 02h).
- **Note:** This function may or may not execute if the given input display device is the same as the current active display device. This function can be forced to execute by setting BL bit 0.

#### *Calling Registers:*

- $AX = 5F64h$ , Switch Display Device function
- BH = 00h, Set Display Device sub-function
- BL = Set Display Device Options:
	- Bits 7-3 = Reserved
	- Bit  $0 =$  Force complete execution even if same display device
- $CX =$  Display Device Combination to Set  $(1 =$  Enable display,  $0 =$  Disable display):
	- Bits  $15-11$  = Pipe B Reserved
	- Bit 10  $=$  Pipe B TV Analogue (If set bits 0 and 8 can not be set)
	- $Bit 9 = Pipe B Reserved$
	- Bit  $8 =$  Pipe  $B CRT$  (If set bits 0 and 10 can not be set)
	- Bits  $7-4$  = Pipe  $A$  Reserved
	- Bit  $3 =$  Pipe A TV Digital (If set bit 1 can not be set)
	- Bit 2  $=$  Pipe A Reserved
	- Bit 1  $=$  Pipe A Flat Panel (If set bit 3 can not be set)
	- Bit  $0 =$  Pipe A CRT (If set bits 8 and 10 can not be set)

#### *Return Registers:*

 $AX = Return$  Status (function not supported if AL  $!=$  5Fh):

- = 005Fh, Function supported but failed
- = 015Fh, Function supported and successful

# **5F64h, 01h – Get Display Device**

This sub-function gets the current display device combination.

#### *Calling Registers:*

- AX = 5F64h, Switch Display Device function
- BH = 01h, Get Display Device sub-function

- $AX = Return$  Status (function not supported if  $AL = 5Fh$ ):
	- = 005Fh, Function supported but failed
	- = 015Fh, Function supported and successful
- $CX =$  Current Display Device Combination (1 = Active display):
	- Bits  $15-11$  = Pipe B Reserved
	- Bit 10 = Pipe  $B TV$  Analogue
	- $Bit 9 = pipe B Reserved$
	- $Bit 8 = pipe B CRT$
	- Bits  $7-4$  = Pipe  $A$  Reserved
	- Bit 3  $=$  Pipe A TV Digital
	- Bit 2  $=$  Pipe A Reserved
	- Bit 1  $=$  Pipe A Flat Panel
	- $Bit 0 = Pipe A CRT$

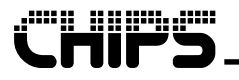

# **5F64h, 02h – Set Mosaic Mode**

This sub-function informs the BIOS that mosaic mode has been enabled or disabled.

#### *Calling Registers:*

- AX = 5F64h, Switch Display Device function
- BH = 02h, Set Mosaic Mode sub-function
- $BL = Mosaic mode state to set:$ 
	- = 00h, Disabled
	- = 01h, Enabled

#### *Return Registers:*

- $AX = Return$  Status (function not supported if  $AL != 5Fh$ ):
	- = 005Fh, Function supported but failed
	- = 015Fh, Function supported and successful

# **5F64h, 03h – Get Mosaic Mode**

This sub-function gets the current state of mosaic mode.

#### *Calling Registers:*

- AX = 5F64h, Switch Display Device function
- BH = 03h, Get Mosaic Mode sub-function

#### *Return Registers:*

- $AX = Return$  Status (function not supported if  $AL != 5Fh$ ):
	- = 005Fh, Function supported but failed
	- = 015Fh, Function supported and successful
- $BL = Mosaic mode state$ :
	- = 00h, Disabled
	- = 01h, Enabled

# **5F64h, 04h – Copy Pipe**

This sub-function will copy the register values from one pipe to another.

#### *Calling Registers:*

- AX = 5F64h, Switch Display Device function
- BH = 04h, Copy Pipe sub-function
- $BL = Copy register values$ :
	- = 00h, From Pipe B to Pipe A
	- = 01h, From Pipe A to Pipe B

- $AX = Return$  Status (function not supported if  $AL != 5Fh$ ):
	- = 005Fh, Function supported but failed
	- = 015Fh, Function supported and successful

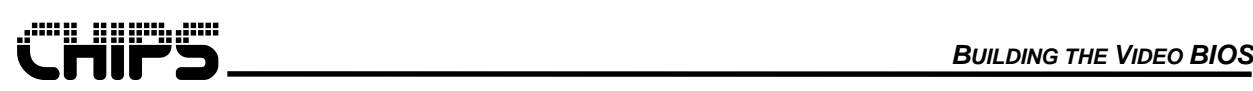

# **7 VESA BIOS Extension Interface Functions**

The video BIOS supports the VESA (Video Electronics Standards Association) specifications VESA VBE (VESA BIOS Extensions) version 2.0, VESA VBE / PM (Power Management) version 1.0 and VESA VBE / DDC (Display Data Channel) version 1.0. The VBE interface functions provide a standardized method for accessing resolutions, color depths, and frame buffer organizations which do not exist under the VGA standard. The VBE / PM interface functions provide a standardized method for display power management. Finally, the VBE / DDC interface functions provide a standardized method retrieving the EDID block of data from a display. This is a component of Plug and Play monitor.

**Important Note:** IOSS (see function 5F1Ch) must be set to the appropriate values before calling any BIOS function.

**Note:** If there is any discrepancy between the description of a feature or function in this document, and the description of the same feature or function in a VESA counterpart specification, the VESA specification will take precedence, and this document should be fixed to reflect that. These functions have been included in this chapter for convenience as a video BIOS reference manual.

| <b>Function</b> | <b>Function Name</b>                                | <b>Function Description (Short)</b>                                                                                                    |
|-----------------|-----------------------------------------------------|----------------------------------------------------------------------------------------------------|
| 4F00h           | <b>Return VBE Controller</b><br>Information         | Returns VBE revision and capability information.                                                                                       |
| 4F01h           | Return VBE Mode<br>Information                      | Returns information about a given VBE mode.                                                                                            |
| 4F02h           | Set VBE Mode                                        | Sets a given VBE mode.                                                                                                    |
| 4F03h           | <b>Get Current VBE Mode</b>                         | Returns the current VBE mode number.                                                                                                   |
| 4F04h, 00h      | Return Save / Restore State<br><b>Buffer Size</b>   | Returns buffer size required to hold the save and<br>restore state data.                                                               |
| 4F04h, 01h      | Save State                                          | Loads the given buffer with the requested state data.                                                                                  |
| 4F04h, 02h      | <b>Restore State</b>                                | Restores a previously saved state from the given<br>buffer.                                                                            |
| 4F05h, 00h      | Set Memory Window                                   | Sets the position of the specified display window.                                                                                     |
| 4F05h, 01h      | <b>Get Memory Window</b>                            | Gets the position of the specified display window.                                                                                     |
| 4F06h, 00h      | Set Scan Line Length in<br>Pixels                   | Sets the logical scan line length in pixels.                                                                                           |
| 4F06h, 01h      | Get Scan Line Length                                | Gets the logical scan line length.                                                                                                    |
| 4F06h, 02h      | Set Scan Line Length in<br><b>Bytes</b>             | Sets the logical scan line length in bytes.                                                                                            |
| 4F06h, 03h      | Get Maximum Scan Line<br>Length                     | Gets the maximum logical scan line length possible.                                                                                    |
| 4F07h, 00h      | Set Display Start                                   | Sets the pixel to be displayed in the upper left corner<br>of the display.                                                             |
| 4F07h, 01h      | <b>Get Display Start</b>                            | Gets the pixel displayed in the upper left corner of the<br>display.                                                                   |
| 4F07h, 80h      | Set Display Start During<br><b>Vertical Retrace</b> | Sets the pixel to be displayed in the upper left corner<br>of the display during a vertical retrace period to<br>prevent line tearing. |
| 4F08h, 00h      | Set DAC Palette Format                              | Sets the operating mode or format of the DAC palette.                                                                                  |
| 4F08h, 01h      | <b>Get DAC Palette Format</b>                       | Gets the operating mode or format of the DAC palette.                                                                                  |
| 4F09h, 00h      | Set Palette Data                                    | Sets color registers in the RAMDAC.                                                                                                    |

**Table 7.1 VESA Extended VGA BIOS Functions**

VESA

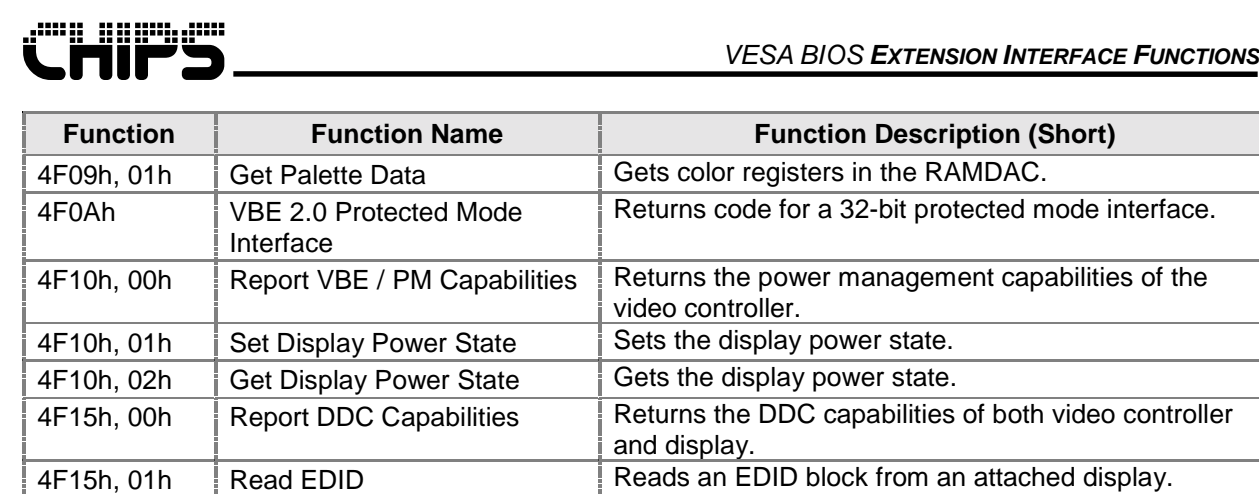

### **7.1 VBE Return Status**

The AX register is universally used by all VESA VBE functions to indicate the return status of the requested function. This definition is as follows:

#### *VESA VBE Return Status:*

- $AX = Return$  Status (function not supported if  $AL != 4Fh$ ):
	- = 004Fh Function call successful
	- = 014Fh Function call failed
	- = 024Fh Function is not supported in current hardware configuration
	- = 034Fh Function call invalid in current video mode

### **7.2 VESA VBE Core Interface Functions**

The VBE specification is for standard software access to graphics display controllers which support resolutions, color depths, and frame buffer organizations beyond the VGA hardware standard. VBE functions are known as core interface functions as it encompasses other VESA specifications. OEM information is also provided by these VBE core functions.

# **4F00h – Return VBE Controller Information**

This function returns VBE revision and capability information. The purpose of this function is to provide information to the calling program about the general capabilities of the installed VBE software and hardware. This function fills an information block structure at the address specified by the caller. The VbeInfoBlock size is 256 bytes for VBE 1.x, and 512 bytes for VBE 2.0.

**Note:** The VBE signature should be set to "VBE2" by the calling application to indicate VBE 2.0 information is desired and the information block is 512 bytes in size.

#### *Calling Registers:*

AX = 4F00h, Return VBE Controller Information function ES:DI = Pointer to buffer for the VbeInfoBlock

#### *Return Registers:*

AX = VESA VBE Return Status (see page 7-2)

#### **Table 7.1 VbeInfoBlock Structure for VESA VBE Function 00h**

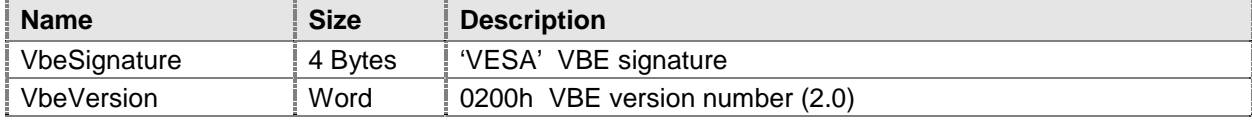

<span id="page-85-0"></span>*7-2*

*7-3*

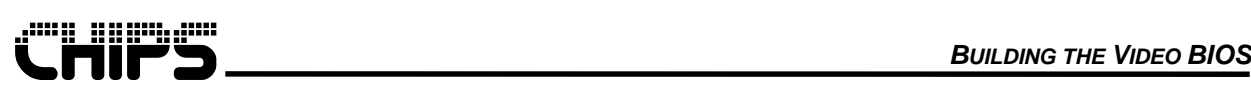

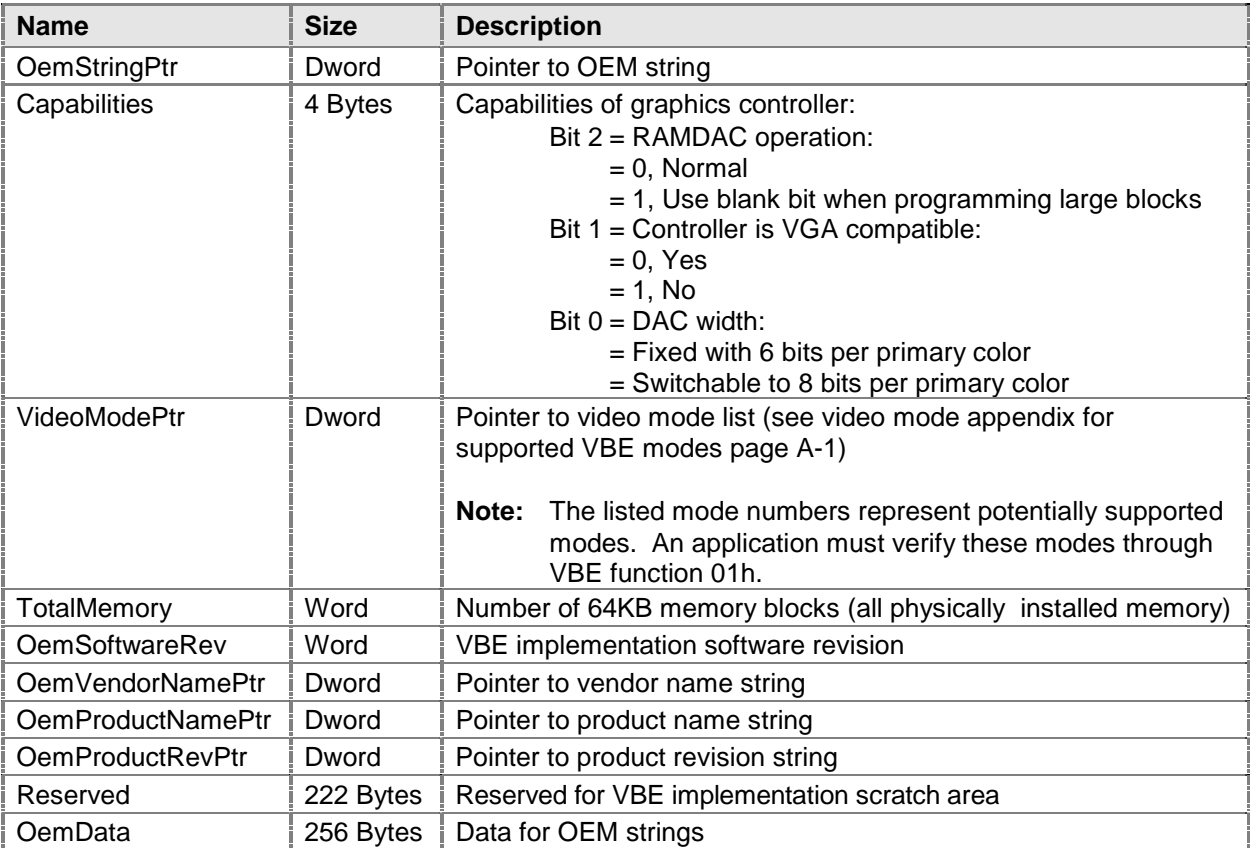

# **4F01h – Return VBE Mode Information**

This function returns information about a given VBE mode in the supplied memory buffer.

#### *Calling Registers:*

AX = 4F01h, Return VBE Mode Information function

CX = VBE mode number

ES:DI = Pointer to a 256 byte buffer for the ModeInfoBlock

#### *Return Registers:*

AX = VESA VBE Return Status (see page [7-2\)](#page-85-0)

#### **Table 7.2 ModeInfoBlock Structure for VESA VBE Function 01h**

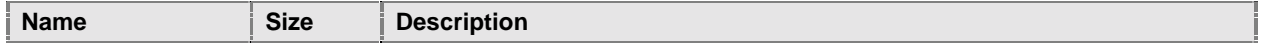

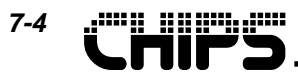

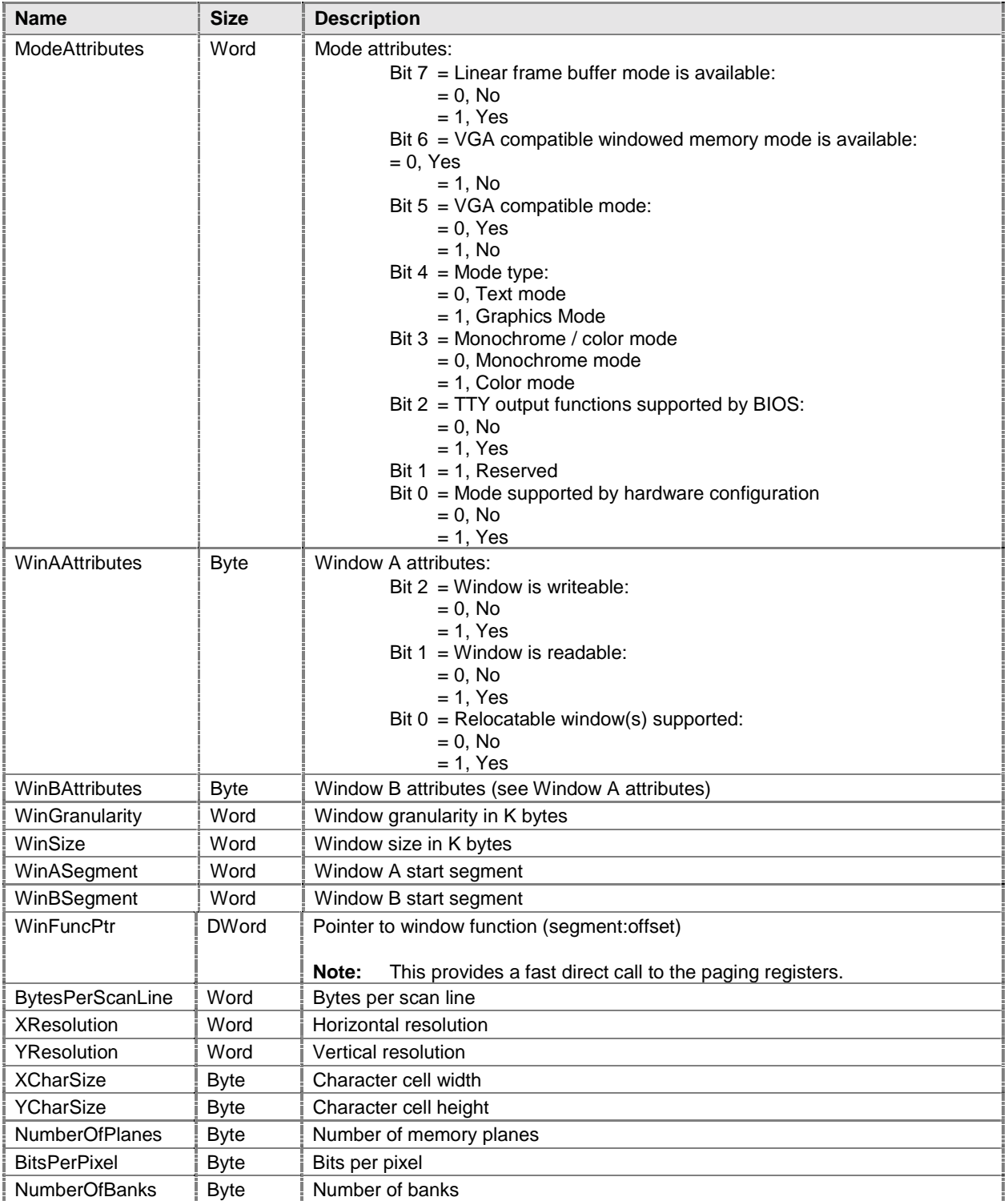

*7-5*

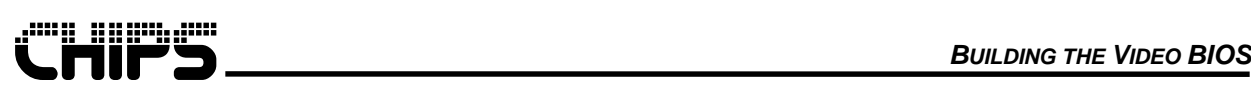

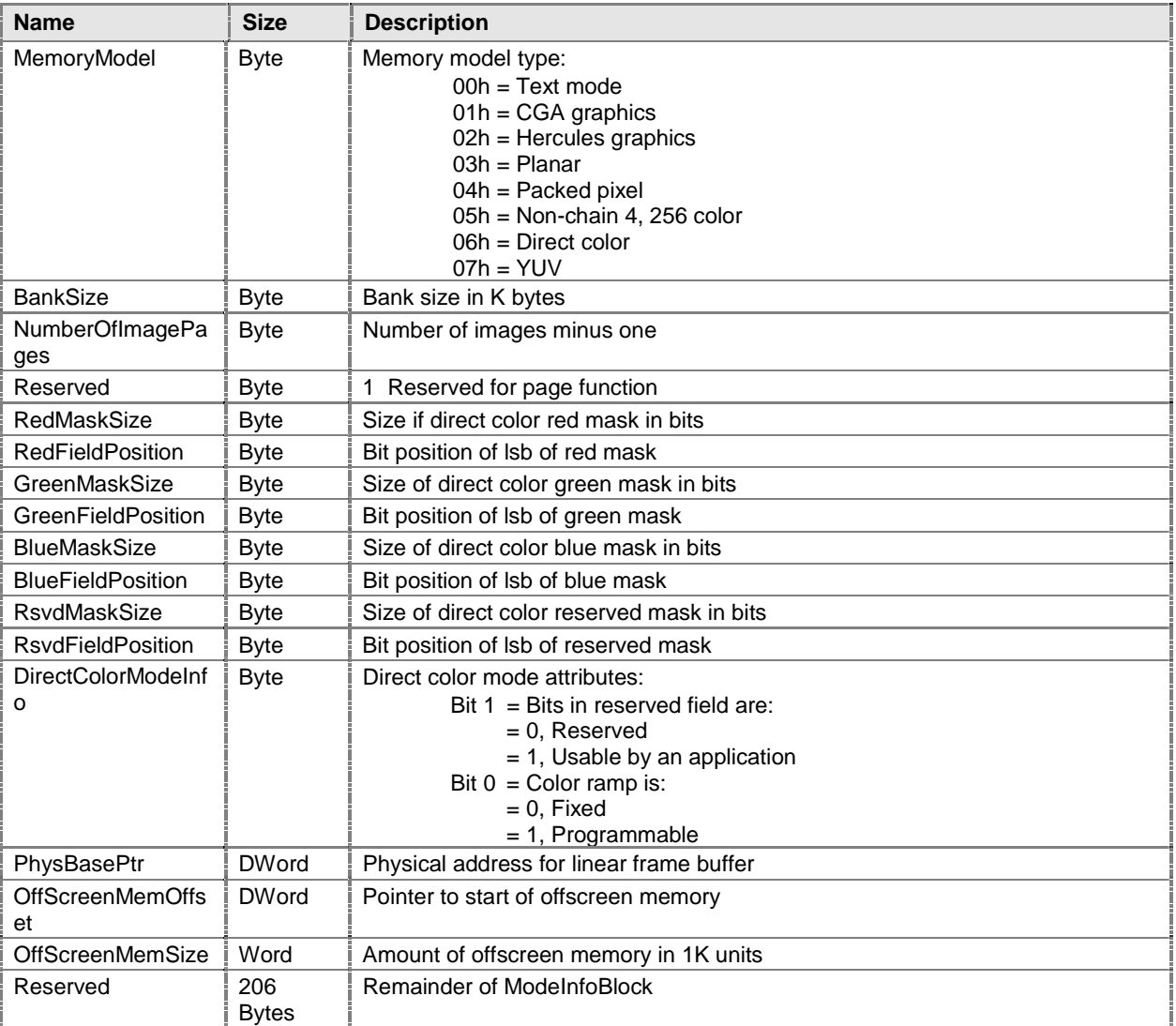

# **4F02h – Set VBE Mode**

This function sets a given VBE mode. It will also set a seven bit mode number as set with set mode (interrupt 10h, AH = 00h) including standard VGA mode numbers.

**Note:** Mode 81FFh is a special mode designed to help save video memory before going into a state that could lose its contents. The mode is a paged packed pixel mode.

#### *Calling Registers:*

- AX = 4F02h, Set VBE Mode function
- $BX = VBE$  Mode to set:
	- Bit  $15 =$  Clear display memory bit:
		- = 0, Clear memory
		- = 1, Don't clear memory
	- Bit 14 = Frame buffer model
		- = 0, Windowed (paged)
			- $= 1$ , Linear (flat)

Bits  $13-9$  = Reserved, (must = 0)

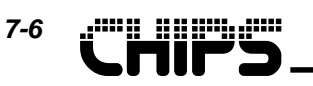

Bits 8-0 = VBE mode number

#### *Return Registers:*

AX = VESA VBE Return Status (see page [7-2\)](#page-85-0)

# **4F03h – Return Current VBE Mode**

This function returns the current VBE mode number.

**Note:** The mode number returned is the same mode number that was last set whether it was set through VBE function 02h or set mode (interrupt 10h, AH = 00h).

#### *Calling Registers:*

AX = 4F03h, Return Current Video Mode function

#### *Return Registers:*

- AX = VESA VBE Return Status (see page [7-2\)](#page-85-0)
- $BX = VBE$  Mode to set:
	- Bit  $15 =$  Clear display memory bit:
		- = 0, Last set mode cleared memory

= 1, Last set mode did not clear memory

- Bit  $14 =$  Frame buffer model
	- = 0, Windowed (paged)
	- $= 1$ , Linear (flat)
- Bits 13-0= VBE mode number

#### **7.2.1 4F04h – Save / Restore State**

This function has three sub-functions to provide a mechanism for saving and restoring selected parts of the Video State. These sub-functions offer a compatible method to save and restore the extended SVGA State. Bit 3 will replace the nonstandard bits 13 and 15 of the save and restore VGA function 1Ch.

# **4F04h, 00h – Return Save / Restore State Buffer Size**

This sub-functions returns the minimum buffer size (in 64 byte blocks) required to hold the data loaded by the save and restore functions. The size of this buffer is updated according to the save / restore options selected in CX.

#### *Calling Registers:*

- AX = 4F04h, Save / Restore State function
- DL = 00h, Return Save / Restore State Buffer Size sub-function
- $CX =$  Requested states:
	- Bit 3 = Extended register state
	- Bit 2 = DAC state and color registers
	- Bit 1 = BIOS data area
	- Bit 0 = Hardware state (VGA registers)

#### *Return Registers:*

- AX = VESA VBE Return Status (see page [7-2\)](#page-85-0)
- $BX = Minimum$  Number of 64 byte blocks to hold the state buffer

# **4F04h, 01h – Save State**

This sub-functions loads the given buffer with the requested state data.

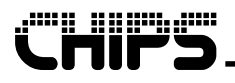

**Note:** This function does not check the size of the given buffer. Use the Return Save / Restore State Buffer Size function above to get minimum buffer size.

#### *Calling Registers:*

- AX = 4F04h, Save / Restore State function
- $DL = 01h$ , Save State sub-function
- $CX =$  Requested states:

Bit 3 = Extended register state

Bit 2 = DAC state and color registers

 $Bit 1 = BIOS data area$ 

Bit 0 = Hardware state (VGA registers)

ES:BX = Pointer to state buffer

#### *Return Registers:*

AX = VESA VBE Return Status (see page [7-2\)](#page-85-0)

# **4F04h, 02h – Restore State**

This sub-functions restores a previously saved state from the given buffer.

#### *Calling Registers:*

- AX = 4F04h, Save / Restore State function
- DL = 02h, Restore State sub-function
- $CX =$  Requested states:
	- Bit 3 = Extended register state
	- Bit 2 = DAC state and color registers
	- Bit  $1 =$  BIOS data area
	- Bit 0 = Hardware state (VGA registers)
- ES:BX = Pointer to state buffer

#### *Return Registers:*

AX = VESA VBE Return Status (see page [7-2\)](#page-85-0)

#### **7.2.2 4F05h – Display Window Control**

This function sets or gets the position of the specified display window or page in the frame buffer memory by adjusting the paging registers.

Note: For performance reasons, it may be more efficient to call this function directly, without incurring the interrupt 10h overhead. VBE function 01h returns a pointer of this windowing function that may be called directly.

# **4F05h, 00h – Set Memory Window**

This sub-function sets the position of the specified display window or page in the frame buffer memory by adjusting the paging registers.

**Note:** If this function is called in a linear memory model, it will fail with AH = 03h.

- $AX = 4F05h$ , Display Window Control function
- BH = 00h, Set Memory Window sub-function
- $BL = Window number$ :

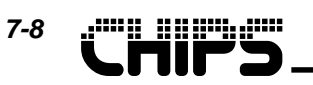

- $= 00h$ , Window A
- = 01h, Window B (Not supported)
- $DX = Window$  position in video memory (in 64 K byte units)

AX = VESA VBE Return Status (see page [7-2\)](#page-85-0)

# **4F05h, 01h – Get Memory Window**

This sub-function gets the position of the specified display window or page in the frame buffer memory.

#### *Calling Registers:*

- AX = 4F05h, Display Window Control function
- BH = 01h, Get Memory Window sub-function
- $BL = Window number$ :  $= 00h$ , Window A
- = 01h, Window B (Not supported)

#### *Return Registers:*

- AX = VESA VBE Return Status (see page [7-2\)](#page-85-0)
- $DX = Window$  position in video memory (in 64 K byte units)

#### **7.2.3 4F06h – Logical Scan Line Length**

This functions sets or gets the logical scan line length. This allows an application to set up a logical display memory buffer that is wider than the display area. VBE function 07h can then allows the application to set the starting position that is to be displayed.

# **4F06h, 00h – Set Scan Line Length in Pixels**

This sub-functions sets the logical scan line length in pixels.

**Note:** The desired width may not be achievable due to hardware considerations. The next larger value will be selected.

#### *Calling Registers:*

- AX = 4F06h, Logical Scan Line Length function
- $BL = 00h$ , Set Scan Line Length in Pixels sub-function
- $CX =$  Desired scan line length in pixels

#### *Return Registers:*

- AX = VESA VBE Return Status (see page [7-2\)](#page-85-0)
- $BX = By$ tes per scan line
- $CX =$  Actual pixels per scan line (truncated to the nearest complete pixel)
- $DX = Maximum$  number of scan lines

# **4F06h, 01h – Get Scan Line Length**

This sub-functions gets the logical scan line length.

- AX = 4F06h, Logical Scan Line Length function
- BL = 01h, Get Scan Line Length sub-function

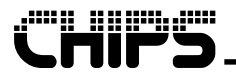

- AX = VESA VBE Return Status (see page [7-2\)](#page-85-0)
- $BX = B$  vtes per scan line
- $CX =$  Actual pixels per scan line (truncated to the nearest complete pixel)
- $DX = Maximum$  number of scan lines

# **4F06h, 02h – Set Scan Line Length in Bytes**

This sub-functions sets the logical scan line length in bytes.

**Note:** The desired width may not be achievable due to hardware considerations. The next larger value will be selected.

#### *Calling Registers:*

- AX = 4F06h, Logical Scan Line Length function
- $BL = 02h$ , Set Scan Line Length in Bytes sub-function
- $CX =$  Desired scan line length in bytes

#### *Return Registers:*

- AX = VESA VBE Return Status (see page [7-2\)](#page-85-0)
- $BX = Bytes per scan line$
- $CX =$  Actual pixels per scan line (truncated to the nearest complete pixel)
- $DX = Maximum$  number of scan lines

# **4F06h, 03h – Get Maximum Scan Line Length**

This sub-functions gets the maximum logical scan line length possible.

#### *Calling Registers:*

 $AX = 4F06h$ , Logical Scan Line Length function

 $BL = 01h$ , Get Maximum Scan Line Length sub-function

#### *Return Registers:*

- AX = VESA VBE Return Status (see page [7-2\)](#page-85-0)
- $BX = By$ tes per scan line
- $CX =$  Actual pixels per scan line (truncated to the nearest complete pixel)
- $DX = Maximum$  number of scan lines

#### **7.2.4 4F07h – Display Start**

This functions sets or gets the pixel to be displayed in the upper left corner of the display on the logical page. This functionality will allow a user to pan and scan around a logical image that is larger than the viewable display screen. It can also be use to rapidly switch between two different displayed images for double buffering animation effects.

# **4F07h, 00h – Set Display Start**

This sub-functions sets the pixel to be displayed in the upper left corner of the display.

- $AX = 4F07h$ , Display Start functions
- BX = 0000h, Set Display Start sub-function
- $CX =$  First displayed pixel in the scan line

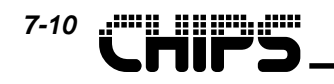

 $DX$  = First displayed scan line

#### *Return Registers:*

AX = VESA VBE Return Status (see page [7-2\)](#page-85-0)

# **4F07h, 01h – Get Display Start**

This sub-functions gets the pixel displayed in the upper left corner of the display.

#### *Calling Registers:*

 $AX = 4F07h$ , Display Start functions

BX = 0001h, Get Display Start sub-function

#### *Return Registers:*

- AX = VESA VBE Return Status (see page [7-2\)](#page-85-0)
- BH = 00h, Reserved and will be 00h

 $CX = First$  displayed pixel in scan line

 $DX = First$  displayed scan line

# **4F07h, 80h – Set Display Start During Vertical Retrace**

This sub-functions sets the pixel to be displayed in the upper left corner of the display during a vertical retrace period to prevent line tearing.

#### *Calling Registers:*

- $AX = 4F07h$ , Display Start functions
- BX = 0000h,Set Display Start During Vertical Retrace sub-function
- $CX = First$  displayed pixel in the scan line
- $DX$  = First displayed scan line

#### *Return Registers:*

AX = VESA VBE Return Status (see page [7-2\)](#page-85-0)

#### **7.2.5 4F08h – DAC Palette Format**

This function manipulates the operating mode or format of the DAC palette. Some DACs are configurable to provide 6 bits, 8 bits, or more of color definition for the red, green, and blue primary colors. The DAC palette width is assumed to be reset to the standard VGA value of 6 bits per primary color during any mode set.

- **Note:** An application can determine if DAC switching is available by querying bit 0 of the capabilities field of the VbeInfoBlock structure returned by VBE function 00h.
- **Note:** This function will return failure code (Ah = 03h) if called in a direct color or YUV mode.

# **4F08h, 00h – Set DAC Palette Format**

This sub-function sets the operating mode or format of the DAC palette.

- AX = 4F08h, DAC Palette Format function
- BL = 00h, Set DAC Palette Format
- BH = Desired bits of color per primary

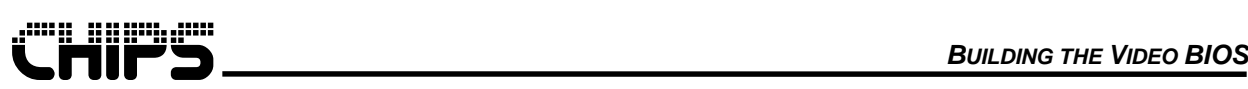

AX = VESA VBE Return Status (see page [7-2\)](#page-85-0)

BH = Current number of bits of color per primary

# **4F08h, 01h – Get DAC Palette Format**

This sub-function gets the operating mode or format of the DAC palette.

#### *Calling Registers:*

AX = 4F08h, DAC Palette Format function BL = 01h, Get DAC Palette Format

#### *Return Registers:*

AX = VESA VBE Return Status (see page [7-2\)](#page-85-0) BH = Current number of bits of color per primary

#### **7.2.6 4F09h – Palette Data**

This function sets or gets the color registers in the RAMDAC. It is more important for RAMDAC's which are larger than a standard VGA RAMDAC. The standard interrupt 10h video BIOS color register interface functions assume standard VGA ports and VGA palette widths. This function offers a palette interface that is independent of the VGA assumptions.

**Note:** The following data structure is the structure used for a palette entry in the given palette table.

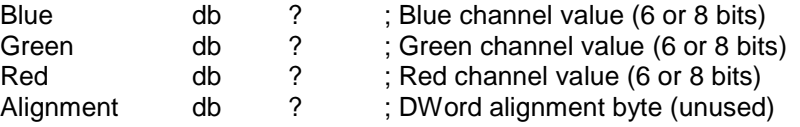

# **4F09h, 00h – Set Palette Data**

This sub-function sets color registers in the RAMDAC.

#### *Calling Registers:*

AX = 4F09h, Palette Data function

BL = 00h or 80h, Set Palette Data sub-function

 $CX =$  Number of palette registers to update (max 255)

 $DX = First$  palette register index to update

ES:DI = Table of palette values (see above note)

#### *Return Registers:*

AX = VESA VBE Return Status (see page 7-2)

# **4F09h, 01h – Get Palette Data**

This sub-function gets color registers in the RAMDAC.

#### *Calling Registers:*

AX = 4F09h, Palette Data function

- BL = 01h, Get Palette Data sub-function
- $CX =$  Number of palette registers to update (max 255)

 $DX = First$  palette register index to update

ES:DI = Table of palette values (see above note)

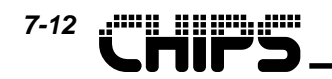

AX = VESA VBE Return Status (see page 7-2)

# **4F0Ah VBE 2.0 Protected Mode Interface**

This function returns a pointer to a table that contains code for a 32-bit protected mode interface that can be either copied into local 32-bit memory space or can be executed from ROM providing the calling application sets all required selectors and I/O access correctly.

Table format:

- ES:DI Word offset in table of protected mode code for the Set Window portion of Function 05h.
- ES:DI + 2 Word offset in table of protected mode code for the Set Display Start portion of Function 07h.
- ES:DI + 4 Word offset in table of protected mode code for the Set Palette Data portion of Function 09h.
- ES:DI + 6 Word offset in table of a list of ports and memory locations that the calling application may need I/O privileges.
- ES:DI + ? Variable length remainder of table, including code.

#### *Calling Registers:*

- $AX = 4F0Ah$ , VBE 2.0 Protected Mode Interface function
- BL = 00h, Return VBE protected mode information

#### *Return Registers:*

- AX = VESA VBE Return Status (see page 7-2)
- ES = Real mode segment of table
- $DI = Offset of table$
- $CX = Length$  of table including protected mode code, in bytes

### **7.3 VESA VBE / PM (Display Power Management) Extensions**

The VBE / PM standards defines a set of function that application software can use to control the power saving features of VESA DPMS complaint displays or a flat panel controller. These functions supplement the VESA video BIOS extensions supplied in this BIOS and are accessed through interrupt 10h. They will allow an application to set display power states without specific hardware knowledge or direct access.

The hardware mechanism for controlling the power states of display devices is defined by the VESA Display Power Management Signaling (DPMS) standard.

# **4F10h, 00h – Report VBE/Power Management Capabilities**

This sub-function returns the power management capabilities of the video controller.

**Note:** The REDUCED ON feature is not supported by the DPMS standard. It is intended for use by the flat panel displays.

#### *Calling Registers:*

AX = 4F10h, VBE Power Management Services function BL = 00h, Report VBE / Power Management Capabilities sub-function ES:DI = Null pointer, must be 0000:0000 in version 1.0, reserved for future use

#### *Return Registers:*

AX = VESA VBE Return Status (see page 7-2)

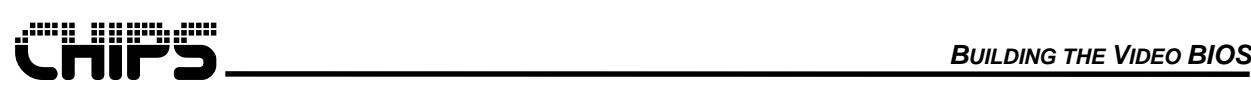

- $BH = Power$  saving state signals supported by the controller (1 = Supported, 0 = Not supported) Bit 3 = REDUCED ON  $Bit 2 = OFF$ 
	- Bit 1 = SUSPEND
	- $Bit 0 = STANDBY$
- $BL = VBE/PM$  version number: Bits 7-4 = Major version number Bits 3-0 = Minor version number

# **4F10h, 01h – Set Display Power State**

This sub-function sets the display power state.

#### *Calling Registers:*

- AX = 4F10h, VBE Power Management Services function
- BL = 01h, Set Display Power State sub-function
- BH = Requested power state:
	- $= 00h$ , ON
	- = 01h, STANDBY
	- = 02h, SUSPEND
	- $= 04h$ , OFF
	- = 08h, REDUCED ON

#### *Return Registers:*

AX = VESA VBE Return Status (see page 7-2)

# **4F10h, 02h – Get Display Power State**

This sub-function gets the display power state.

#### *Calling Registers:*

- AX = 4F10h, VBE Power Management Services function
- BL = 02h, Get Display Power State sub-function

#### *Return Registers:*

- AX = VESA VBE Return Status (see page 7-2)
- $BH = Power state currently requested by the controller:$ 
	- $= 00h$ , ON
	- = 01h, STANDBY
	- = 02h, SUSPEND
	- $= 04h$ , OFF
	- = 08h, REDUCED ON

## **7.4 VESA VBE / DDC (Display Data Channel) Extensions**

The following functions support the VESA VBE / DDC (Display Data Channel) standard. The DDC standard defines a set of functions to retrieve the EDID (Extended Display Identification Data) structure from the display over the Display Data Channel.

The hardware mechanism and the identity information content that can be retrieved from the display devices is defined by the VESA Display Data Channel (DDC) standard.

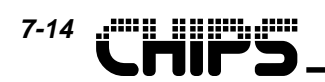

# **4F15h, 00h – Report DDC Capabilities**

This sub-function returns the DDC capabilities of both the video controller and the display.

#### *Calling Registers:*

- AX = 4F15h, VBE / DDC Services function
- BL = 00h, Report DDC Capabilities sub-function
- $CX = 00h$ , Controller unit number  $(00 = \text{primary controller})$
- ES:DI = Null pointer, must be 0:0 in version 1.0. Reserved for future use.

#### *Return Registers:*

- AX = VESA VBE Return Status (see page 7-2)
- BH = Approximate time in seconds, rounded up to transfer one EDID block (128 bytes).
- $BL = DDC$  level supported by both the display and the controller:
	- Bit 2 = 0, Screen not blanked during data transfer.
		- = 1, Screen blanked during data transfer.
	- Bit  $1 = 0$ , DDC 2 not supported
	- = 1, DDC 2 supported
	- Bit  $0 = 0$ , DDC 1 not supported
		- = 1, DDC 1 supported

# **4F15h, 01h – Read EDID**

This sub-function reads an EDID block from an attached display.

#### *Calling Registers:*

AX = 4F15h, VBE / DDC Services function

 $BL = 01h$ , Read EDID sub-function

 $CX = 00h$ , Controller unit number  $(00 = \text{primary controller})$ 

ES:DI = Pointer to area in which the EDID block (128 bytes) shall be returned.

#### *Return Registers:*

AX = VESA VBE Return Status (see page 7-2)

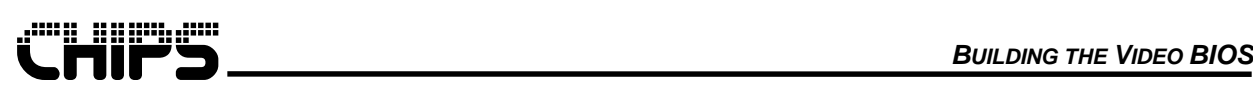

# **8 Hooks for the System BIOS**

The video BIOS performs several system BIOS interrupt function calls (interrupt 15h / 42h hooks). Each function provides the system BIOS with the opportunity to gain control at specific times to perform any custom processing that may be required. After each interrupt hook, the system BIOS must return control to the video BIOS. These hooks can be BMPed to disabled, use interrupt 15h, or use interrupt 42h. Interrupt 42h is given as an option because of the growing unreliability on interrupt 15h to return register data. These functions are implemented at the discretion of the system BIOS designer.

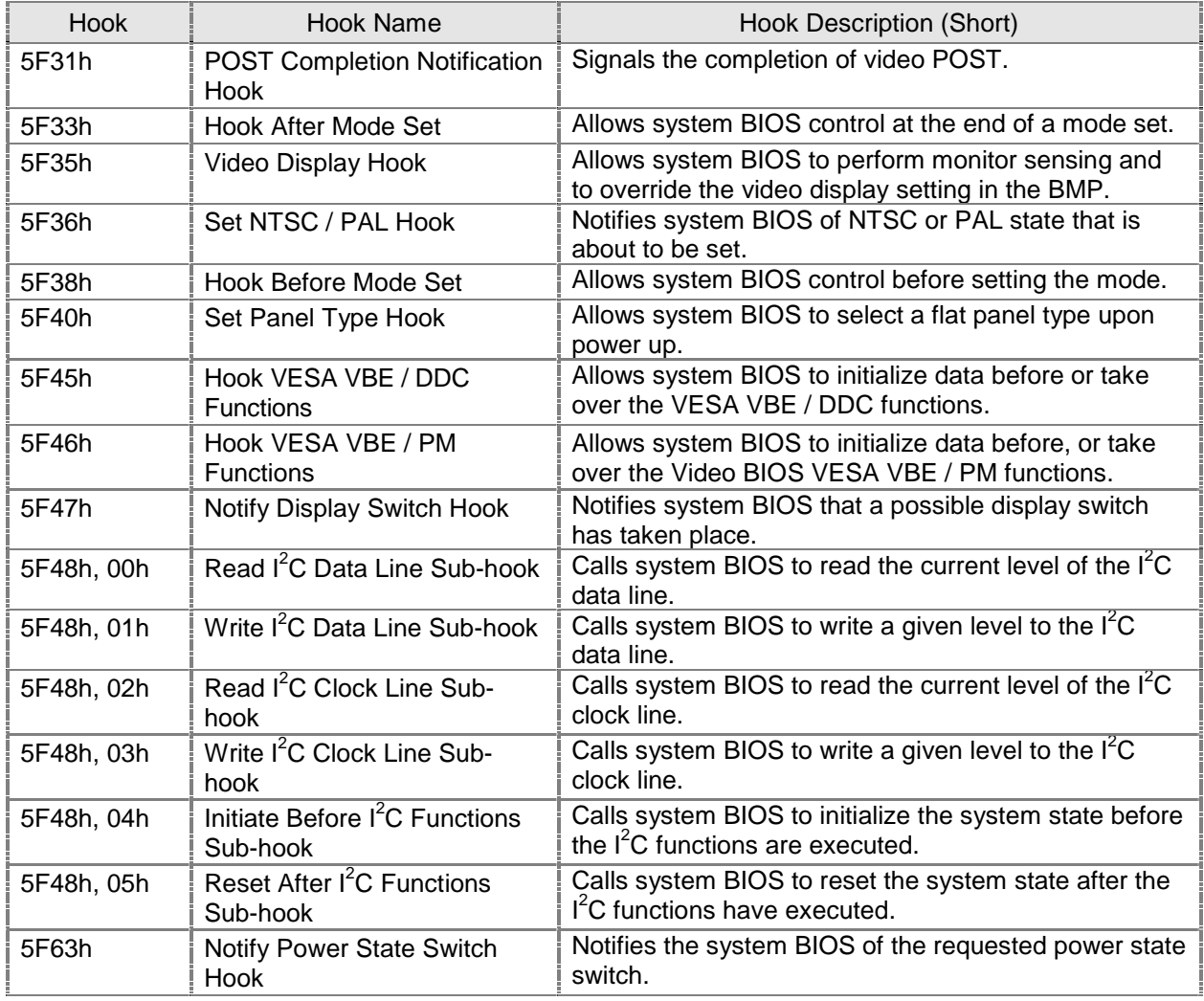

#### **Table 8.1 INT 15h / INT 42h Hooks for the System BIOS**

# **5F31h – POST Completion Notification Hook**

This hook signals the completion of video POST (Power On Self-Test ). The hook executes after the sign-on message is displayed and PCI BIOS resizing.

#### *Calling Registers:*

AX = 5F31h, POST Completion Notification Hook

Hoo k s

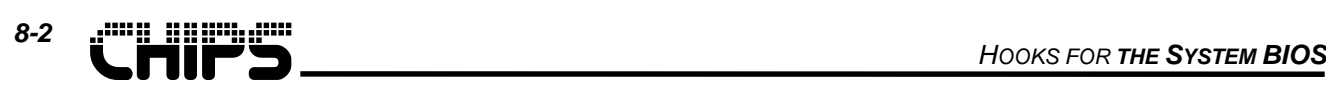

- $AX = Return$  Status (function not supported if  $AL != 5Fh$ ):
	- = 005Fh, Function supported but failed
		- = 015Fh, Function supported and successful

## **5F33h – Hook After Mode Set**

This hook allows the system BIOS to intercept the video BIOS at the end of a mode set.

#### *Calling Registers:*

- AX = 5F33h, Hook After Mode Set
- BH = Number of character columns
- $BL = Current mode number$
- CH = Active display page

#### *Return Registers:*

 $AX = Return$  Status (function not supported if  $AL != 5Fh$ ):

- = 005Fh, Function supported but failed
- = 015Fh, Function supported and successful

# **5F35h – Video Display Hook**

This hook allows the system BIOS to perform display device sensing and to override the video display default setting. The video BIOS will set the returned video display upon exiting video POST.

#### *Calling Registers:*

AX = 5F35h, Video Display Hook

#### *Return Registers:*

- $AX = Return$  Status (function not supported if AL != 5Fh);
	- = 005Fh, Function supported but failed
	- = 015Fh, Function supported and successful
- $CX =$  Display Device Combination to Boot (1 = Enable display, 0 = Disable display):
	- Bits  $15-11$  = Pipe B Reserved
	- Bit 10  $=$  Pipe B TV Analogue (If set bits 0 and 8 can not be set)
	- $Bit 9 = Pipe B Reserved$
	- Bit  $8 =$  Pipe  $B CRT$  (If set bits 0 and 10 can not be set)
	- Bits  $7-4$  = Pipe  $A$  Reserved
	- Bit  $3 =$  Pipe A TV Digital (If set bit 1 can not be set)
	- Bit  $2 =$  Pipe  $A -$  Reserved
	- Bit 1  $=$  Pipe A Flat Panel (If set bit 3 can not be set)
	- Bit  $0 =$  Pipe A CRT (If set bits 8 and 10 can not be set)

# **5F36h – Set NTSC / PAL Hook**

This hook notifies the system BIOS of the NTSC or PAL state that is about to be set.

- AX = 5F36h, Set NTSC / PAL Hook
- BH = NTSC / PAL state being set:
	- = 00h, Disable NTSC and PAL
	- = 01h, Enable NTSC

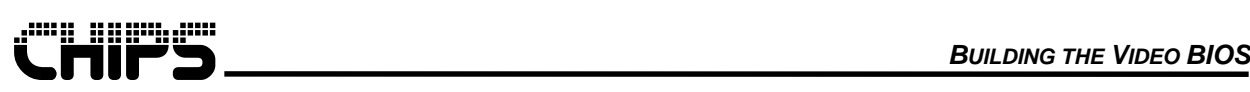

= 02h, Enable PAL

#### *Return Registers:*

- $AX = Return$  Status (function not supported if  $AL != 5Fh$ ):
	- = 005Fh, Function supported but failed
		- = 015Fh, Function supported and successful

# **5F38h – Hook Before Mode Set**

This hook allows the system BIOS to intercept the video BIOS before setting the mode.

#### *Calling Registers:*

- AX = 5F38h, Hook Before Mode Set
- $CL = New video mode to be set$

#### *Return Registers:*

- $AX = Return$  Status (function not supported if  $AL != 5Fh$ ):
	- = 005Fh, Function supported but failed
	- = 015Fh, Function supported and successful

# **5F40h – Set Panel Type Hook**

This hook allows the system BIOS to select one of the flat panel types upon power up (see supported panel class table). 32K BIOS's only support the first 8 flat panel types.

#### *Calling Registers:*

AX = 5F40h, Set Panel Type Hook

#### *Return Registers:*

- $AX = Return$  Status (function not supported if  $AL != 5Fh$ ):
	- = 005Fh, Function supported but failed
	- = 015Fh, Function supported and successful
- $CL = 0 15$ , Panel type minus one

# **5F45h – Hook for VESA VBE / DDC Functions**

This hook allows the system BIOS to initialize data before or take over the VESA VBE / DDC (Display Data Channel) functions. The video BIOS DDC functions are executed if a 5Fh is not returned in AL or if AH is greater than 01h. The system BIOS must return the correct DDC function status in AH when 5Fh is returned in AL. This status will be converted into VESA VBE / DDC function status.

#### *Calling Registers:*

AX = 5F45h, Hook VESA VBE / DDC Functions

- $AX = Return$  Status (function not supported if  $AL != 5Fh$ ):
	- = 005Fh, Function supported but failed
	- = 015Fh, Function supported and successful
	- = 025Fh-FF5Fh, Function was successful, but run video BIOS DDC functions

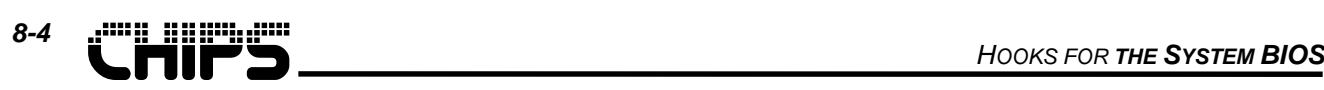

# **5F46h – Hook for VESA VBE / PM Functions**

This hook allows the system BIOS to initialize data before, or take over the Video BIOS VESA VBE / PM (Monitor Power Management) functions. The video BIOS PM functions are executed if a 5Fh is not returned in AL or if AH is greater than 01h. The system BIOS must return the correct PM function status in AH when 5Fh is returned in AL. This status will be converted into VESA VBE / PM function status.

#### *Calling Registers:*

- AX = 5F46h, Hook for VESA VBE / PM Functions
- $BH = Power$  Saving State ( $BL = 01h$  only)
	- $= 00h$ , On
	- = 01h, Standby
	- = 02h, Suspend
	- $= 04h$ , Off
	- = 08h, Reduced On
- BL = VESA PM Sub Function Number
	- = 00h, Report VBE / PM services
	- = 01h, Set display power state
	- = 02h, Get display power state

#### *Return Registers:*

- $AX = Return$  Status (function not supported if  $AL != 5Fh$ ):
	- = 005Fh, Function supported but failed
	- = 015Fh, Function supported and successful
	- = 025Fh-FF5Fh, Function was successful, but run video BIOS DDC functions

# **5F47h – Notify Display Switch Hook**

This hook will notify the system BIOS that a possible display switch has taken place. It will offer the current new display device combination as an input. The purpose of this hook is to inform the system BIOS to activate or deactivate hardware used by certain displays (i.e. backlight or digitizer for flat panels).

#### *Calling Registers:*

- AX = 5F47h, Notify Display Switch Hook
- CX = New Display Device Combination:
	- Bits  $15-11$  = Pipe B Reserved
	- Bit 10  $=$  Pipe B TV Analogue
	- $Bit 9 = pipe B Reserved$
	- $Bit 8 = pipe B CRT$
	- Bits  $7-4$  = Pipe A Reserved
	- Bit 3  $=$  Pipe A TV Digital
	- Bit 2  $=$  Pipe A Reserved
	- Bit 1  $=$  Pipe A Flat Panel
	- $Bit 0 = Pipe A CRT$

- $AX = Return$  Status (function not supported if AL != 5Fh):
	- = 005Fh, Function supported but failed
	- = 015Fh, Function supported and successful

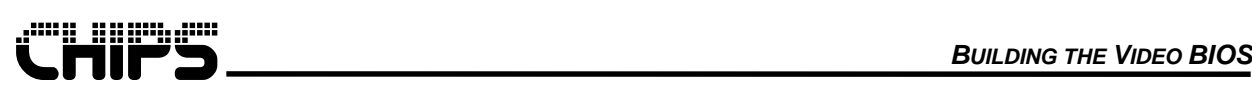

### **8.1 5F48h – I<sup>2</sup> C Read and Write Functions Hook**

This hook allows a system with a unique hardware  $I^2C$  design to use the bulk of the video BIOS's  $I^2C$ code. It does this by calling the system BIOS with sub-functions (sub-hooks) that will read and write the  $I^2C$  data lines, read and write the  $I^2C$  clock lines, and initialize and restore the  $I^2C$  state.

**Note:** The BMP utility must be used to active this hook. If this hook is implemented totally, it is not important which GPIO pin is selected for I<sup>2</sup>C, DDC1 or DDC2. The initialize and reset sub-hooks should return AL = 5Fh (System BIOS Support) even if no initialization is needed in order to stop unwanted initialization due to the GPIO pin selected.

# **5F48h, 00h – Read I2 C Data Line Sub-hook**

This sub-hook calls the system BIOS to read and return the current level of the  $I^2C$  data line. The video BIOS read I<sup>2</sup>C data line function is executed if a 5Fh is not returned in AL.

#### *Calling Registers:*

 $AX = 5F48h$ , I<sup>2</sup>C Read and Write Functions Hook  $BH = 00h$ , Read  $I<sup>2</sup>C$  Data Line Sub-hook

#### *Return Registers:*

- AL = 5Fh, System BIOS Support
- $BL = I<sup>2</sup>C$  Data Line Level:
	- = 00h, Data line is low
	- = 01h, Data line is high

# **5F48h, 01h – Write I2 C Data Line Sub-hook**

This sub-hook calls the system BIOS to write a given level to the I<sup>2</sup>C data line. The video BIOS write I<sup>2</sup>C data line function is executed if a 5Fh is not returned in AL.

#### *Calling Registers:*

- $AX = 5F48h$ , I<sup>2</sup>C Read and Write Functions Hook
- $BH = 01h$ , Write I<sup>2</sup>C Data Line Sub-hook
- $BL = I<sup>2</sup>C$  Data Line Level:
	- = 00h, Set data line low
	- = 01h, Set data line high

#### *Return Registers:*

AL = 5Fh, System BIOS Support

# **5F48h, 02h – Read I2 C Clock Line Sub-hook**

This sub-hook calls the system BIOS to read and return the current level of the  $I^2C$  clock line. The video BIOS read I<sup>2</sup>C clock line function is executed if a 5Fh is not returned in AL.

**Note:** This sub-hook must not change the clock line direction from an output to an input. This action may cause clock line noise and bad I<sup>2</sup>C data.

#### *Calling Registers:*

 $AX = 5F48h$ , I<sup>2</sup>C Read and Write Functions Hook  $BH = 02h$ , Read I<sup>2</sup>C Clock Line Sub-hook

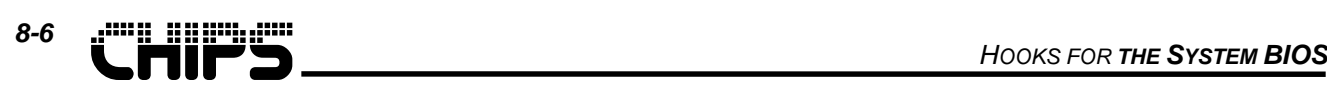

- AL = 5Fh, System BIOS Support
- $BL = I<sup>2</sup>C$  Clock Line Level:
	- = 00h, Clock line is low
	- = 01h, Clock line is high

# **5F48h, 03h – Write I2 C Clock Line Sub-hook**

This sub-hook calls the system BIOS to write a given level to the  $I^2C$  clock line. The video BIOS write  $I^2C$ clock line function is executed if a 5Fh is not returned in AL.

#### *Calling Registers:*

- $AX = 5F48h$ , I<sup>2</sup>C Read and Write Functions Hook
- $BH = 03h$ , Write  $I<sup>2</sup>C$  Clock Line Sub-hook
- $BL = I<sup>2</sup>C$  Clock Line Level:
	- = 00h, Set clock line low
	- = 01h, Set clock line high

#### *Return Registers:*

AL = 5Fh, System BIOS Support

# **5F48h, 04h – Initialize Before I2 C Functions Sub-hook**

This sub-hook calls the system BIOS to initialize the system state if necessary before the  $I<sup>2</sup>C$  functions are executed. The video BIOS initialize state before I<sup>2</sup>C function is executed if a 5Fh is not returned in AL.

**Note:** This sub-hook is also call in video POST.

#### *Calling Registers:*

 $AX = 5F48h$ , I<sup>2</sup>C Read and Write Functions Hook  $BH = 04h$ , Initialize Before  $I^2C$  Functions Sub-hook

#### *Return Registers:*

AL = 5Fh, System BIOS Support

# **5F48h, 05h – Reset After I2 C Functions Sub-hook**

This sub-hook calls the system BIOS to reset the system state if necessary after the  $I^2C$  functions have executed. The video BIOS reset state after  $I^2C$  function is executed if a 5Fh is not returned in AL.

#### *Calling Registers:*

 $AX = 5F48h$ , I<sup>2</sup>C Read and Write Functions Hook  $BH = 05h$ , Reset After  $I<sup>2</sup>C$  Functions Sub-hook

#### *Return Registers:*

AL = 5Fh, System BIOS Support

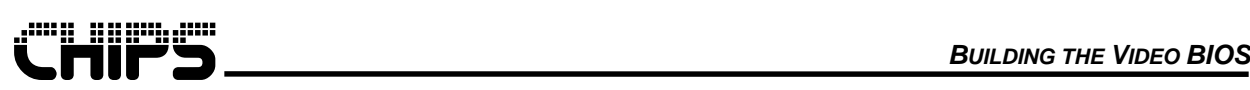

# **5F63h – Notify Adapter Power State Switch Hook**

This hook notifies the system BIOS of the requested power state switch. A table to convert the ACPI power state names to the APM power state names is as follows.

- $D0 = On$
- $D1 =$ Standby
- D2 = Suspend
- $D3 = Off$

#### *Calling Registers:*

- AX = 5F63h, Notify Adapter Power State Switch Hook
- BL = Power state switch requested:
	- $= 01h$ , D0 to D1
	- = 02h, D0 to D2
	- $= 03h$ , D0 to D3
	- $= 04h$ , D1 to D0
	- $= 05h$ , D2 to D0
	- $= 06h$ , D3 to D0

- $AX = Return$  Status (function not supported if  $AL != 5Fh$ ):
	- = 005Fh, Function supported but failed
	- = 015Fh, Function supported and successful

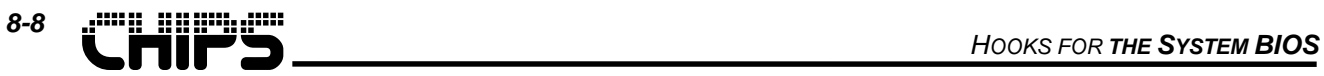

**This page intentionally left blank.**

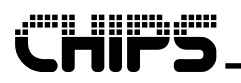

# **9 OEM Utility Programs**

The OEM utility programs allow the OEM to prepare the BIOS for use. The BMP utility program enables the OEM to prepare a custom version of the BIOS.

**Note:** The OEMs may not reproduce nor distribute these programs.

### **9.1 BIOS Modification Program**

The BIOS Modification Program (BMP) enables OEMs to customize the video BIOS for their own specific requirements. BMP allows the OEM to modify certain parameters of a binary version of the BIOS to be modified. The parameters that the BMP can modify include:

- Sign-on message
- General and flat panel BIOS Features
- Display type determination
- Set FP Dot Clock
- Set FP Memory Clock
- Extended display modes
- Register tables

BMP provide the capability to save the state of the BMPed data to a text file (.BMS Files). This file can be edited and used to initialize BMP data on other BIOS's that use the save BMP data variables.

#### **9.1.1 Usage**

BMPxxx [File]

Where:

- xxx = a number assigned by the video chipset (normally the last 3 digits of the chipset number)
- [File] =Optional filename of the BIOS file input to the BMP. A default extension of .DAT is assumed if no extension is specified. A default filename of VGAxxx.DAT is assumed if no filename is specified.

#### **Examples:**

ROM Binary:

BMPxxx [VGA030.DAT]

Executes BMPxxx with the default file VGAxxx.DAT as the input file.

#### RAM Executable:

BMPxxx RAMxxx.EXE

Executes BMPxxx with the RAMxxx.EXE or utility program as the input file.

#### **9.1.2 Commands**

BMP organizes the modifiable parameters of the BIOS into several windows. Some values are entered as text or as hexadecimal values within these windows. The following keys are used to change fields or edit values:

ー<br>コ s

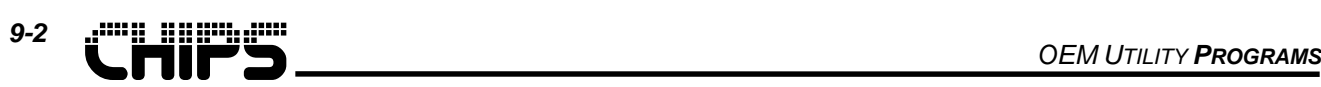

#### **Table 9.1 BMP Commands.**

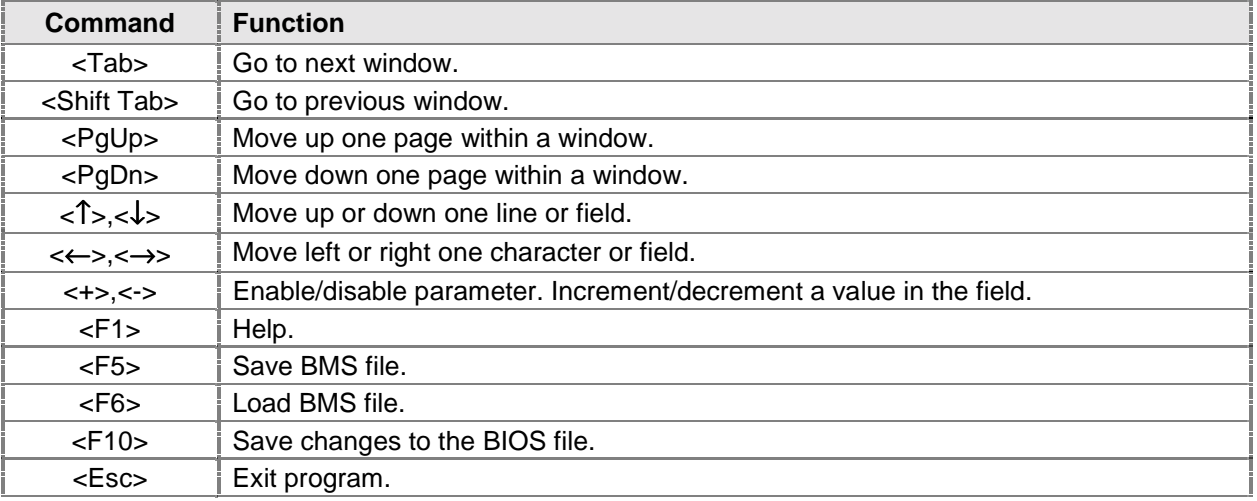

#### **9.1.3 Error Messages**

If BMP encounters an error during operation, a red window will appear which will contain the error condition. Table 9-1 lists these errors, the possible cause, and recommended solution.

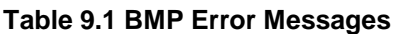

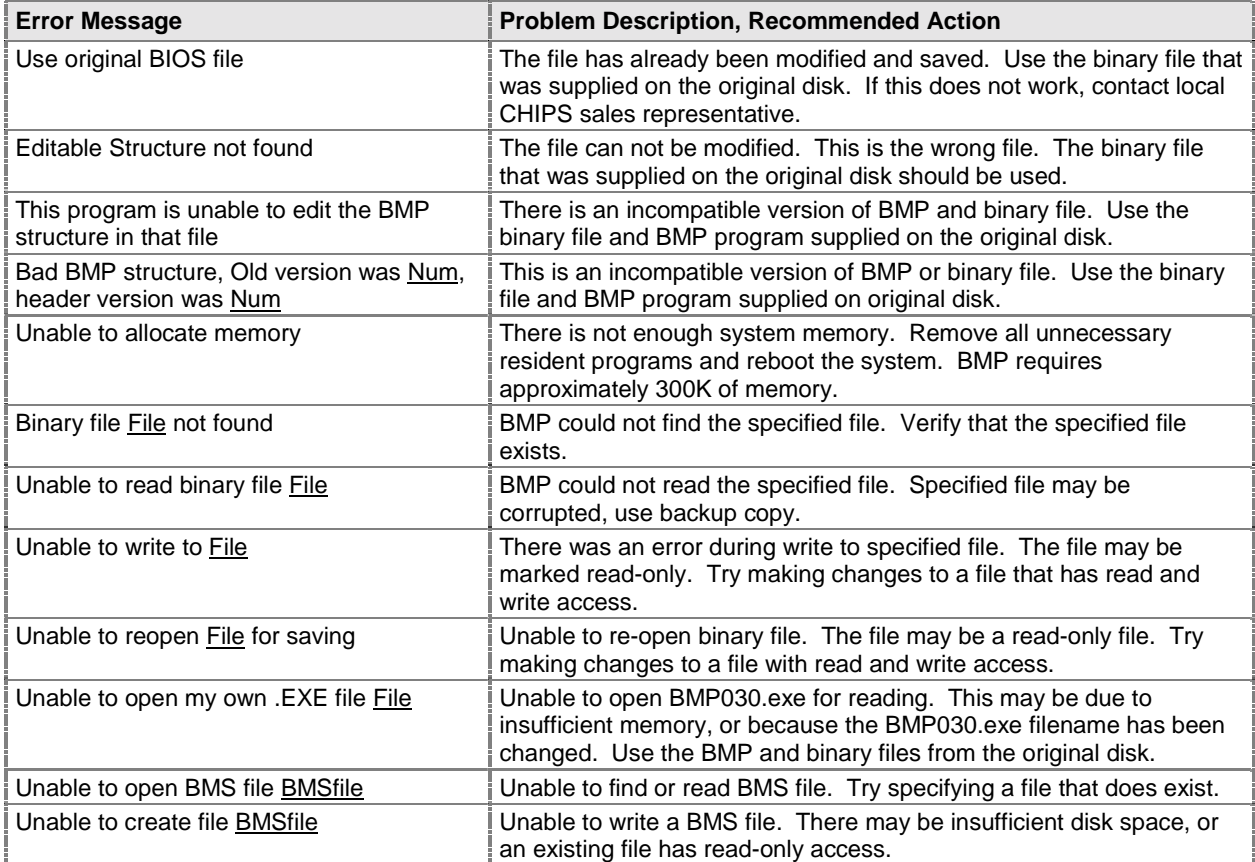
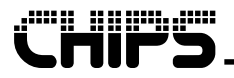

**Note:**

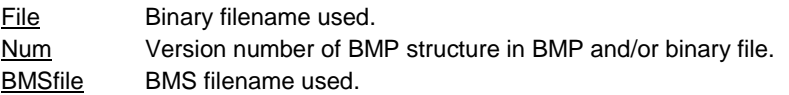

## **9.1.4 BMP Screens**

The figure below shows a sample BMP frame .

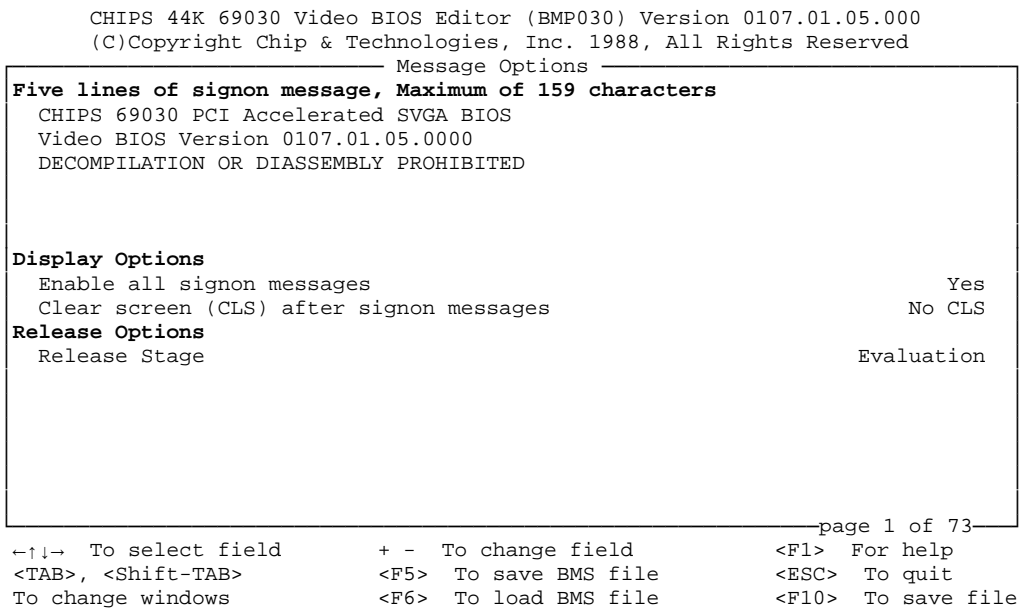

#### **Figure 9-2: Sample BMP Frame**

The BMP screens are a set of windows that allows the OEM to adjust the BIOS data and activate selected features. These screens are presented in this document with the following series of tables. Each table corresponds to one screen of the BMP editor. Each table lists the title of each field, provides a description of the field, and provides the possible values for each field. The default values appear in **bold** text.

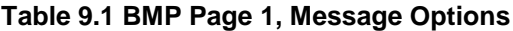

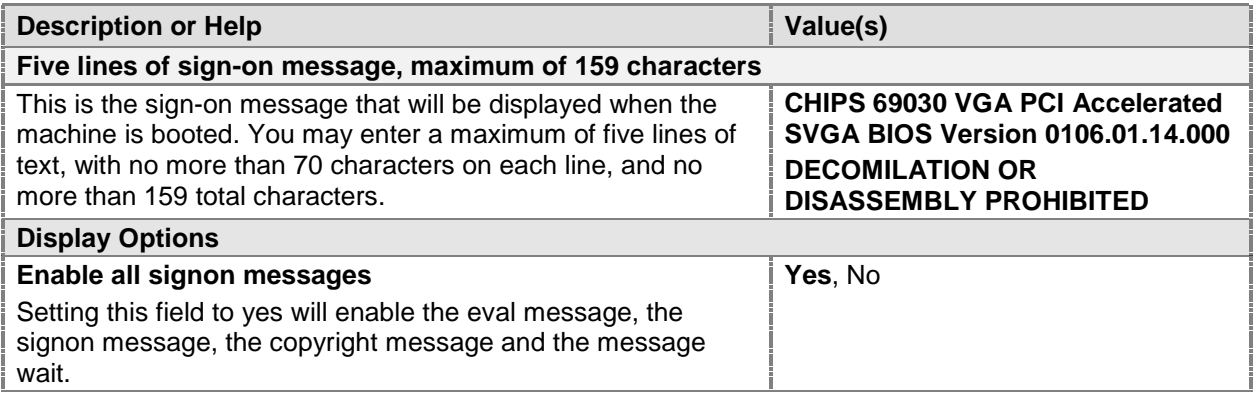

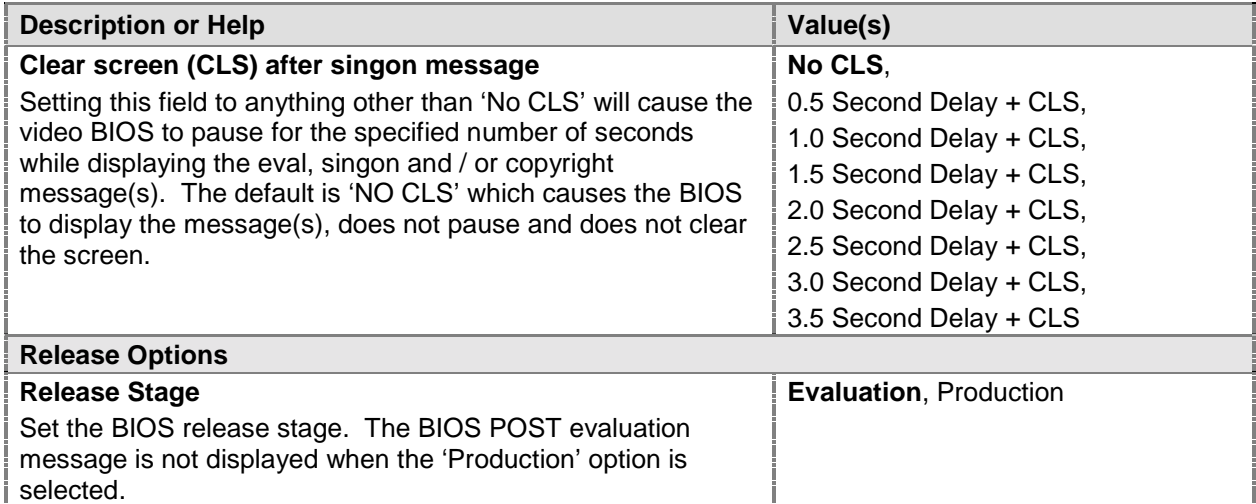

## **Table 9.2 BMP Page 2, BIOS Features**

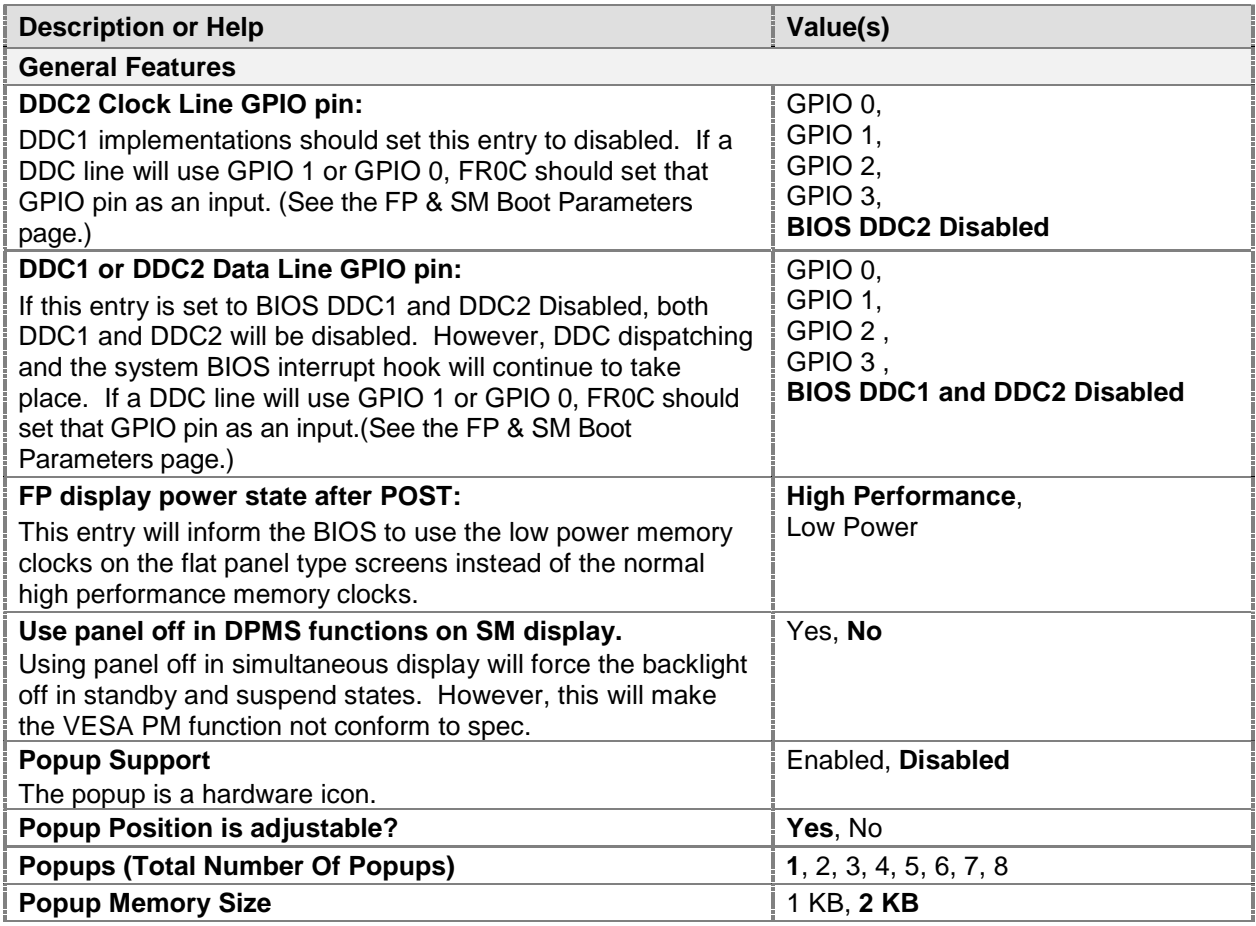

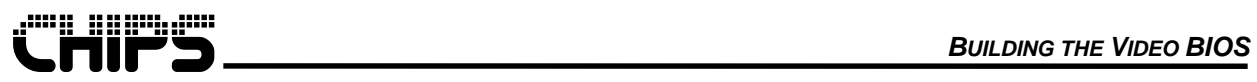

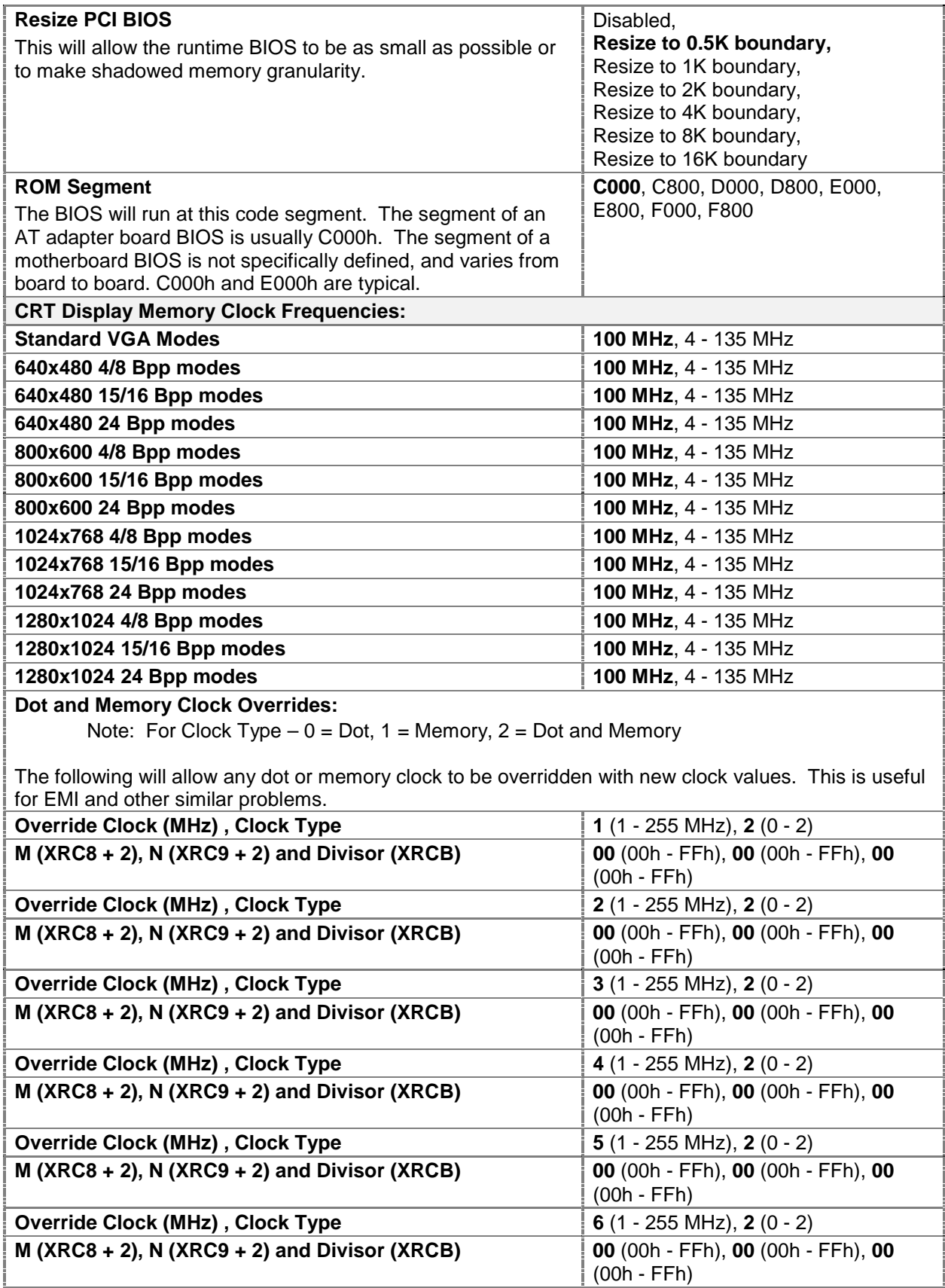

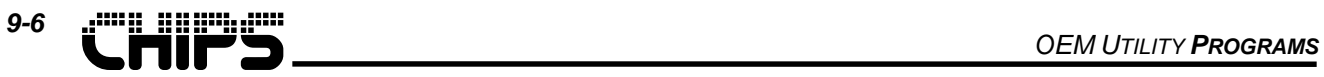

## **Table 9.3 BMP Page 3, BIOS Features**

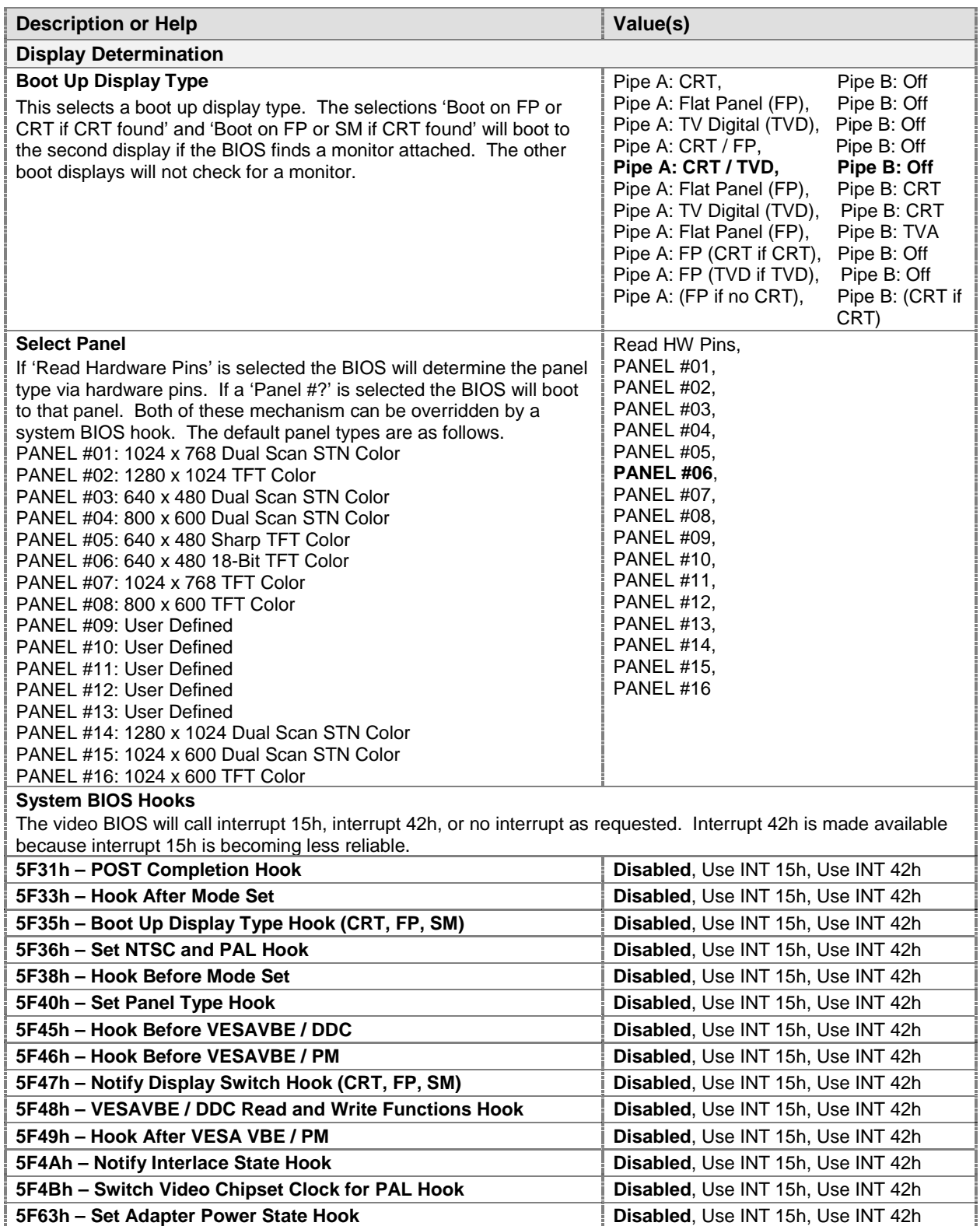

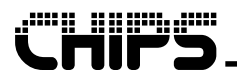

*9-7*

## **Table 9.4 BMP Page 4, Enable / Disable Modes**

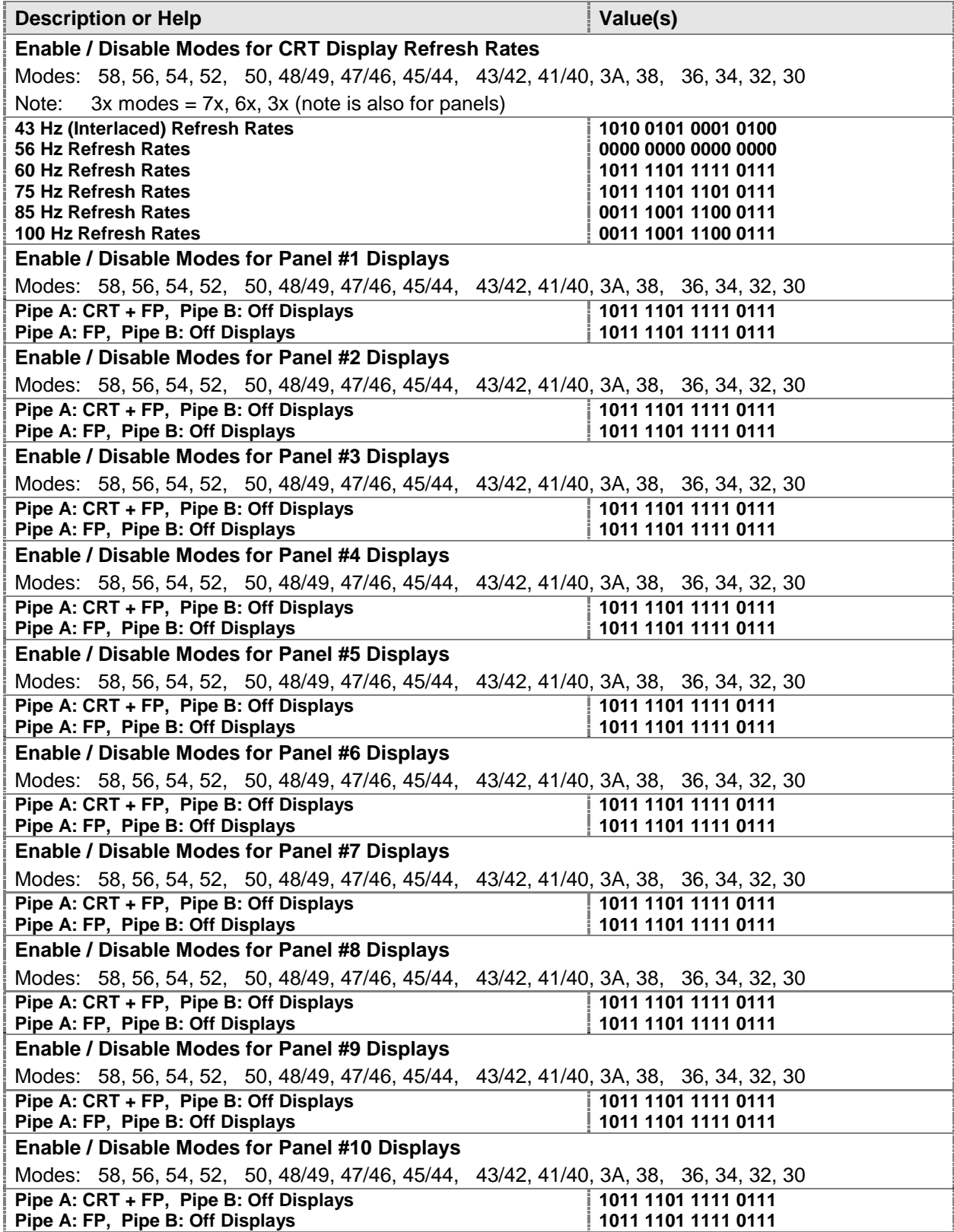

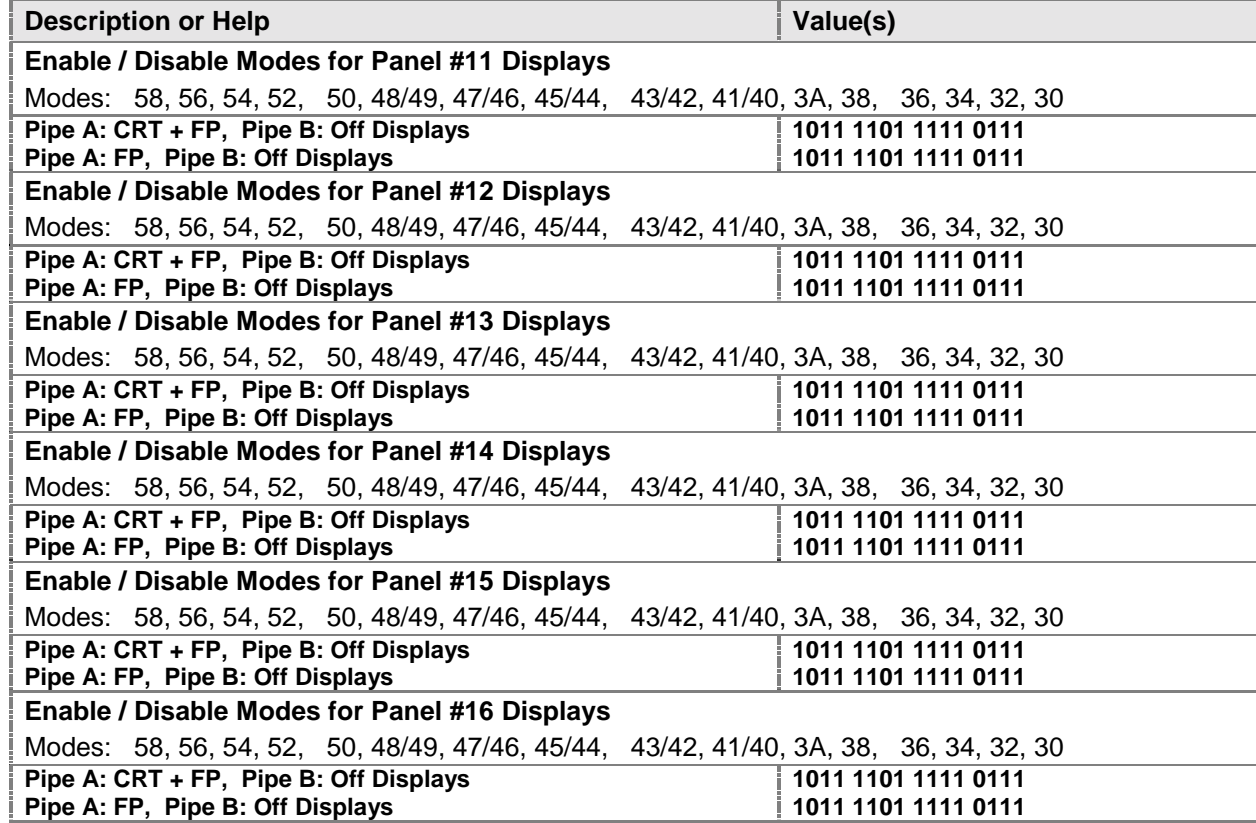

## **Table 9.5 BMP Page 5, Generic Extended Mode 36h Parameters**

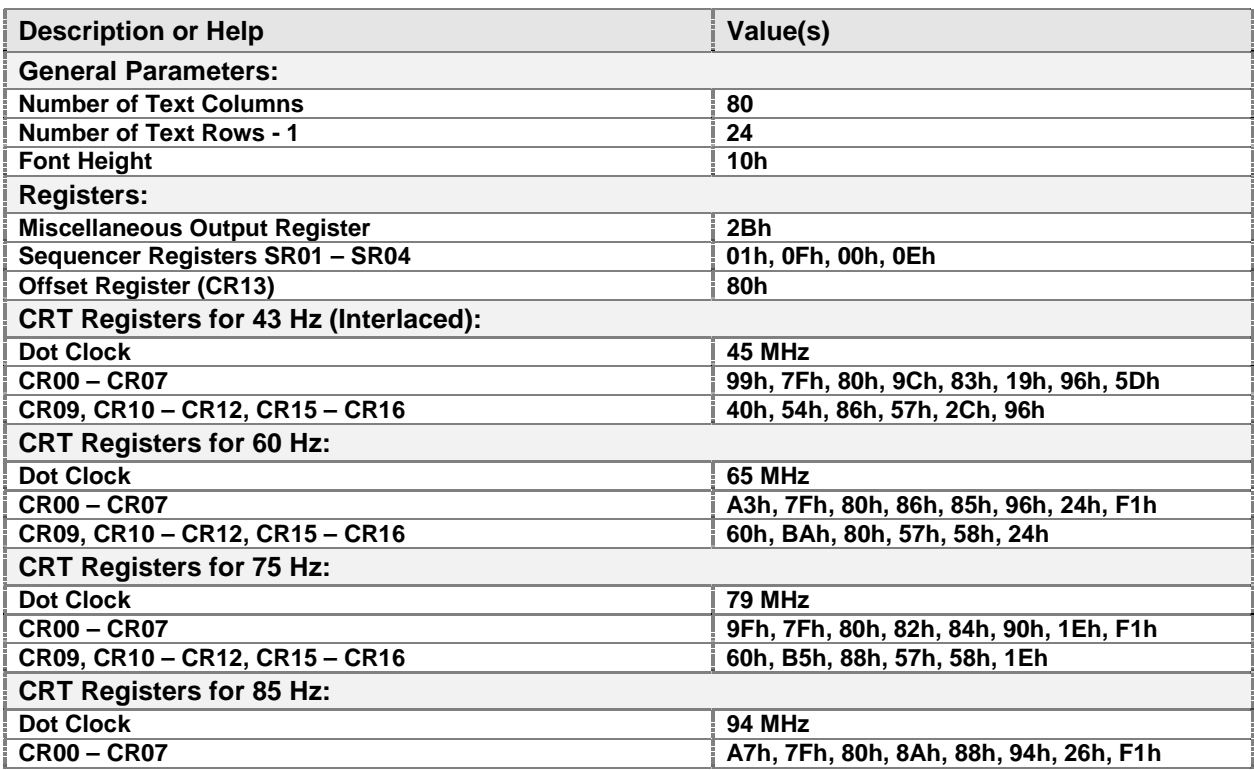

*9-9*

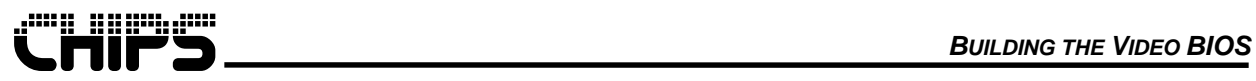

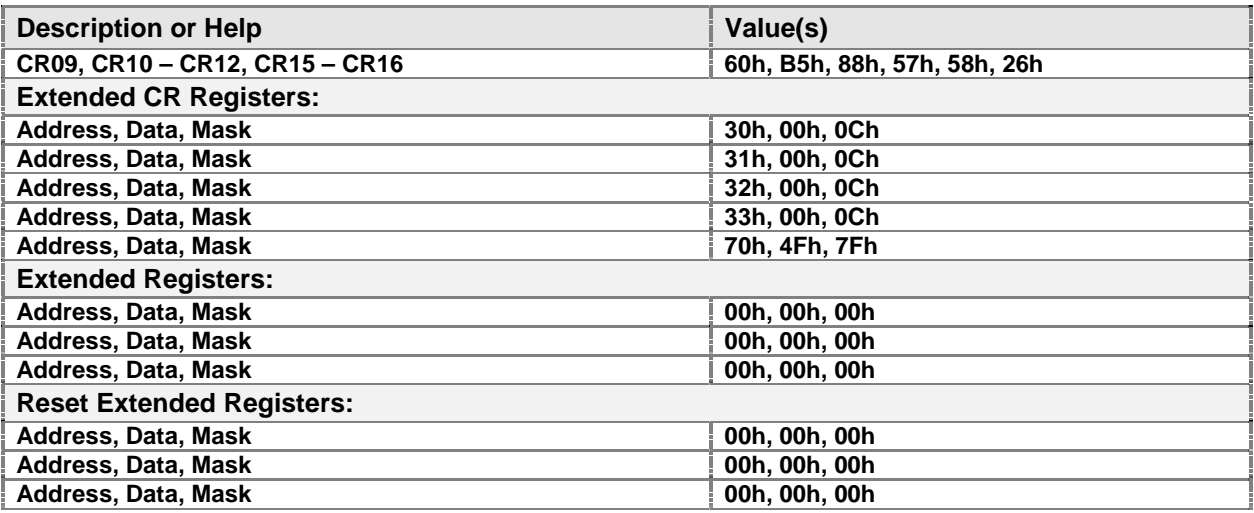

## **Table 9.6 BMP Page 6, NTSC / PAL Mode Support**

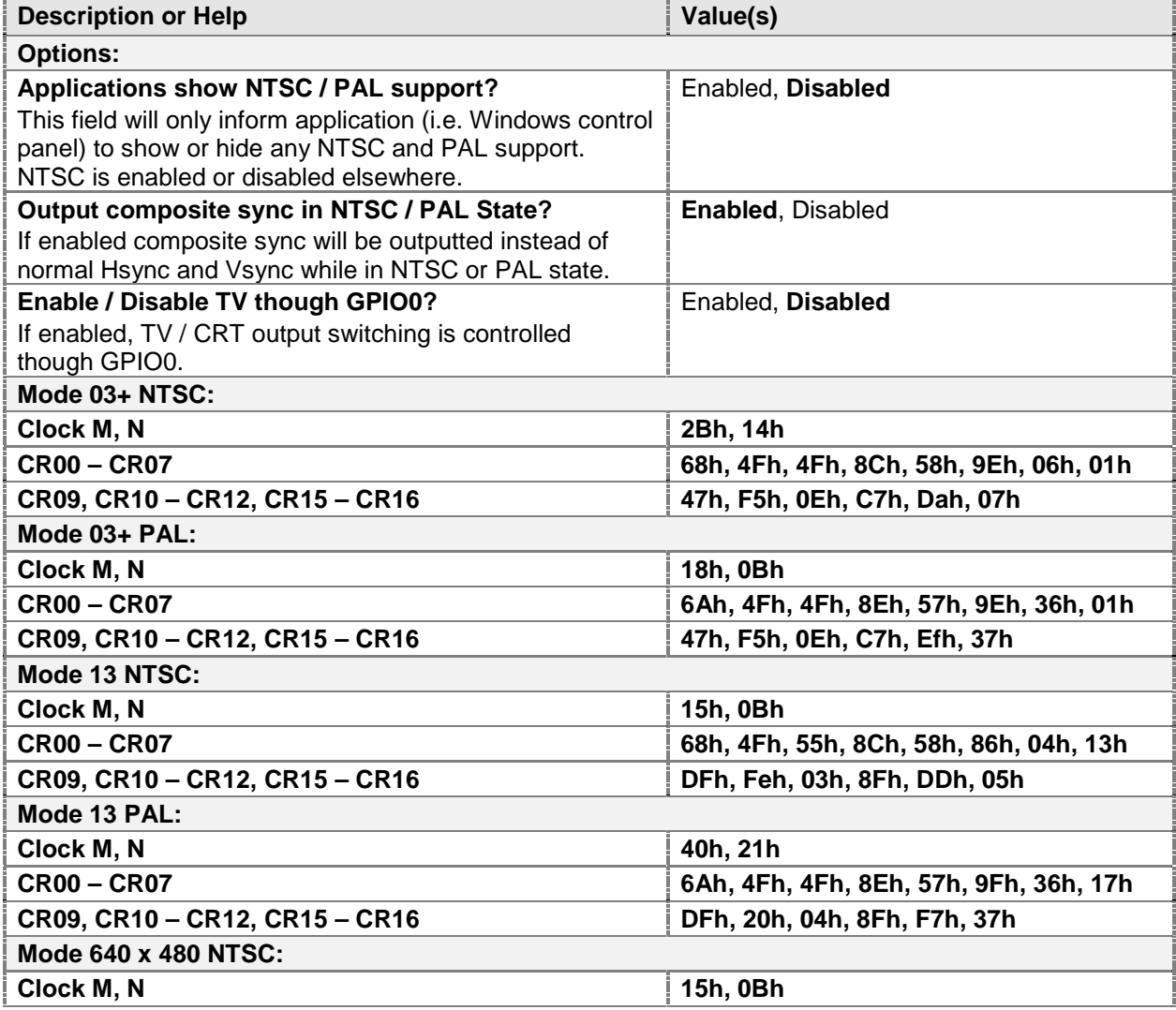

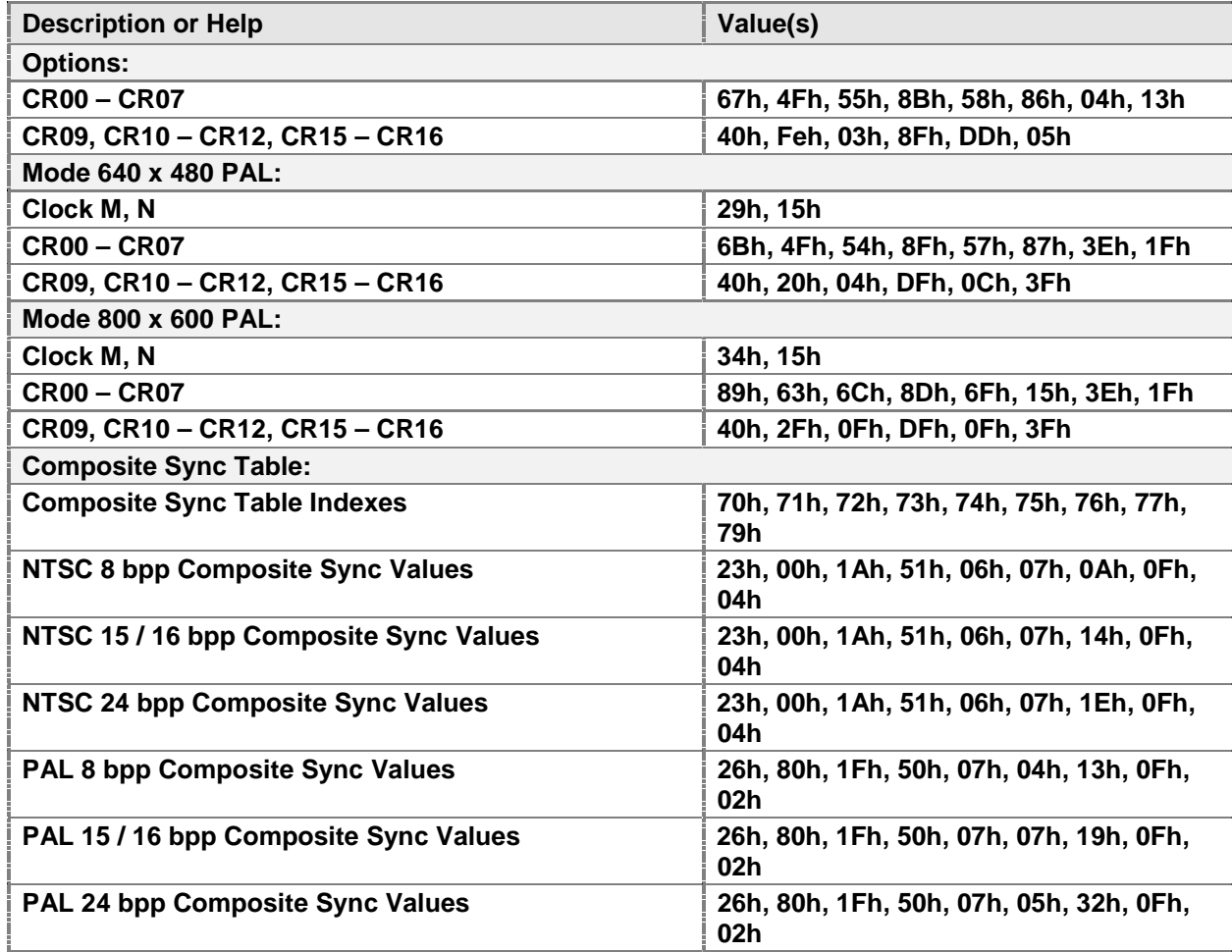

## **Table 9.7 BMP Page 7 - 8, Extended Register (XR) Boot Parameters**

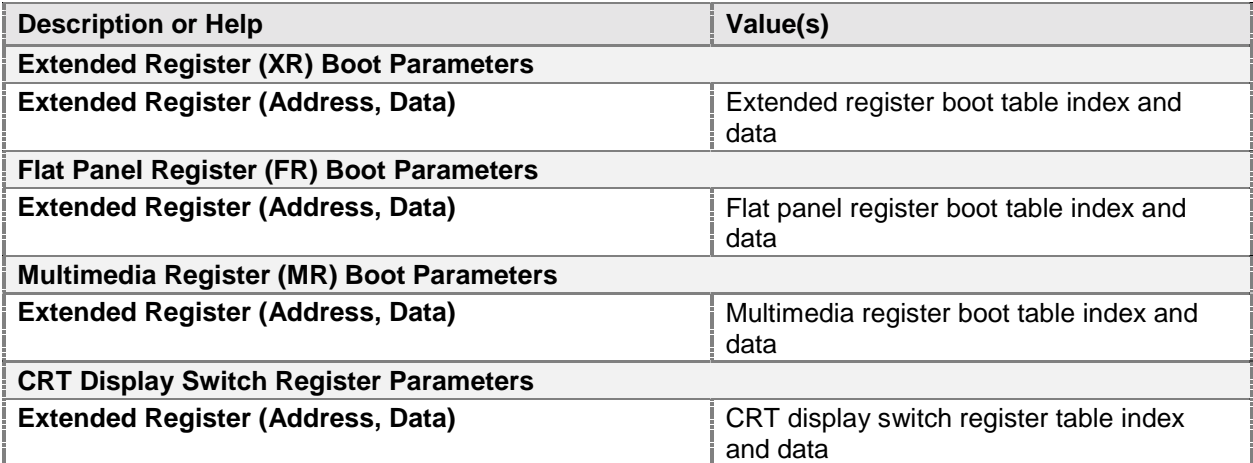

*9-10*

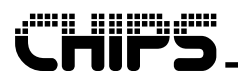

## **Table 9.8 BMP Page 9, Text Mode Vertical Stretching Parameters**

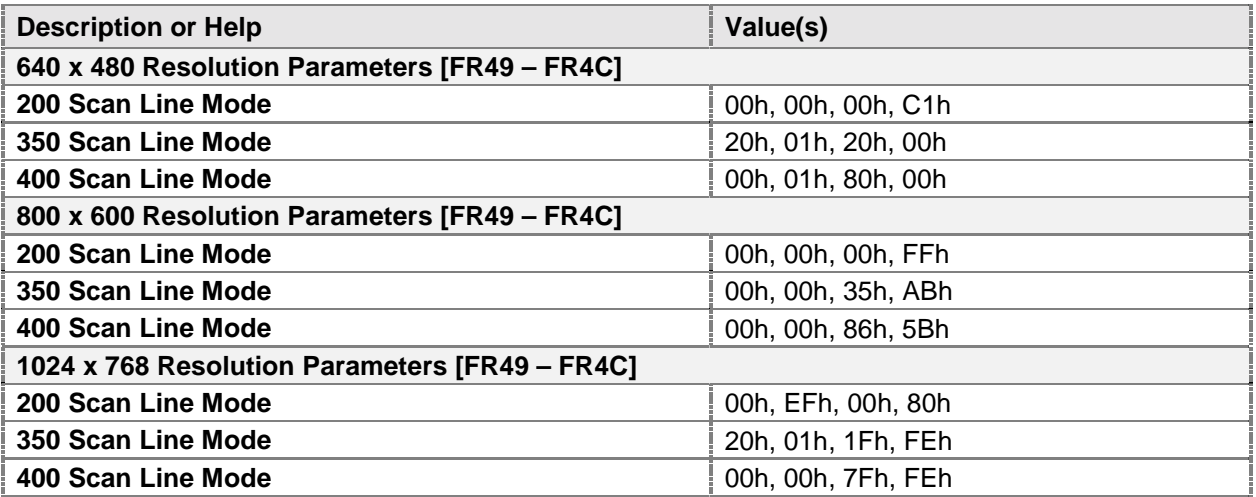

The standard BIOS supports 16 panel classes. The following table holds 4 BMP screen that are repeated for each of the different panel classes. The values of this table are from panel number 6 which is the default panel.

### **Table 9.9 BMP Page 10 – 74, Panel Screens**

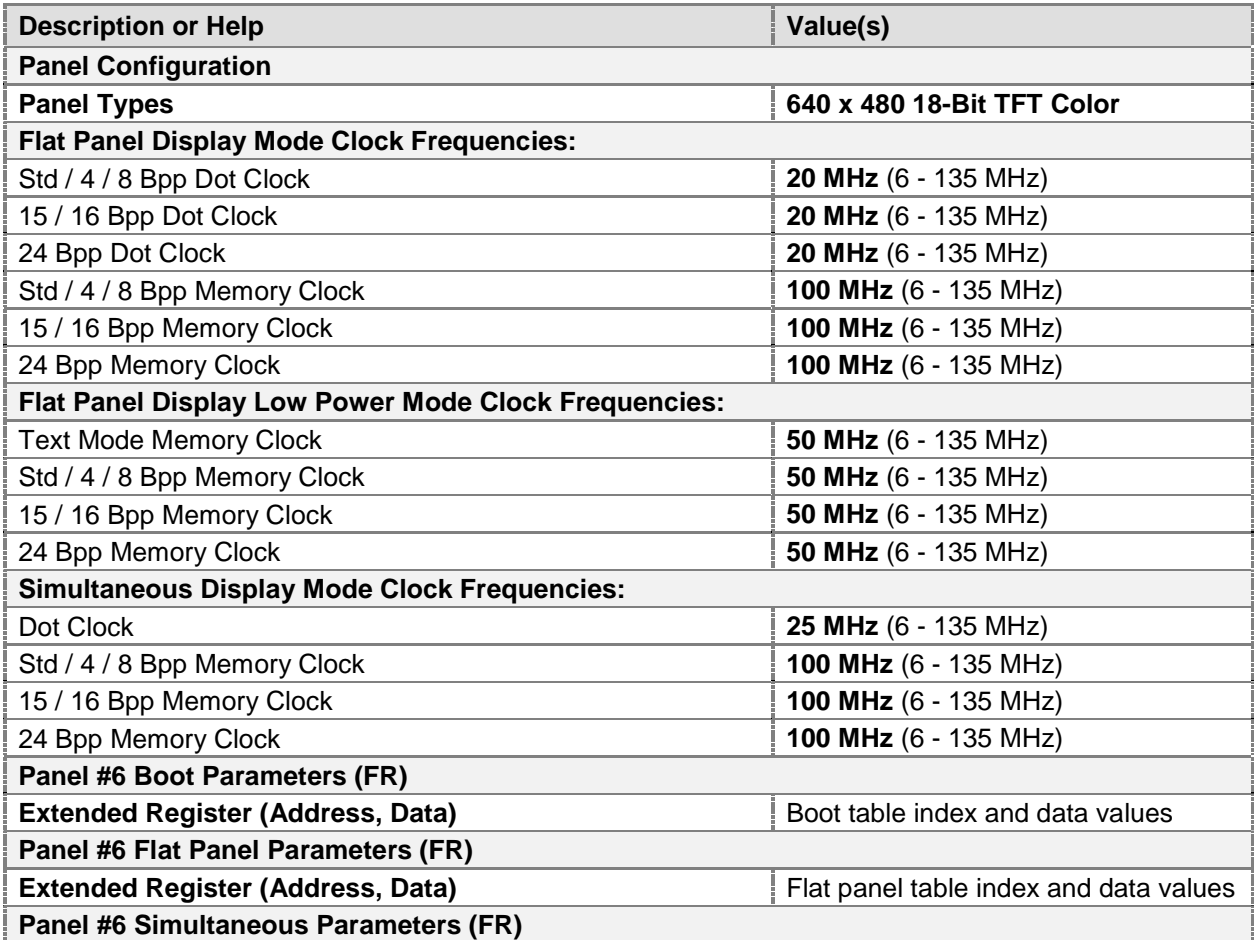

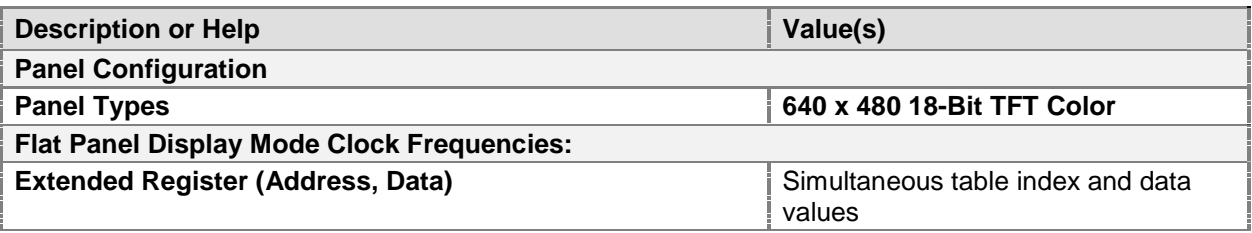

## **9.2 LogBIOS Video BIOS Utility**

## **9.2.1 Introduction**

Welcome to the LOGBIOS Video BIOS Function Logging utility. LOGBIOS is a debugging tool that is designed to assist engineers debugging Video BIOS and Graphic Controller related problems with minimal user intervention. LOGBIOS works by trapping INT 10H interrupt vector ( Video ROM BIOS Interrupt) while the operating system boots up and logs the information in a file on the hard disk which can be viewed at a later point of time. LOGBIOS works across a variety of Operating System platforms that includes MS-DOS, Windows 3.x and Win' 95. LOGBIOS is also easily manageable at run-time through a configuration utility.

## **9.2.1.1 Method of Operation**

LOGBIOS consists of 2 modules:

- 1. a back-end module, LOGBIOS.SYS, which is a MS-DOS device driver
- 2. a front-end module, LOGBIOS.EXE, a MS-DOS executable that configures the back-end at runtime.

LOGBIOS.SYS is loaded through CONFIG.SYS and takes no parameters. LOGBIOS.EXE can take several parameters on the MS-DOS command line to control the operation of LOGBIOS.SYS at run-time. Logging is enabled as soon as the back-end is loaded.

Features provided by LOGBIOS.SYS are:

A re-entrant INT 10H handler with Nested INT 10H function support. An INT 2FH MS-DOS Multiplex handler for communication with the front-end. Low-level support for all the features provided in the front-end module. Low-level support to handle file/disk I/O operations.

Features provided by LOGBIOS.EXE are:

Global Enable or Disable of LOGBIOS.SYS. Selective Enable or Disable of INT 10H functions. Binary Log Output File (typically, C:\LOGBIOS.OUT) conversion to an ASCII file. Re-Initializing LOGBIOS.SYS device driver (typically required after a TSR BIOS is executed). Change Log Output File (from default to user-defined file). Specifying log output content level (whether descriptive or short).

## **9.2.1.2 Method of Operation of LOGBIOS.SYS**

LOGBIOS.SYS is internally divided into 4 functional blocks: An MS-DOS device driver interface, an INT 10H handler, an INT 2FH handler, and a CPU register/VGA Register/BIOS Data Area dump module.

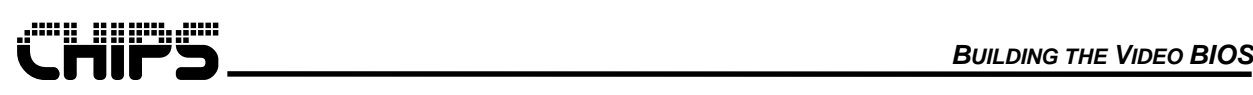

The device driver interface conforms to the MS-DOS character device driver specification and includes a device header, an initialization routine, an interrupt service routine, and a strategy routine. The device header is uniquely identified by its signature '\$LOGBIOS' and provides the entry points to the device interrupt service and strategy routines. The initialization routine is invoked once during CONFIG.SYS processing and at run-time if LOGBIOS needs to be re-initialized.

The strategy and interrupt service routines exist only to support the initialization function and nothing else. The initialization routine aside from initializing the internal data structures traps Interrupt 10H and Interrupt 2FH vectors. It also captures the MS-DOS Busy and Critical Error Flags for use with MS-DOS INT 21H functions. For this purpose, it is assumed those MS-DOS versions 5.0 and above will be used because the above mentioned flag locations and their definitions vary from one MSDOS version to another before version 5.0.

A sign-on message is displayed after the device driver initialization is successful. At this point, logging is enabled as evident from a noticeable slowdown in video screen refresh that arises from the overhead of capturing log information and writing it out to a disk file.

The INT 10H handler is a re-entrant module designed to handle nested INT 10H function calls (that frequently occur in Windows like operating systems in notebook environments). The INT 10H handler has four major tasks:

- Detect if global logging is enabled and if the current INT10H function logging is enabled
- Log CPU, VGA registers and VGA BIOS Data Area Variables before and after performing the actual INT10H function
- Call the next INT 10H handler in chain to perform the actual INT 10H function
- Perform file I/O (if required) to write the log information

It also performs the additional task of handling nested INT 10H calls by stacking the log data internally before writing it to disk. There are 2 levels of logging provided in this utility: A global enable/disable control that instructs LOGBIOS.SYS whether logging should be performed at all or not and a function specific enable/disable that lets the user pick a function or a range of functions that need to be enabled or disabled. A range may be specified by the use of wild cards ('x' denotes wild card) in the command line option. The user through LOGBIOS.EXE command line options can instruct LOGBIOS.SYS if the specified range is for function logging exclusion or inclusion. Function range inclusions always supersede exclusions. One could, for example, specify the same function ranges for exclusion and inclusion and LOGBIOS would always include those functions for logging. LOGBIOS.SYS maintains all of this information internally and uses them on every INT 10H function call to determine if the function needs to be logged or not.

Three categories of data are logged for every INT 10H function: CPU registers upon entry and exit to the function, CHIPS VGA register set (including standard VGA registers) and VGA BIOS Data Area Variables (between 40:40h and 40:90h). It is not recommended to use LOGBIOS with non-CHIPS VGA controller.

File I/O is performed through the MS-DOS standard INT 21H interface. The default log file is C:\LOGBIOS.OUT and the log is written in binary and append mode. One has to keep in mind that since this file is opened in append mode, the file size could be enormous after "several" sessions of logging and hence the need for binary mode, logging enable/disable etc. The default log file can also be changed to an user-defined file (filenames have to be MS-DOS compliant (no long file names). There are occasions where one may not see any logging activity although logging is enabled which could be attributed to the DOS Busy flag being set.

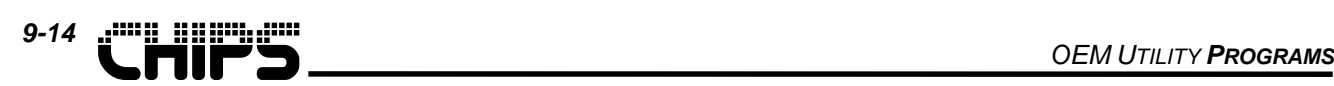

## **9.2.1.3 Method of Operation of LOGBIOS.EXE**

LOGBIOS.EXE is an MS-DOS executable that can also be run from a full-screen or windowed DOS box under Win 3.x and Win'95 operating systems. This front-end controls LOGBIOS.SYS and provides a few command-line options for finer control. LOGBIOS.EXE communicates with LOGBIOS.SYS through MS-DOS 2FH Multiplex Interrupt Interface. Executing LOGBIOS.EXE without installing LOGBIOS.SYS would result in an error. LOGBIOS.EXE without any command-line options reports the status of LOGBIOS.SYS. Space is used as the delimiter between options and options are denoted by a / sign.

## **9.2.2 LOGBIOS.EXE Command Line Switches**

**/Y** Enable Global Logging

**/X** Enables LOGBIOS.SYS to log output for all INT 10H functions unless specified with option.

**/N** Disable Global Logging

Disables LOGBIOS.SYS from logging output for all INT 10H functions regardless of /I option.

**/R** Re-Initialize LOGBIOS.SYS

Re-Initializes LOGBIOS.SYS data structures and re-traps INT 10H vector. This is required any time INT 10H vector is reloaded (not chained) by some other program. For example, RAM BIOS and Device Driver BIOS reload INT 10H vector. In such cases, this option would chain LOGBIOS ahead of such programs.

WARNING! DO NOT USE THIS OPTION IN A WINDOWED OR FULL SCREEN DOS BOX AS IT MAY DESTABILIZE THE SYSTEM UPON EXIT FROM THE DOS BOX.

**/Fname**Change Log Output File Name

Change the output binary file name to an user-specified file. File names have to be specified with an absolute path including drive letter. There should be no space between the option and the file name. The file name is not optional. For example, D:\TEMP\MYDIR\MYLOG.OUT is correct. The default file name when LOGBIOS.SYS is loaded for the first time is C:\LOGBIOS.OUT.

### **/Xnnnn,nnnn,….** Exclude certain INT 10H functions from Logging

Excludes an INT 10H function or a range of functions or a list of function ranges from logging. Functions are four hexadecimal characters long with the exception of 'x' that denotes a wild card entry. Functions are delimited by the comma ',' character with no space anywhere within the option. Function codes are the same as in AX register when an INT 10H function is invoked. The following examples illustrate some of the possible scenarios:

/X0exx,4f02,xf19 - Exclude standard VGA functions 0e00 through 0eff, VESA function 4f02, and all functions whose uppermost nibble is between 0 and f and the lower 3 nibbles are f19.

/Xxxxx - Exclude all functions (standard, VESA, and Chips ) from logging.

**/Innnn,nnnn,….** Include certain INT 10H functions for Logging

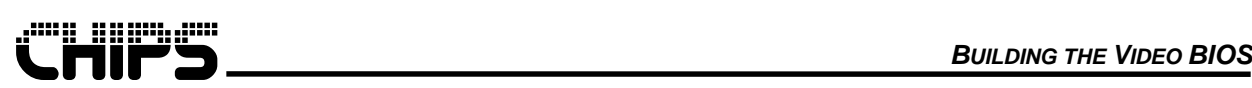

Includes an INT 10H function or a range of functions or a list of function ranges for logging. Functions are 4 hexadecimal characters long with the exception of 'x' that denotes a wild card entry. Functions are delimited by the comma ',' character with no space anywhere within the option. Function codes are the same as in AX register when an INT 10H function is invoked. The following examples illustrate some of the possible scenarios:

/I0exx,4f02,xf19 - Include standard VGA functions 0e00 through 0eff, VESA function 4f02, and all functions whose uppermost nibble is between 0 and f and the lower 3 nibbles are f19.

/Ixxxx - Exclude all functions (standard, VESA, and Chips ) from logging.

A combination of /X and /I options in any order presented with the same function ranges will result in /X being superseded by /I. For example,

/Xxxxx /I4f02 would result in all functions excluded except VESA 4F02 function.

/Ixxxx /Xxxxx would result in all functions included.

**/C[123]binfile,txtfile** Convert a binary file to a descriptive or concise readable text file

Since the log output file is a binary file, this option would facilitate converting the log data into a presentable text format in the file specified in txtfile. There should no space anywhere within this option and the binfile should exist. If the txtfile already exists it will be truncated and recreated.

The '/C' option instructs the converter to provide a detailed txtfile that will include CPU registers, VGA registers and BIOS data area variables related to Video. Here is a sample dump.

**0021 AX BX CX DX SI DI DS ES [ In ] 5f51 0000 00ff 096c 0100 fffe 096c 096c Switch Display Device [ Out ] 015f 0000 00ff 096c 0100 fffe 096c 096c [ Time ] < 55 Msecs**

**MSR: 67 SR[ 00:08 ] Register Dump: 00 -> 03 00 03 00 02 00 00 00 GR[ 00:09 ] Register Dump: 00 -> 00 00 00 00 00 10 0e 00**

**08 -> ff AR[ 00:16 ] Register Dump: 00 -> 00 00 00 00 00 00 00 00 08 -> 00 00 00 00 00 00 00 00 10 -> 04 00 0f 08 00 00**

**CR[ 00:80 ] Register Dump: 00 -> 5f 4f 50 82 55 81 bf 1f 08 -> 00 4f 0d 0e 00 00 07 80 10 -> 9c 8e 8f 28 1f 96 b9 a3**

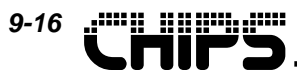

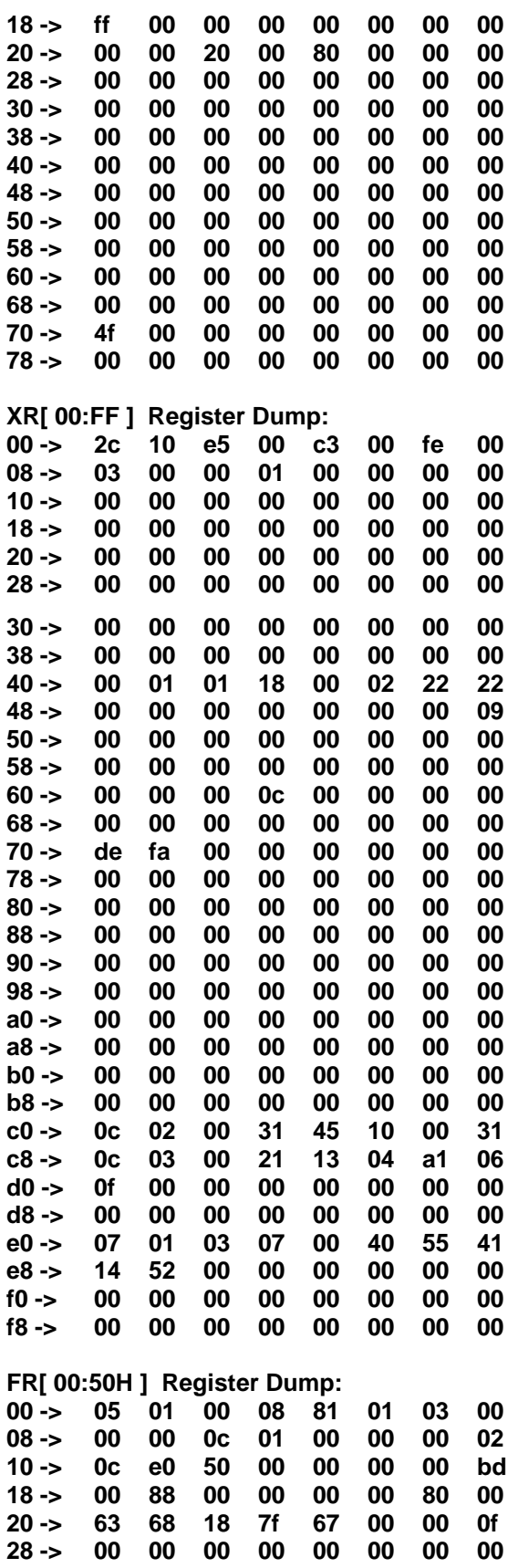

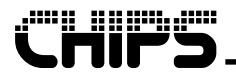

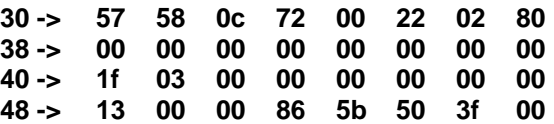

**VGA BIOS Data Area Variables Dump:**

**40:40 -> 00 00 c0 00 00 00 00 00 00 03 50 00 00 10 00 00 40:50 -> 00 18 00 00 00 00 00 00 00 00 00 00 00 00 00 00 40:60 -> 0e 0d 00 d4 03 09 30 00 00 00 00 ff 10 e7 12 00 40:70 -> 00 00 00 12 00 02 08 00 14 14 14 34 01 01 01 01 40:80 -> 1e 00 3e 00 18 10 00 60 09 11 0b 00 58 01 00 04**

**Registers Different From Previous INT10 Call XR[ 63 ]: 0e -> 0c**

**XR[ e0 ]: 27 -> 07 XR[ e1 ]: 03 -> 01 FR[ 01 ]: 02 -> 01 FR[ 05 ]: 21 -> 01 FR[ 16 ]: 03 -> 00**

The '/C1' option instructs the converter to provide a concise txtfile that will include only CPU register log information. Here is a sample dump.

**0026 AX BX CX DX SI DI DS ES [ In ] 1130 0000 0000 0018 2e02 2e02 11e5 0000 Get Font Info [ Out ] 1130 0000 0010 0018 2e02 2e02 11e5 c000 [ Time ] < 55 Msecs**

The '/C2' option instructs the converter to provide a txtfile that will include CPU register and VGA register log information.

**0002 AX BX CX DX SI DI DS ES [ In ] 5f54 0000 0000 0000 0000 0000 0f19 0f19 Set Panel ON / OFF [ Out ] 015f 0000 0000 0000 0000 0000 0f19 0f19 [ Time ] 0001 Ticks**

 **MSR: 67**

**SR[ 00:08 ] Register Dump: 00 -> 03 00 03 00 02 00 00 00**

**GR[ 00:09 ] Register Dump: 00 -> 00 00 00 00 00 10 0e 00 08 -> ff**

**AR[ 00:16 ] Register Dump: 00 -> 00 00 00 00 00 00 00 00 08 -> 00 00 00 00 00 00 00 00 10 -> 04 00 0f 08 00 00 CR[ 00:80 ] Register Dump: 00 -> 5f 4f 50 82 55 81 bf 1f 08 -> 00 4f 0d 0e 00 00 07 80**

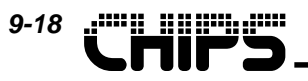

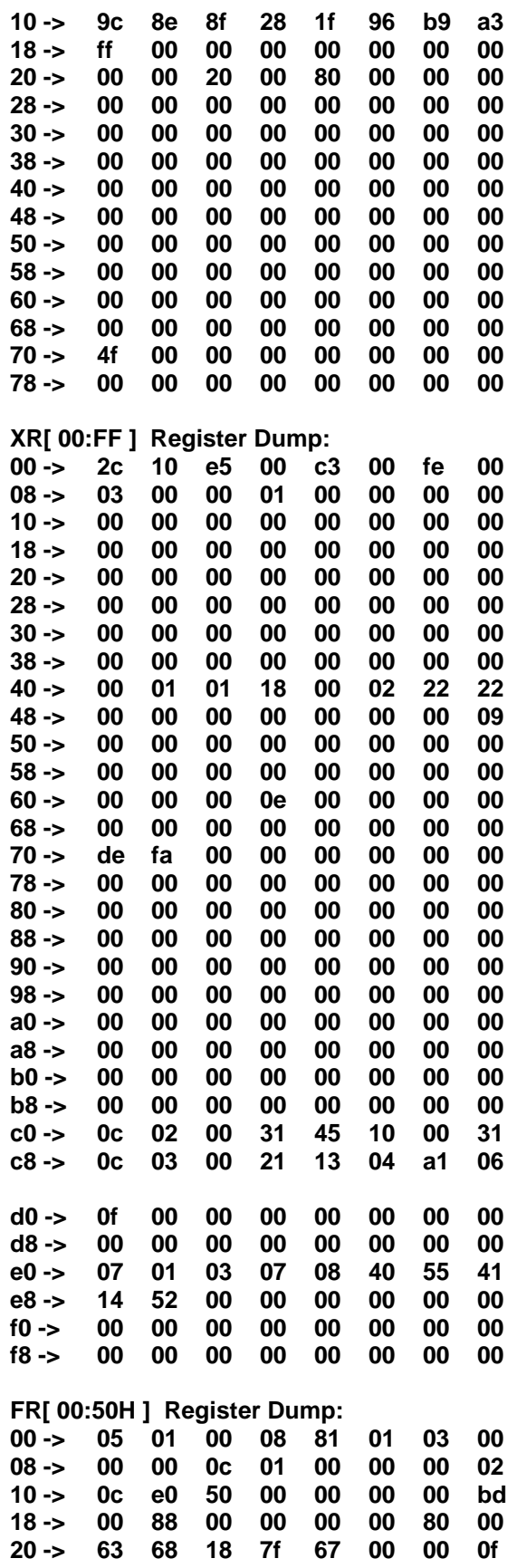

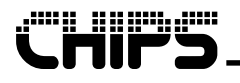

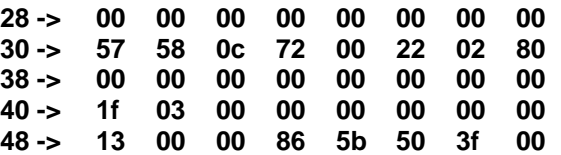

**Registers Different From Previous INT10 Call XR[ 61 ]: 0a -> 00 FR[ 05 ]: 09 -> 01**

The '/C3' option instructs the converter to provide a txtfile that will include CPU register and VGA BIOS Data Area variable log information.

**0023 AX BX CX DX SI DI DS ES [ In ] 4f00 0000 7f50 0000 2e02 410e 11e5 11e5 VESA: Get Ctrl'er Info [ Out ] 004f 0000 7f50 0000 2e02 410e 11e5 11e5 [ Time ] < 55 Msecs**

**VGA BIOS Data Area Variables Dump:**

**40:40 -> 00 00 c0 00 00 00 00 00 00 03 50 00 00 10 00 00 40:50 -> 00 18 00 00 00 00 00 00 00 00 00 00 00 00 00 00 40:60 -> 0e 0d 00 d4 03 09 30 00 00 00 00 ff 14 e7 12 00 40:70 -> 00 00 00 12 00 02 08 00 14 14 14 34 01 01 01 01 40:80 -> 1e 00 3e 00 18 10 00 60 09 11 0b 00 50 01 00 04**

**/? Or /H** Display a help screen with all these options and a brief explanation

## **9.2.3 Installation Instructions**

The only files that are required for installation and proper run-time operation are LOGBIOS.SYS and LOGBIOS.EXE. Prior to installation, make sure at lease 20 MB of free space exists to accommodate a growing log output file. The installation needs are few and simple. Install LOGBIOS.SYS as a device driver in the bootable disk's CONFIG.SYS. This is done by adding the following line in CONFIG.SYS assuming LOGBIOS.SYS exists in the root directory.

#### DEVICE=C:\LOGBIOS.SYS

Save CONFIG.SYS and reboot the system. During the processing of CONFIG.SYS, if a copyright message (similar to the one below) appears with LOGBIOS mentioned then installation is complete. From then on, LOGBIOS.EXE can be executed to configure LOGBIOS.SYS.

## **9.2.4 Messages - Status, Warning and Error**

There are 3 types of messages displayed by LOGBIOS: Status of LOGBIOS.SYS when operating normally, Warning messages and Error messages. A brief explanation of these messages is given below:

Normal Messages appear when LOGBIOS.SYS is installed and is functioning properly and when the user's request is carried out successfully. For instance, typing LOGBIOS on the command-line without any switches reports the status of LOGBIOS.SYS in a variety of messages, which may span several lines. Examples of these are:

## `efmp *OEM UTILITY PROGRAMS 9-20*

#### *Logging is Disabled:*

This means LOGBIOS.SYS is disabled from logging any output.

#### *Logging is Enabled:*

LOGBIOS.SYS is logging output to a file.

#### *LOG Binary File : c:\logbios.out*

The current output file used for logging is c:\logbios.out, which is also the default output file.

### *INT 10H Functions NOT Logged:*

## *0exxh*

## *5fxxh*

The INT 10H functions that are selectively not being logged are standard VGA function 0Eh (Write TTY Character) and all CHIPS Extended functions. The xx are wildcard entries.

## *INT 10H Functions Logged:*

#### *All other functions*

All functions other than those specified under "INT 10H Functions NOT Logged" are logged. Using the above example, all standard VGA functions except 0Eh and all VESA functions are logged.

#### *INT 10H Vector Recaptured:*

LOGBIOS.SYS has rechained itself to the interrupt 10H vector .

#### *Conversion Error: Unable to open input file [filename]*

An invalid file was specified as the input file for conversion. Check file name, path, drive letter in the input file name specified.

#### *Conversion Error: Unable to create output file [filename]*

An output file name was specified that probably already refers to en existing file that is hidden/Read only or the disk is full/write-protected/does not exist.

#### *Error LOGBIOS.SYS file is corrupted!:*

LOGBIOS was not properly installed or bad original installation diskettes or files are infected by virus.

### *LOGBIOS Mismatch Error: LOGBIOS.SYS [ver] LOGBIOS.EXE [ver]*

LOGBIOS.SYS version differs from that of LOGBIOS.EXE. ReInstall LOGBIOS from original diskettes.

#### *Error: LOGBIOS.SYS is not installed in CONFIG.SYS*

Install LOGBIOS.SYS in CONFIG.SYS before using LOGBIOS.EXE. Add "DEVICE=\path\LOGBIOS.SYS" in CONFIG.SYS and reboot the system.

#### *Converted Binary File [filename] -> Text File [filename]:*

A successful message indicating the specified conversion was performed.

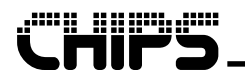

# **Appendix A Building the V ideo BIOS**

This appendix describes the process for creating binary BIOS from source code. Building, modifying, or updating the BIOS Source Code requires the following software utilities:

- A text editor capable of editing ASCII files
- Microsoft Macro Assembler (MASM) version 5.1.0
- Microsoft Linker (LINK) version 5.31
- Microsoft MAKE utility

The INSTALL.BAT file on the source code diskette will install all the files necessary to create a binary version of the BIOS. Use the following command line to install:

#### A:INSTALL C:\VGA030

INSTALL.BAT will create the directory \VGA030 on drive C:. The following subdirectories will also be created:

\OBJ030 \LST

The BIOS source files will be placed in the \VGA030 or directory, along with batch files for assembling and linking the BIOS. INSTALL.BAT will then copy the binary files into the \OBJ030 subdirectory.

To create the binary copy of the BIOS, run the Microsoft Make utility with the following command line:

MAKE MKF030.MAK or use MKB030.BAT

**Note:** Several "warning" messages may appear while Make is assembling certain source modules. These warning messages should be ignored. However, there should be no "error" messages from the assembler.

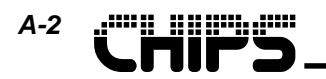

**This page intentionally left blank.**

*B-1*

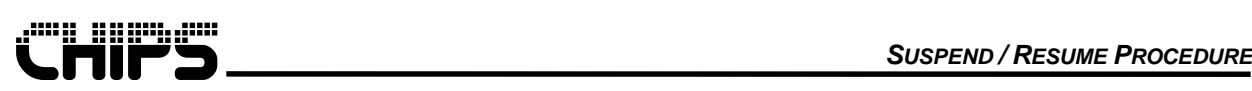

# **Appendix B Suspend / Re sume Procedure**

## **B 1.0 Introduction**

The following section describes the Suspend / Resume procedure required for the Chips and Technologies, Inc.

Following this procedure will allow the chipset to perform optimally during Suspend / Resume operations. Ignoring this procedure will result in rare intermittent failures during Suspend / Resume operations. Chips and Technologies, Inc. cannot be responsible for the operation of the chipset during Suspend / Resume if this procedure is not properly followed.

This section contains brief description of the procedure followed by an example code. The actual method that implements this Suspend/Resume procedure depends on the system logic chip set as well as the power management software. Please remember that it is only an example code. If you have questions regarding this procedure, please contact your local Chips and Technologies, Inc. sales office.

# **B 2.0 Operation**

In Standby mode, the chipset suspends all CPU, memory, and display activities. It places the DRAM(s) in slow- or self-refresh mode (FR05[6]), and may shut off the 14.31818MHz reference clock and/or the 32KHz depending on the configuration of the chip during Standby.

In slow-refresh mode (FR05[6] = 1), using the internal RCLK (XRCF[3] = 0) for slow-refresh timing, the 14.31818MHz clock cannot be turned off. The 14.31818MHz clock generates the 37.5KHz RCLK used in the Standby slow-refresh timing. If the chip is using the external 32KHz on pin 154 (AA9) as the slowrefresh timing reference clock, then the 14.31818MHz clock can be shut off.

In self-refresh mode (FR05[6] = 0), the 14.31818MHz clock can be shut off. If the external 32KHz are also used, it can also be shut off during Standby.

The external 32KHz or internal RCLK is used for slow-refresh and panel power sequencing timing (XRCF[3]).

If the clock(s) may be shut off, they must be shut off after waiting twice the time programmed in FR04[3-0] (Panel Power Sequencing Delay Register - Power Down Delay) after the STNDBY# pin is asserted. This will allow the chip to completely finish all housekeeping activities after the STNDBY# pin is asserted.

When exiting Standby mode (Resume), the clocks must be applied (if turned off) to the chip and be stable before the STNDBY# pin may be de-asserted. After the STNDBY# pin has been de-asserted, the chip can be accessed after waiting twice the value time programmed in FR04[7-4] (Power Up Delay). This will allow the chip to fully come out of Standby.

The VGA subsystem dissipates a minimum amount of power during Standby. Since the chipset is a fully static device, the contents of the controller's registers and on-chip palette are maintained during Standby. Therefore, Standby mode provides fast Suspend/Resume operations. Standby mode may be activated by asserting the STNDBY# pin low or programming  $FR05[4] = 1$ . The only way to come out of Standby is by de-asserting the STNDBY# pin.

The chipset has been designed to minimize power consumption during Standby in either Panel-only or Simultaneous modes. During these modes, it is assumed that AC power is not available and the system is running on batteries. During CRT-only mode, it is assumed that AC power is available and therefore power consumption does not need to be minimized.

*B-2*

To minimize power consumption during CRT-only mode, then it is recommended that the chip switch to Panel only mode before entering Standby.

The chipset has also been designed to enter Standby mode only from Normal operation mode, therefore the chipset cannot enter Standby mode when in the Panel-Off mode (FR05[3] = 1). To enter Standby mode from Panel-Off mode, it is recommended that it first come out of Panel-Off mode (Panel-On mode -  $FR05[3] = 0$ ) then enter Standby mode.

It must be remembered that after setting  $FR05[3] = 0$  (Panel-On mode), the chip cannot enter Standby mode until waiting twice the value time programmed into FR04[7-4]. This will allow the chip to fully come out of Panel-Off mode.

The following example procedure and code assumes the chip is in Panel-only or Simultaneous modes and Normal operation before entering Standby.

## **B 3.0 Procedure**

In order to provide optimal Suspend/Resume operation (Standby mode) with the chipset, the following software procedure must be implemented in the system BIOS, or the power management software.

1. Before Entering Suspend Mode

Software must execute the following procedure before asserting the STNDBY# pin of the chipset:

- a) SAVE the contents of register 3C6h (Color Palette Pixel Mask Register).
- b) PROGRAM register 3C6h to 00 Disabling access to palette contents.

c) SAVE all DAC registers (Video DAC State and Color Registers) using the Video BIOS function call 5FA1h.

d) Enter Standby mode by asserting the STNDBY# pin of the chipset.

Wait a minimum time delay of twice the value programmed into register FR04[3-0] (Panel Power Sequencing Register - Power Down) in Msec. before turning off the external 14.31818MHz oscillator (if applicable). This allows the chipset to completely finish all activities ('housekeeping') after the STNDBY# pin is asserted .

## 2. After Exiting Suspend Mode (Resume)

The 14.31818MHz external oscillator must be applied to the chipset and be stable before deasserting the STNDBY# pin (if applicable). After de-asserting the STNDBY# pin of the chipset, the software must execute the following procedure:

- a) Wait a minimum time delay of twice the value programmed into register FR04[7-4] (Power Up) in Msec. This allows the chipset to completely come out of Standby after the STNDBY# pin is de-asserted.
- b) RESTORE all DAC registers (Video DAC State and Color Registers) using the Video BIOS function call 5FA2h.
- c) RESTORE the saved contents of register 3C6h (Color Palette Pixel Mask Register).

The following pages show an example of the code.

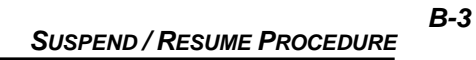

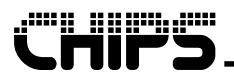

#### **Example Code**

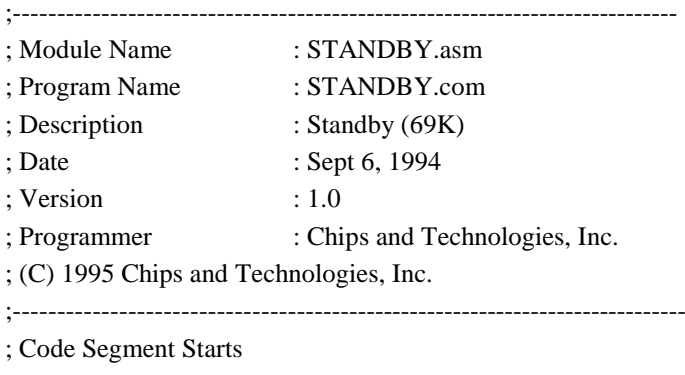

code segment assume cs:code, ds:code, ss:code, es:code 100h; for making program .COM type org

begin:

STANDBY proc near

; This delay routine is in case the system is already in Standby.

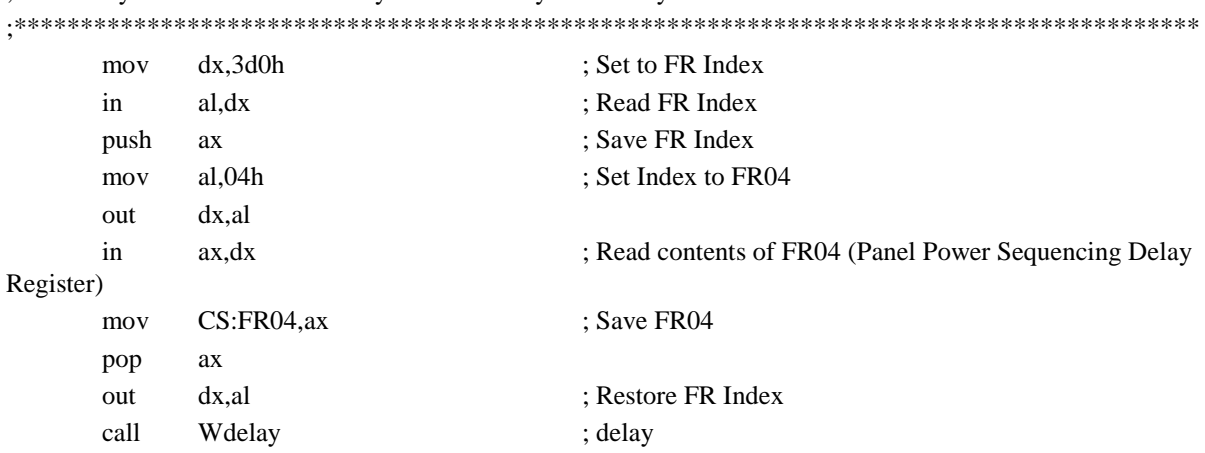

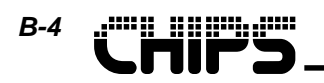

#### ;PREPARE FOR STANDBY

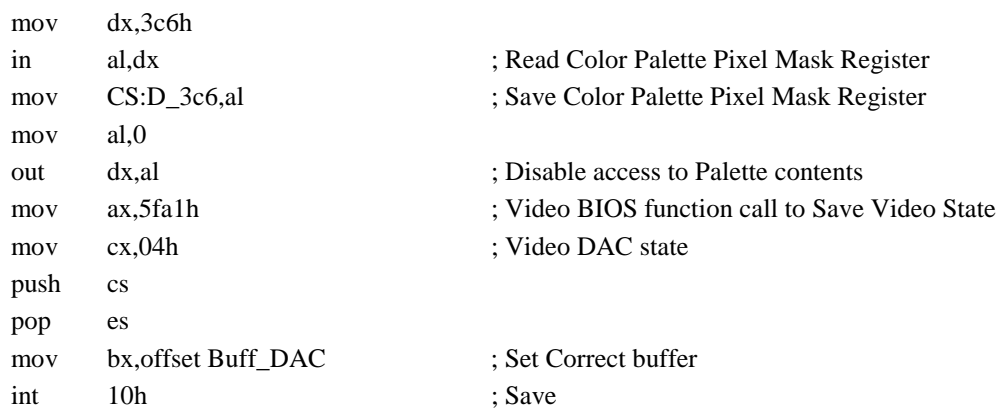

### $;[A]$  STANDBY

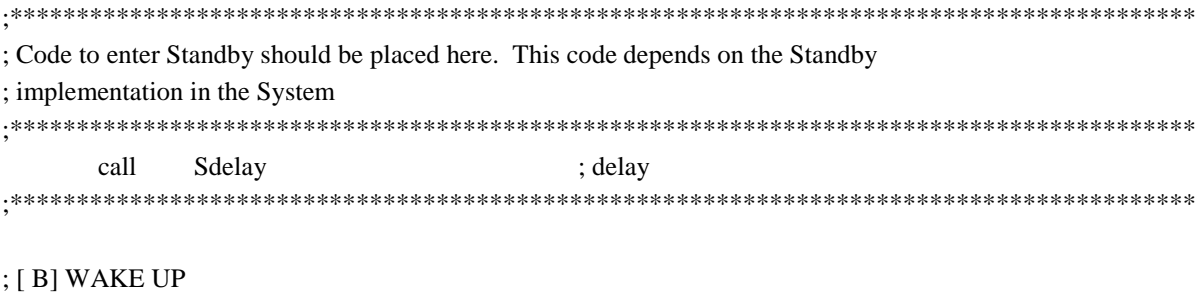

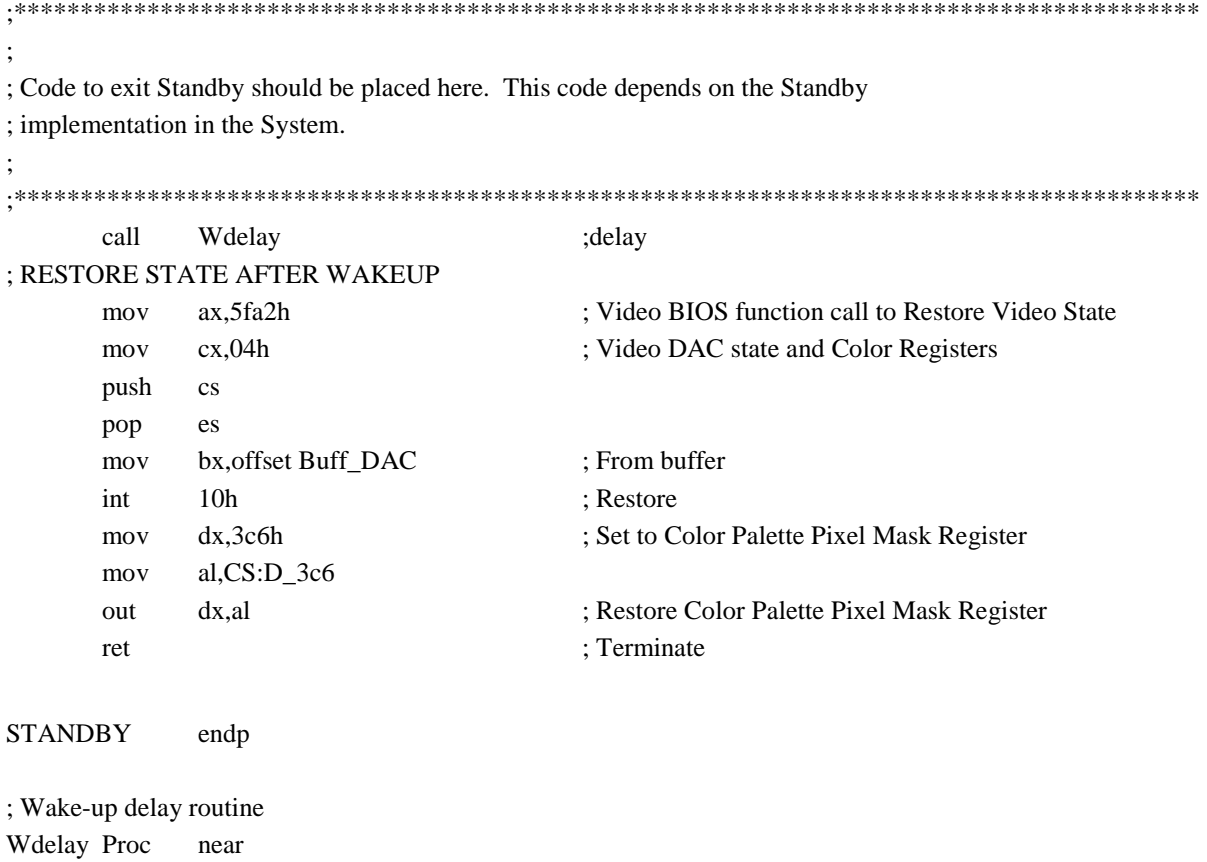

near

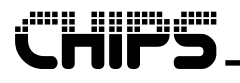

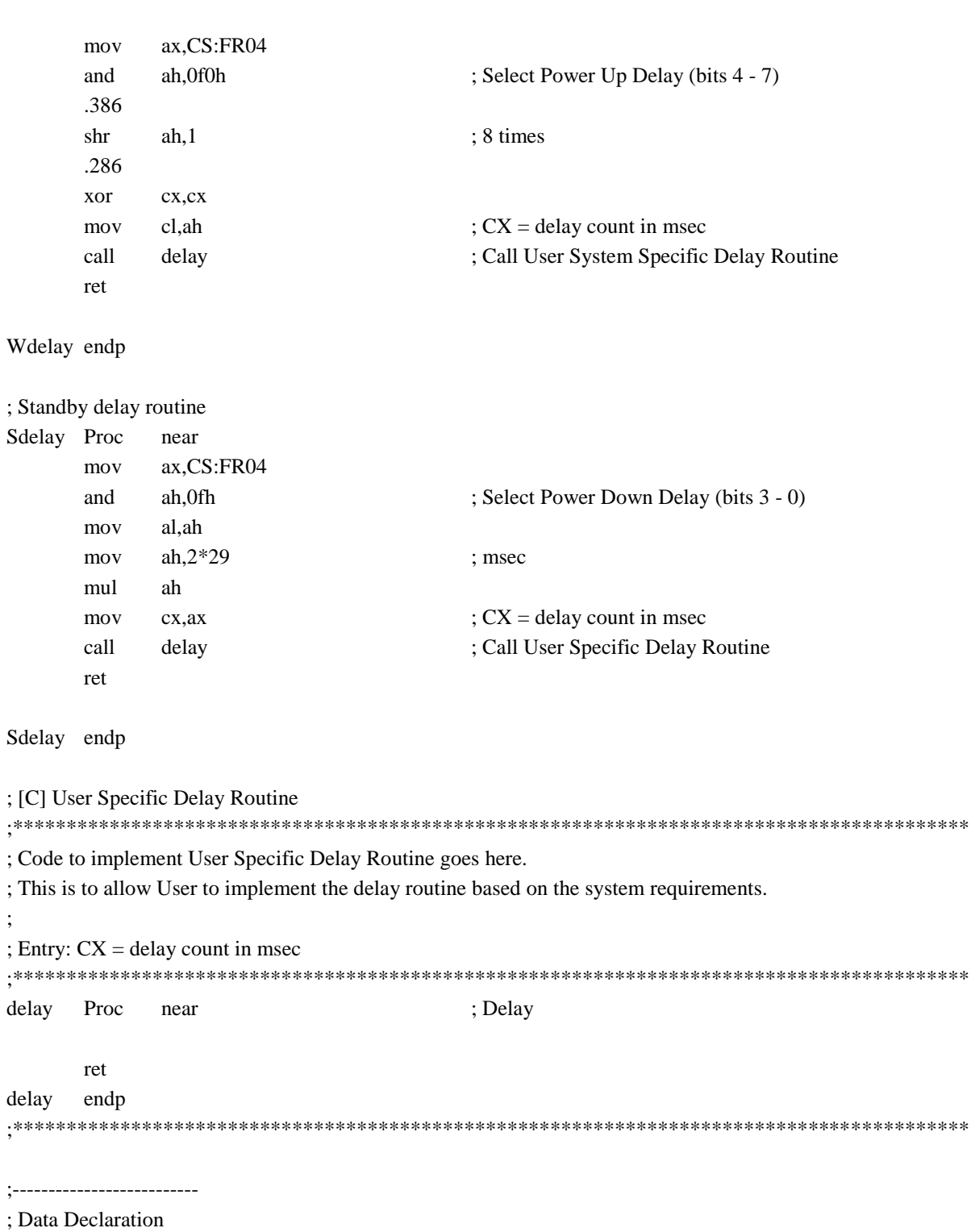

db

db

 $dw$ 

 $\overline{?}$ 

 $\overline{?}$  $\overline{?}$ 

;--------------------------

 $D_3c6$ 

**FR04** 

FR Index

 $\ddot{ }$ 

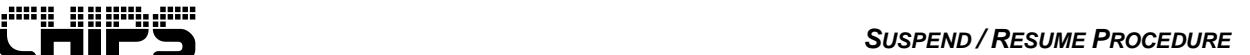

*B-6*

code ends

end begin

Note : [A], [B], and [C] should be implemented based on system requirements.

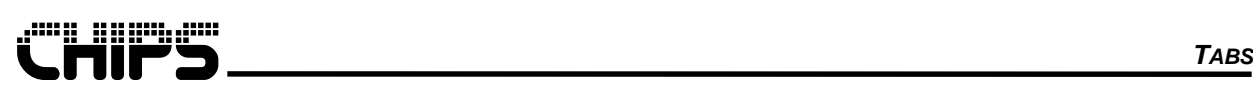

# **Appendix C Tabs**

The tabs on this page are designed to help use this document as a video BIOS reference document. Simply cut them out and tape them to the appropriate chapters. On the first page of these chapters is a block that indicates where the tabs go.

**Note:** Due to the copying process these marks may be a little out of place. Check them before taping the tabs down.

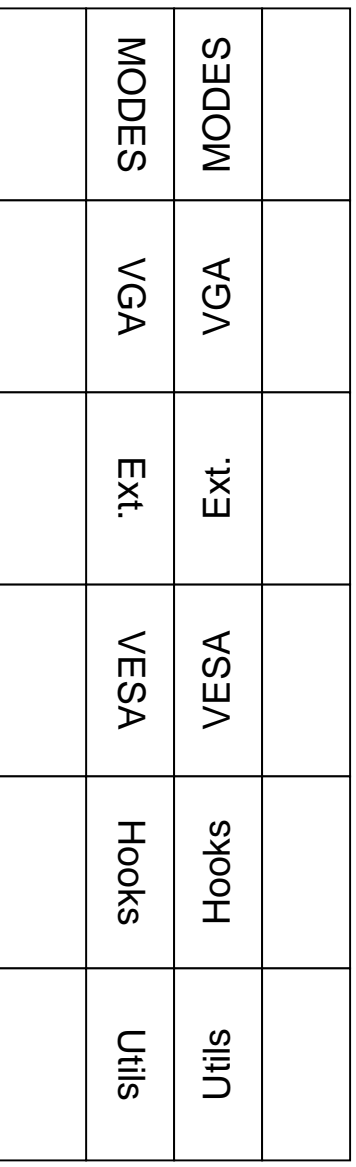

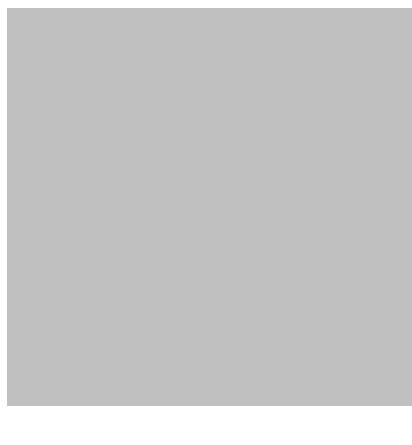

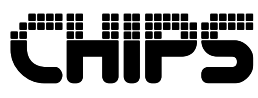

Intel Corporation 350 East Plumeria Drive CHP3-102 GCD San Jose San Jose, California 95134 Ph# 408-765-8080 FAX# 408-545-9812 www.intel.com

Title: VGA BIOS OEM Reference Guide Publication No.: UG180 Stock No.: 050-180-000 Revision No.: 1.0 Date: 07/2/99